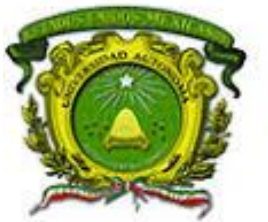

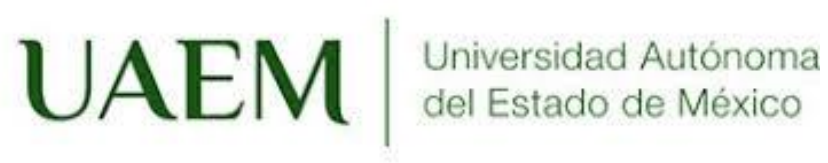

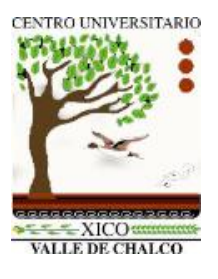

CU**VCH**

**CENTRO UNIVERSITARIO VALLE DE CHALCO**

#### **DISEÑO DE UN MODELO PARA EL DESARROLLO DE APLICACIONES GRADUALES MULTI-DISCIPLINARIAS EN DISPOSITIVOS MÓVILES**

## **T E S I S**

#### **QUE PARA OBTENER EL GRADO DE**

*MAESTRO EN CIENCIAS DE LA COMPUTACIÓN*

#### **P R E S E N T A**

I. EN C. MAURICIO FLORES NICOLÁS

**TUTORA ACADÉMICA**

DRA. EN M. E. MAGALLY MARTÍNEZ REYES

TUTORES ADJUNTOS DRA. EN C. E. ANABELEM SOBERANES MARTÍN M. EN C. JUAN MANUEL SÁNCHEZ SOTO

**VALLE DE CHALCO SOLIDARIDAD, MÉXICO A NOVIEMBRE DE 2019**

Universidad Autónoma del Estado de México

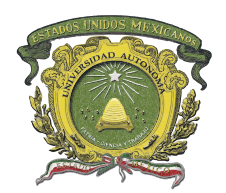

Centro Universitario UAEM Valle de Chalco

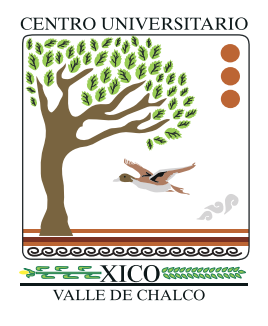

## **DISEÑO DE UN MODELO PARA EL DESARROLLO DE APLICACIONES GRADUALES MULTI-DISCIPLINARIAS EN DISPOSITIVOS MÓVILES**

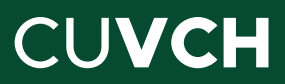

## Contenido

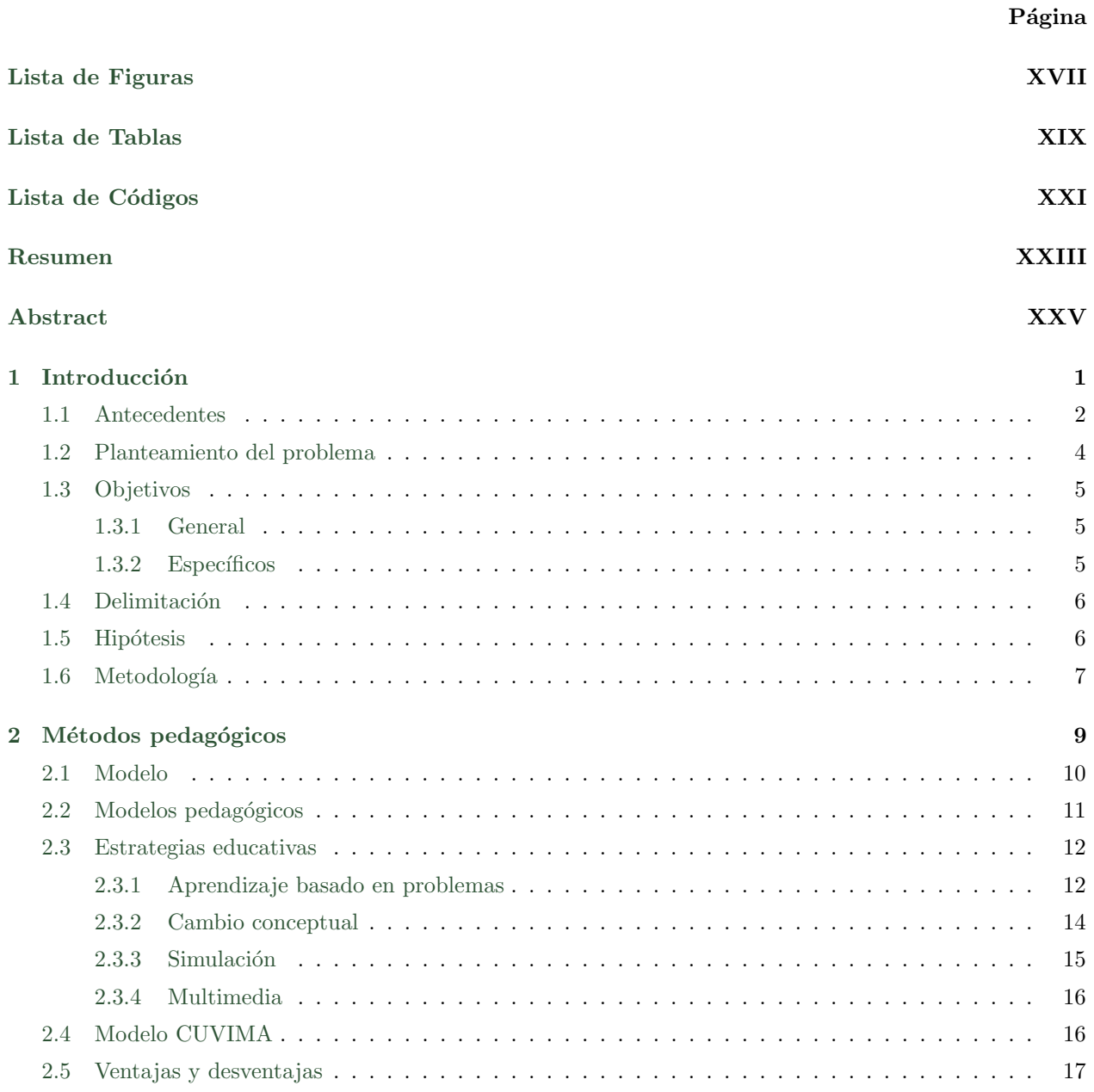

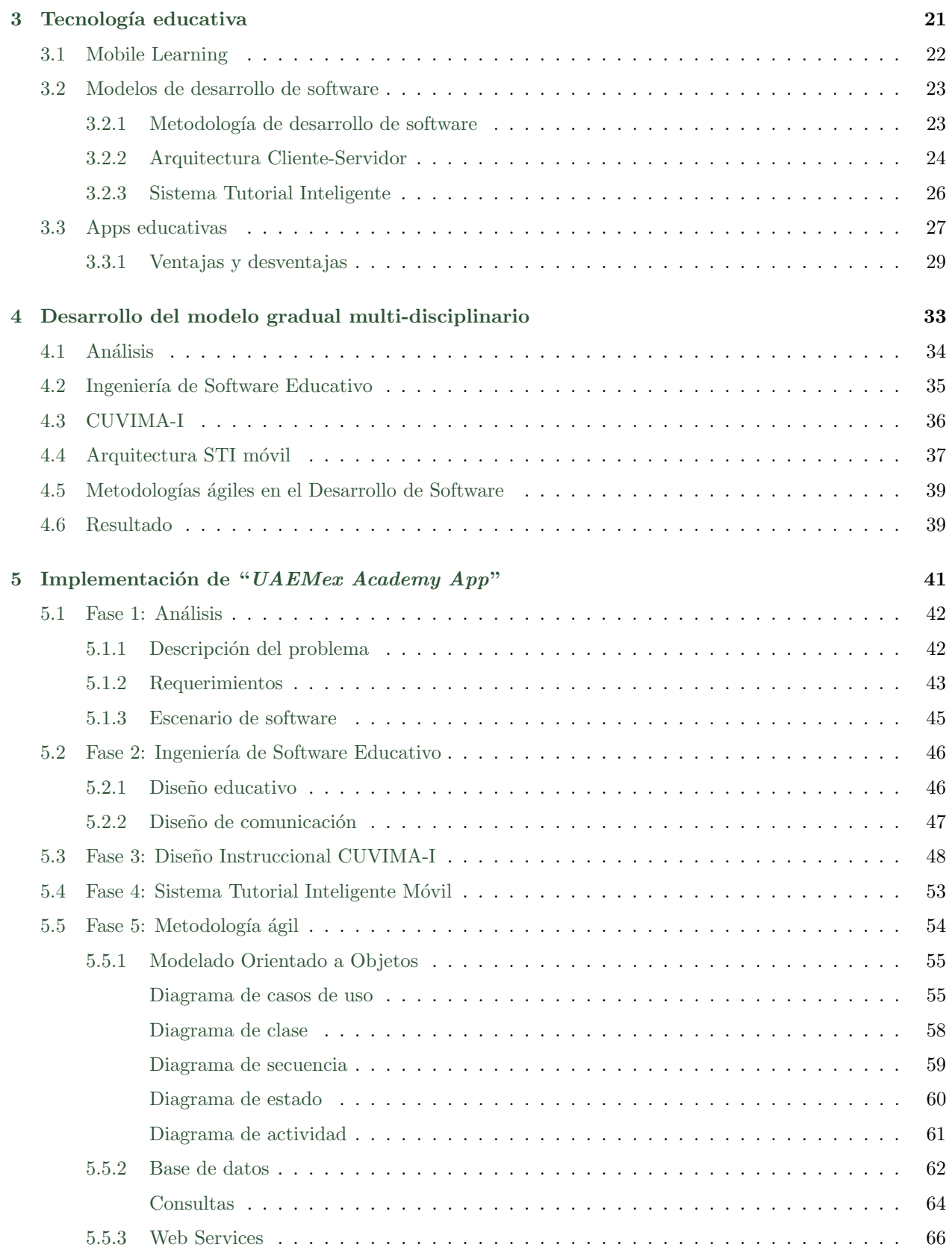

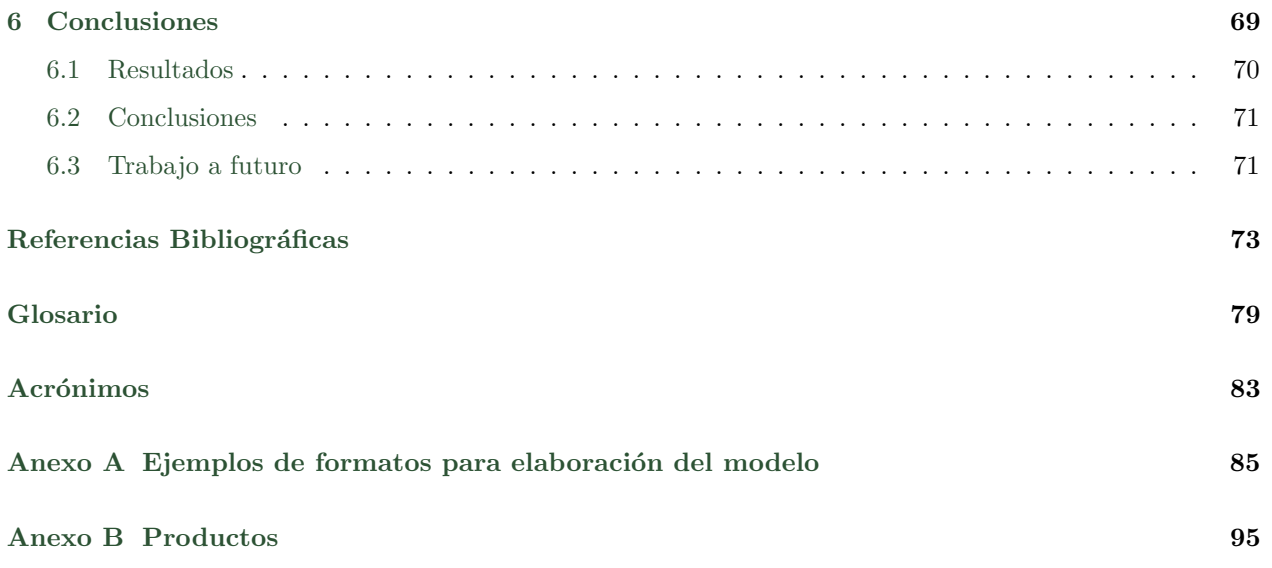

## Lista de Figuras

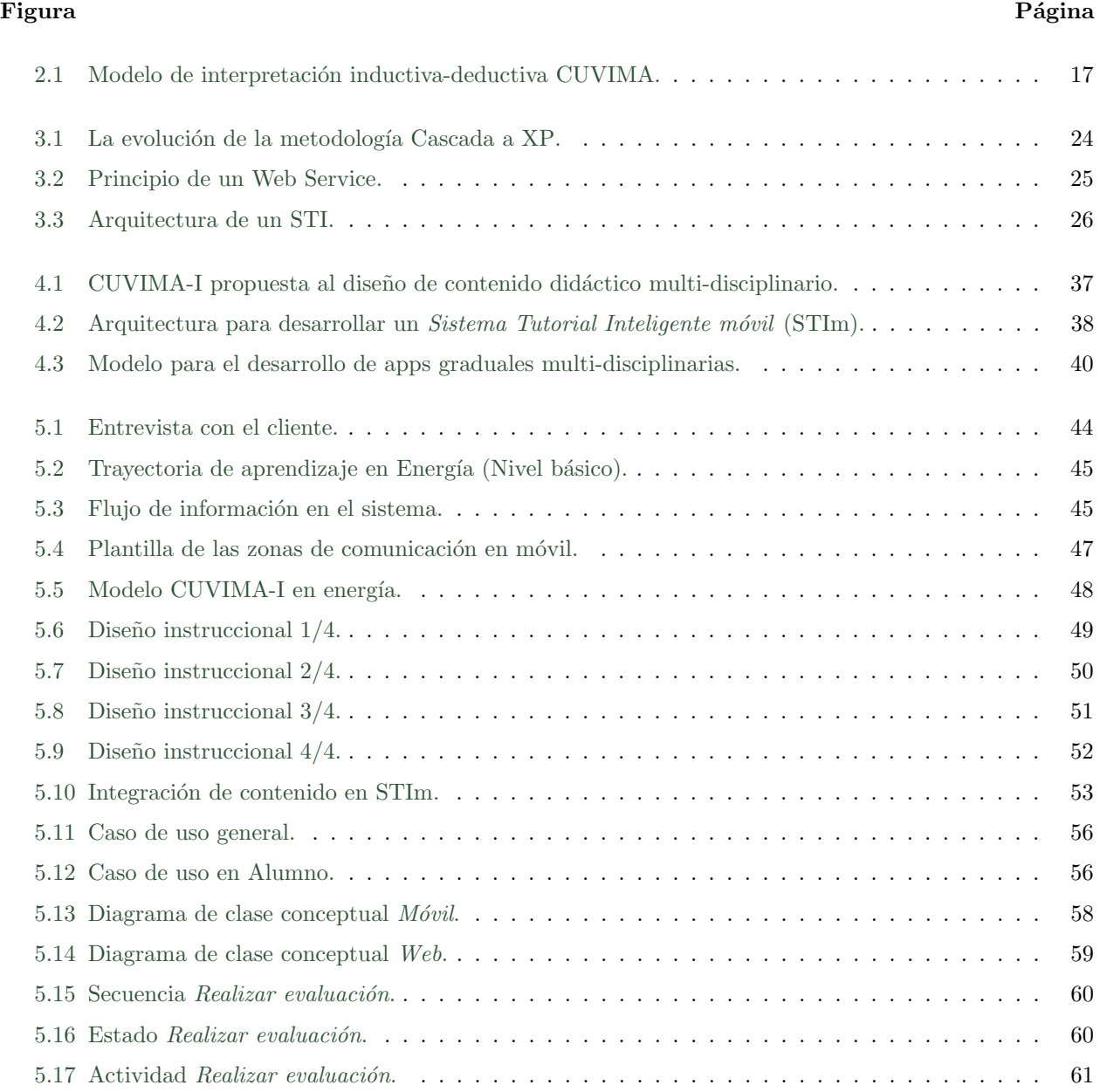

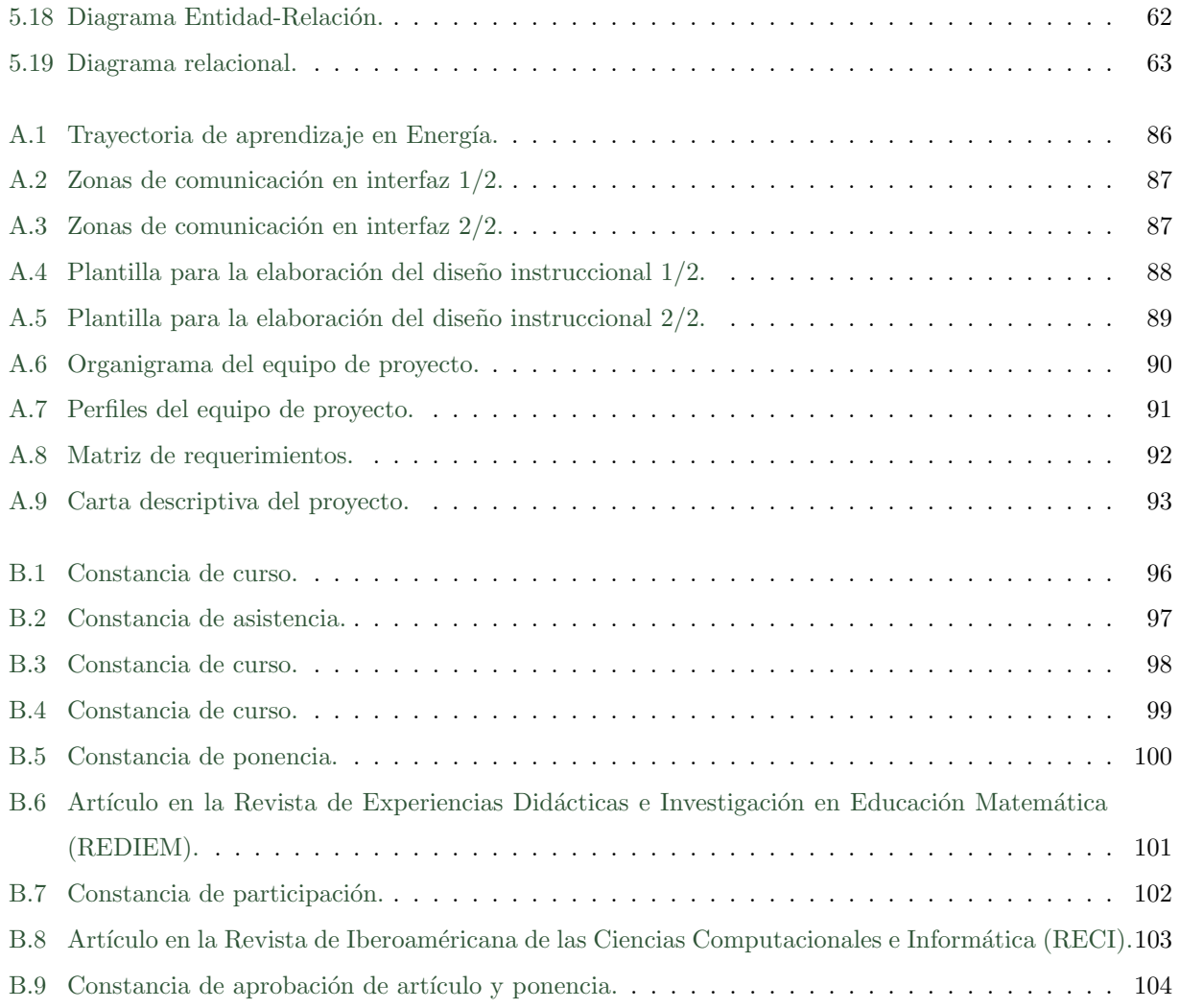

## Lista de Tablas

#### $\rm{Table 19}$

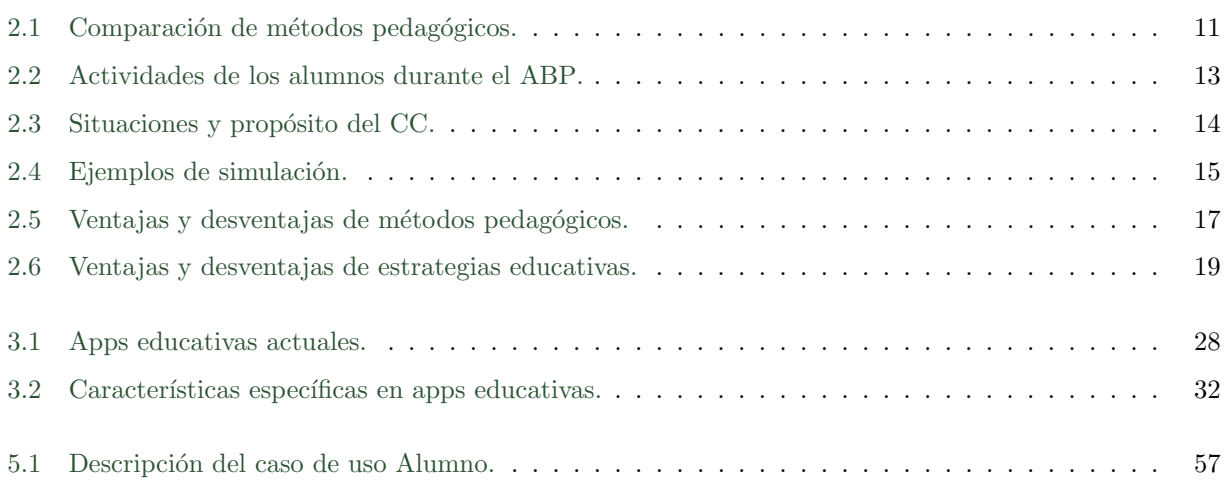

## Lista de Códigos

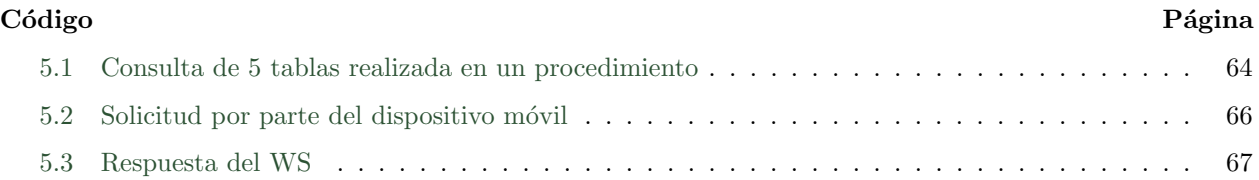

### Resumen

Normalmente cuando se desarrolla algún software ya sea para la gestión de artículos, control de usuarios, ingresos, egresos, entre otros, se recurre a la Ingeniería de Software, la cual contiene procedimientos, técnicas y herramientas para la elaboración de un producto que resuelva una problemática o necesidad del cliente. El enfoque de dichos procedimientos y técnicas esta relacionado más con la satisfacción del cliente y la infraestructura tecnológica. Un software común puede resolverse considerando solo esos dos factores, logrando productos con impacto y resultados ´optimos.

Por otro lado, cuando se habla del software educativo, se siguen utilizando dichos parámetros, la satisfacción del cliente e infraestructura; no obstante, la elaboración de programas de este tipo implica procesos adicionales, incluso antes siquiera de decidir el medio donde será ejecutado el producto. Es razón por la cuál se propone un modelo que establezca los procesos para cumplir objetivos tanto pedagógicos como tecnológicos.

En la parte educativa, se analizaron diversos modelos pedag´ogicos, particularmente el construccionismo, que se apoya de estrategias de aprendizaje como el basado en problemas, el cambio conceptual y la simulación. Un modelo en particular aprovecha parte de estas características para ayudar a promover la compresión de un tema en específico; a pesar de orquestar contenido didáctico de forma satisfactoria, no puede ser utilizado directamente para el desarrollo de software.

En cuanto a la parte tecnológica, se analizaron las apps educativas más populares en las tiendas virtuales (Google Play, Microsoft Store y App Store), lo cual permitió identificar puntos fuertes y débiles del software educativo. De este modo se decidió en emplear Sistemas Tutoriales Inteligentes que tienen cierta reputación en guiar al usuario a un mejor aprendizaje por medio de m´odulos potenciados con Inteligencia Artificial. A pesar de contar con muchas bondades, dicha arquitectura, por su nivel de complejidad, difícilmente se encontraban aplicaciones en los dispositivos m´oviles, ya que el limitado poder de procesamiento, la pantalla y almacenamiento planteaban desafíos de diseño y algoritmos.

Con ambas partes identificadas, se recurrió a la Ingeniería de Procesos, que permitió a través de múltiples iteraciones llegar a un modelo que guíe los procedimientos educativos y tecnológicos a un fin común. Dicho modelo fue separado en cuatro fases que a grandes rasgos son: identificar necesidades educativas; utilizar las mejores técnicas y estrategias de aprendizaje; encontrar una arquitectura de software en la cual se piensa desarrollar; unificar los resultados del procedimiento educativo en las primeras fases de la construcción del software educativo; y por último, efectuar la programación necesaria.

En conclusión, el modelo abarca cuestiones educativas y tecnológicas que permitan cumplir un mismo objetivo, al considerar por separado ambas áreas para ser unificadas y potenciarlas. Esto también permitió agregar los enfoques graduales y multi-disciplinarios, debido a que en el transcurso de la investigación fueron las desventajas m´as comunes que poseen las aplicaciones existentes en el mercado, logrando satisfacer múltiples necesidades. Es probable que con este modelo se reduzca la brecha entre la educación y la tecnología, ya que se concentra en las expectativas instruccionales y no en la novedad tecnológica.

**Palabras clave:** Sistema Tutorial Inteligente Móvil, modelización, modelo, software, educativo, gradual, multidisciplinario, procesos, apps, pedagógico.

## Abstract

Normally, when software is developed either for the management of articles, user control, income, expenses, among others, the Software Engineering is used, which contains procedures, techniques and tools for the development of a product that solves a problem or customer need. The focus of these procedures and techniques is more related to customer satisfaction and technological infrastructure. A common software can be solved considering only those two factors, achieving products with optimal impact and results.

On the other hand, when talking about educational software, these parameters, customer satisfaction and infrastructure are still used; however, the development of programs of this type implies additional processes, even before deciding the means where the product will be executed. It is for this reason that a model is proposed that establishes the processes to meet both pedagogical and technological objectives.

In the educational part, various pedagogical models were analyzed, particularly constructionism, which relies on learning strategies such as problem-based learning, conceptual change, and simulation. A particular model takes advantage of part of these characteristics to help promote the understanding of a specific topic; despite orchestrating didactic content satisfactorily, it cannot be used directly for software development.

In terms of technology, the most popular educational apps in virtual stores (Google Play, Microsoft Store and App Store) were analyzed, which made it possible to identify strengths and weaknesses of educational software. Thus, it was decided to use Intelligent Tutorial Systems that have a certain reputation in guiding the user to a better learning through modules enhanced with Artificial Intelligence. In spite of having many benefits, this architecture, due to its level of complexity, hardly found applications in mobile devices, since the limited processing power, screen and storage posed design challenges and algorithms.

With both parties identified, we resorted to Process Engineering, which allowed through multiple iterations to arrive at a model that guides educational and technological procedures to a common end. This model was separated into four phases that broadly speaking are: identifying educational needs; using the best learning techniques and strategies; finding a software architecture in which to develop; unifying the results of the educational procedure in the first phases of the construction of the educational software; and finally, carrying out the necessary programming.

In conclusion, the model includes educational and technological issues that allow to fulfill the same objective, considering separately both areas to be unified and enhanced. This also allowed to add the gradual and multi-disciplinary approaches, because in the course of the investigation they were the most common disadvantages that have the existing applications in the market, managing to satisfy multiple needs. It is probable that with this model the gap between education and technology will be reduced, since it concentrates on instructional expectations and not on technological novelty.

Keywords: Mobile Intelligent Tutoring System, modelling, model, software, educational, gradual, multidisciplinary, processes, apps, pedagogical.

# CAPÍTULO

## Introducción

"La forma de empezar es dejar de hablar y empezar a hacerlo".

– Walt Disney.

El presente documento corresponde al área de Ciencias de la Computación en la disciplina de Tecnología Educativa, dentro del campo científico Desarrollo de Aplicaciones Móviles Educativas y la línea de investigación Implementación de Sistemas y Tecnología Educativa. Esta propuesta tiene la intensión de mejorar las aplicaciones educativas a través de un modelo de desarrollo para dispositivos móviles, con diversos contenidos que ayuden a profundizar el Aprendizaje Basado en Problemas (ABP) y el Cambio Conceptual (CC).

#### 1.1 Antecedentes

En los últimos años la tecnología ha evolucionado para favorecer las necesidades humanas, no solo físicas sino también para mejorar otras habilidades, generando procesos de transformación fundamentales económica, política e incluso culturalmente. En una sociedad cambiante el acceso abierto puede representar una alternativa de crecimiento y recursos para la comunidad educativa, desde estudiantes hasta profesores e investigadores (Burch, 2005; Montoya, 2015).

Se debe agregar que el cambio, sobre todo para mejorar, es un rasgo distintivo de la sociedad actual y es una de las razones principales por la cual se transforman las estructuras y procesos para hacerlos mas eficientes. La incorporación de las Tecnologías de la Información y Comunicación (TIC) ha favorecido parte de esas transformaciones que generan múltiples beneficios.

A su vez, las TIC en educación han presenciado etapas de importantes cambios en los procesos de ense˜nanza-aprendizaje, ya que potencian el rol del docente y discente, ofreciendo diversas ventajas e incluso inconvenientes en el aprendizaje, reestructurando el panorama ofrecido en parte por dispositivos móviles, creados originalmente para facilitar la comunicación. Hoy en día, son considerados mini-computadoras, con la capacidad de realizar más tareas, una de ellas favorece un cambio en el paradigma de educación. Dentro de las ventajas que proporcionan los dispositivos m´oviles, existe la flexibilidad, tanto econ´omicamente como su forma de uso; son adaptables, ya que estos son personalizados a las necesidades de los usuarios en diversas condiciones o circunstancias; y ubicuos, esto en general se entiende como el uso de un dispositivo en cualquier lugar, pero también aplica en el uso de alguna aplicación en cualquier dispositivo (Pérez-Mateo et al., 2012; Mishra et al., 2012).

Además, el aumento de tabletas electrónicas y aplicaciones educativas, destinadas al público infantil, han aportado diversas ventajas e inconvenientes en su utilización dentro del aula. No obstante, se logra obtener un mayor crecimiento cognitivo tanto para los estudiantes y maestros al ser aplicaciones dedicadas a las necesidades de los alumnos (Gómez-Díaz et al., 2015).

Difundir los saberes no es una cuestión nueva, el problema es ¿cómo aprovechar y transmitir el conocimiento almacenado en los dispositivos digitales, con el fin de transformar a una sociedad para que pueda utilizar y generar conocimiento? Puede sonar una tarea fácil, pero la falta de construcción de software mediante conceptualizaciones pedagógicas y didácticas definidas es lo que afecta su propósito, ya que es una forma de abordar el proceso educativo empleando tecnología.

Por lo tanto, con el uso correcto de las técnicas para el desarrollo de software se han construido entornos digitales que favorecen la educación; en consecuencia se pueden generar diversas aplicaciones para el aprendizaje en distintas disciplinas (matemáticas, medicina, ingeniería, idiomas, entre otras) al ser herramientas ´utiles para captar el inter´es, adem´as de inducir a la toma de decisiones y desarrollo de habilidades para la resolución de problemas. Sin embargo, la mayoría de los desarrollos tecnológicos móviles, difícilmente documentan el diseño pedagógico y menos el modelo cognitivo, que favorezca en los procesos operativos o conceptuales de las aplicaciones, con la ayuda de escenarios que cumplan la mayoría de los objetivos, beneficiando de forma rápida a aquellos interesados (Gümüş et al., 2011).

De este modo, un diseño cognitivo y didáctico definido, puede reducir un sistema complejo a algo comprensible y manejable, de ah´ı la importancia de desarrollar un modelo que permita construir aplicaciones educativas, donde la trayectoria de aprendizaje sea evidente mediante los detalles de implementación y el dominio de concepto se alcance de la forma más directa posible. Entonces, el modelo de un sistema provee un medio de comunicación y negociación entre usuarios, analistas y desarrolladores, priorizando el aspecto educativo con la tecnología de implementación (Pons et al., 2010).

Para obtener resultados más concretos en la elaboración de software móvil, se requiere un proceso reiterativo, que unifique los requisitos recabados, para establecer un modelo de desarrollo que genere expectativas sobresalientes en su producción. La mayoría de veces este proceso es robusto, en especial las primeras fases de desarrollo determinarán las bases para comprobar esta investigación, obteniendo material didáctico ágil, actualizado, preciso y riguroso, con los estándares para abordarlo de forma satisfactoria. También la implementación juega un papel importante, ya que a nivel de código se pueden documentar las funciones del programa, especialmente cuando ha transcurrido un tiempo considerable desde la construcción del mismo.

Para terminar, los estudiantes no solo tienen acceso a información relevante, sino que también se les ofrece dirigir su propio camino de aprendizaje, tal es el caso del uso de tecnología con la teoría constructivista, dónde Requena (2008) ha logrado enriquecer el aprendizaje; además, menciona que el uso de la tecnología para fines escolares es bastante significativo, incluso las redes sociales, sirven de aula virtual donde profesores y alumnos no tienen límites de espacio y tiempo.

#### 1.2 Planteamiento del problema

El conocimiento es un factor clave para la sociedad, que esta en continuo movimiento por los avances tecnológicos, al ofrecer herramientas de aprendizaje y día con día, surgen nuevas propuestas para mejorar el conocimiento, aún así, con los recursos didácticos disponibles en la actualidad, ¿por qué son escasas las aplicaciones graduales? ¿Por qué la mayoría de aplicaciones no expanden el conocimiento más allá de un grado académico que cursan de manera oficial?

Se han desarrollado aplicaciones para fortalecer el área de Matemáticas y Física, utilizando dispositivos móviles; pero, desafortunadamente, estas sólo están disponibles para un nivel académico, entonces, ¿qué ocurre cuando una persona sigue interesada en una ciencia y concluye su grado académico? ¿Qué pasa si la persona es muy productiva con cierto método de enseñanza y este es cambiado en el siguiente nivel académico? ¿Por cuántas generaciones podrá ser utilizado con eficacia el mismo modelo?

En consecuencia, se requiere una app móvil que apoye al ABP y el CC, dónde se necesitan presentar situaciones o problemas de la vida real enfocados a la Energía, que genere diversos niveles de profundidad y permita potenciar el aprendizaje gradual; al ser multi-disciplinaria e implementada en los dispositivos móviles, se elimina la limitación de la mayoría de apps existentes, ya que seguirá captando el interés, aún cuando se termine el objetivo de las materias en diferentes grados acad´emicos.

Ya que muchas aplicaciones educativas están enfocadas a una disciplina específica, aquí se pretenden enseñar las ciencias enfocadas a un problema real, en este caso se requiere de la enseñanza-aprendizaje de la parte conceptual y operativa de Energía, para saber cómo se comporta, almacena, genera, utiliza, entre otras. Es necesario contar con un m´odulo que encuentre los canales de aprendizaje y otro que identifique el nivel de conocimiento sobre el tema del estudiante, para partir de ahí la enseñanza. La aplicación como prototipo estará enfocada a niños entre 6 y 12 años (nivel primaria), por lo que es necesario captar su interés a través de las ideas previas y transformarlas aplicando el CC. Además, se debe gestionar (agregar, eliminar y modificar elementos) la trayectoria de aprendizaje y un perfil del estudiante, donde se muestre el tiempo de respuesta, número de errores, aciertos, intentos, avance de estudio (nivel de conocimiento antes y después) del uso de la app móvil y su información personal básica.

En los primeros grados, la curiosidad de los niños debe orientarse hacia la observación de fenómenos cotidianos, fomentando las actividades de comparación y establecimiento de diferencias y semejanzas entre objetos y eventos, así como la identificación de regularidades y variaciones entre fenómenos. En el registro y la medición de los fenómenos observados se utilizarán formas y unidades de medición sencillas, que pueden ser

establecidas por los propios niños. Gradualmente se incorporarán a la observación unidades de medida convencionales (de tamaño, de temperatura, de peso) y se formalizarán los medios de registro y representación, apoyándose en el avance del aprendizaje de las matemáticas.

Durante los tres años de la educación Secundaria los estudiantes requieren mayor asesoría y apoyo tutorial, donde cada asignatura es impartida por un docente especializado, ya que se requieren conocimientos diferenciados para la comprensión de temas específicos. Sin embargo, esto no siempre resulta así, en este punto se hace evidente el desarrollo de una aplicación multi-disciplinaria, por esa razón los estudiantes podrán complementar el conocimiento que les es impartido en diferentes disciplinas.

Por último, al encontrar a estudiantes de muy temprana edad se deberá adecuar la información (texto, gráficos, sonidos) para facilitar la comunicación entre el alumno y la aplicación móvil; esto trae como resultado un software que ofrece una completitud de conocimientos, estos podrán ser seleccionados por el interés personal, con lo que se obtiene una herramienta con más tiempo de vida útil; así mismo, se requieren procesos de desarrollo donde en colaboración con un grupo de expertos en contenido reforzarán los temas seleccionados conforme a la necesidad requerida, adem´as de ofrecer alternativas, por ejemplo, si se estudia una materia que este ligada con otra, pero se requiere cierto nivel, al ser alcanzado, se ofrecerá la opción de aprender los mismos temas pero con diferente enfoque académico, lo cual, expande mucho las posibilidades de aprendizaje, por lo tanto, se pretende responder las siguientes preguntas de investigación:

¿Qué modelo de aprendizaje aplicado en dispositivos móviles será adecuado para abarcar más de una materia y está sea para cualquier nivel académico?

 $i$ . Qué ventajas se obtendrían al realizar un modelo tecnológico para el desarrollo de aplicaciones graduales multi-disciplinarias?

#### 1.3 Objetivos

#### 1.3.1 General

Proponer un modelo de procesos para el desarrollo de actividades educativas multi-disciplinarias y con diferentes niveles de profundidad que facilite su implementación en dispositivos móviles.

#### 1.3.2 Específicos

• Identificar y comparar diferentes modelos educativos.

- Conocer arquitecturas para el desarrollo de software.
- Seleccionar un sistema digital para el apoyo de la enseñanza.
- Relacionar una arquitectura de software con un modelo educativo.
- $\bullet$  Proponer los instrumentos de medición.
- Definir el desarrollo de software para fines educativos.
- $\bullet$  Crear la app móvil.

#### 1.4 Delimitación

Para la elaboración de esta investigación hay una variable que la afecta directamente, esta se describe a continuación:

- Tiempo. El tiempo es un factor crucial en cualquier investigación, en este caso, por la magnitud de lo que se desea alcanzar, no será posible realizarla al 100%. Por el transcurso que se tiene asignado para la Maestría, se deben revisar múltiples temas y técnicas para lograr que el proyecto de impacto e interés. Por esa razón faltarán los siguientes aspectos:
	- Desarrollo del software: La app móvil se enfocará en las ideas previas relacionadas con la energía. Además, las funciones para el incremento gradual se aplicarán manualmente, quiere decir que por el momento no existirá una guía automática en la aplicación.
	- Muestra: Las muestras se tienen planeadas en la mayoría de niveles educativos con enfoques en sectores rurales y urbanos; teniendo en cuenta que, para obtener resultados significativos se requiere de más tiempo, no es posible seleccionar una muestra para evaluar la app.
	- Recolección de datos: Al momento de desplegar la aplicación, se realizarán solo pruebas funcionales, por tanto, no podrá realizarse un análisis profundo de estudio a los alumnos.

#### 1.5 Hipótesis

Si se emplea un modelo multi-disciplinario gradual a través de una app móvil, entonces es posible que los estudiantes se beneficien al utilizar una alternativa que facilite el aprendizaje, al no limitarse por un nivel educativo, además, el modelo permitirá desarrollar software donde se cumplan los objetivos pedagógicos establecidos.

#### 1.6 Metodología

Para el desarrollo de este proyecto, se utilizarán los siguientes tipos de investigación: De campo, se requiere obtener información a través de entrevistas con docentes y expertos en contenido que favorezcan en el diseño de un modelo de desarrollo de aplicaciones fiable; Longitudinal, pretende realizar múltiples iteraciones para encontrar el modelo de desarrollo más óptimo; Analítica, contrastar cuál arquitectura de desarrollo de software es mejor para una app educativa; *Comparativa*, analizar el resultado de una app utilizando el método tradicional y el resultante de la investigación; Estudio de caso, documentar los resultados obtenidos sobre el desarrollo de una app sobre energía; Educativa, lograr ofrecer una nueva alternativa de aprendizaje a los estudiantes mediante el uso de la tecnología.

Para el desarrollo de la app móvil, se utiliza la metodología de desarrollo ágil Programación Extrema  $(XP)$ , con las siguientes características: Análisis, se compilará la información necesaria para establecer las funciones requeridas del proyecto, con el propósito de minimizar errores; Diseño, se modelarán las diferentes relaciones que existirán en el proyecto, la base de datos y entre ambos; *Implementación*, materializar los conceptos utilizando un lenguaje de programación orientado a objetos; Depuración, en caso de haber algún tipo de error o característica que no se había analizado o diseñado corregirla lo más rápido posible; Pruebas funcionales, además se verificará la ejecución de las funciones establecidas con la intensión de crear una app fiable, es necesario corregir y/o mejorar la codificación para garantizar una mayor eficacia y eficiencia de la aplicación; Despliegue se mostrarán instrucciones para realizar pruebas finales con estudiantes. Estos pasos se realizaron de forma iterativa para que cada versión de lanzamiento este más cercana al producto que se desea llegar.

## CAPÍTULO

## Métodos pedagógicos

"Me lo contaron  $y$  lo olvidé; lo vi  $y$  lo entendí; lo hice  $y$  lo aprendí".

– Confucio.

"Dime  $y$  lo olvido, enséñame  $y$  lo recuerdo, involúcrame  $y$  lo aprendo".

– Benjamin Franklin.

Este capítulo trata de ofrecer un contexto al lector a través de un análisis con aspectos particulares como métodos, modelos, teorías y estrategias educativas que son utilizadas para el apoyo de la enseñanza-aprendizaje.

#### 2.1 Modelo

La palabra modelo posee múltiples significados, en este caso se utilizará como un arquetipo, quiere decir que es una representación mental original y primaria, generalmente colectiva que sirve como punto de partida para entender una realidad. Es necesario recalcar que la función básica de un modelo es representar o sustituir a un objeto dado sin ningún tipo de limitación en cuanto a las características (Gómez & Polanía, 2008).

Por otro lado, en las ciencias aplicadas, se denomina modelo a una idealización de la realidad utilizada para plantear un problema. Se puede hacer una representación conceptual o física a escala de un proceso o sistema (fenómeno) con el fin de analizar su naturaleza, desarrollar o comprobar hipótesis o supuestos para la mejor comprensión del fenómeno a través del modelo que lo representa.

Más aún, en la ingeniería los modelos son construcciones a escala reducida, simplificada para la construcción de obras, maquinas o sistemas de ingeniería que permiten estudiar en ellos su comportamiento para perfeccionar los diseños antes de iniciar la construcción de las obras u objetos reales. También es conocido como modelo reducido o simplificado y su uso frecuente es para estudiar las represas, aeropuertos, túneles de viento, puentes, esclusas, puertos.

Así mismo, el área de informática utiliza un modelo para representar de forma abstracta los datos, ya sea de una institución, una base de datos o un sistema de información. Básicamente consiste en describir algo conocido como un contenedor de datos, así como de los métodos para almacenar y recuperar información de esos contenedores. Los modelos de datos consisten en: Objetos, entidades que existen y pueden ser manipuladas; Atributos, características básicas de los objetos; y Racionales, que es la forma de enlazar los distintos objetos entre sí. Por ejemplo, para el diseño de un diagrama Entidad-Relación aplica el concepto de modelado para las bases de datos. Chen (1976) basó la función del modelo en visualizar los objetos que pertenecen a la base de datos como entidades las cuales tienen atributos que permiten la vinculación mediante relaciones, representando de forma lógica la información.

Así por ejemplo, Balacheff (2018) diseñó el modelo cK¢ por sus siglas en inglés "Conception", "knowing", "concept" (concepción, saber, concepto) para comprender el entendimiento de los estudiantes. Esta basado en la Teoría de situaciones didácticas (TSD) y la teoría de cambios conceptuales cuyo propósito es caracterizar y representar los estados del sistema de los alumnos. Formalmente consiste en una cuádrupla (P, R, L,  $\Sigma$ ) donde: P es un conjunto de problemas; R es un conjunto de operadores; L es un sistema de representación;  $\Sigma$  es una estructura de control. En este trabajo, contar con ese tipo de características ayudará a facilitar la construcción de aplicaciones educativas en los dispositivos móviles, debido a que se ofrece una herramienta para tomar decisiones y establecer vínculos entre el marco teórico y experimental. Además, un modelo debe ser preciso y efectivo para permitir la elaboración de un análisis. Antes de comenzar con técnicas o herramientas relacionadas al desarrollo de software se mencionan algunos métodos pedagógicos en los cuales se han basado para la educación sin tecnología.

#### 2.2 Modelos pedagógicos

Los modelos, métodos o corrientes pedagógicas han ido surgiendo a lo largo de la historia al mismo tiempo que las necesidades educacionales de la población han ido cambiando. Cada vez que un método pedagógico surge, preconiza que su método de enfocar la enseñanza es el más adecuado para conseguir el máximo rendimiento y aprendizaje del alumnado.

Los métodos pedagógicos son una recompilación de teorías o enfoques que orientan a los especialistas y docentes para la elaboración de los programas de estudio para facilitar el proceso de enseñanza-aprendizaje. Estos métodos varían según el tiempo, dado que dependen del tiempo social del que se encuentran (De Zubiría,  $2006$ ; Gómez & Polanía,  $2008$ ). Por esa razón, en la tabla  $2.1$  se muestra una comparación para conocer y comprenderlos a grandes rasgos.

| Método       | Aprendizaje                          | ¿Cómo se aprende?                   | Resultado                           |
|--------------|--------------------------------------|-------------------------------------|-------------------------------------|
| Conductismo  | El proceso por el cual se obtienen   | Ocurre mediante la repetición con-  | Se aplica mediante la aplicación de |
|              | cambios en el comportamiento,        | tinua y se da una recompensa o      | pruebas para medir cada objetivo.   |
|              | mejora sus actuaciones, reorga-      | refuerzo gratificante para el indi- | Se refuerza el aprendizaje con pa-  |
|              | niza sus pensamientos, descubre y    | viduo.                              | labras de estímulo y puede conti-   |
|              | adquiere nuevos conceptos de in-     |                                     | nuar con ejercicios más difíciles.  |
|              | formación.                           |                                     |                                     |
| Cognitivismo | La nueva información se compara      | Modelo de procesamiento por tres    | Tiene salidas predeterminadas e     |
|              | con las estructuras cognitivas exis- | etapas: primero, entra el registro  | interviene en el proceso de apren-  |
|              | tentes llamada "esquema". El es-     | sensorial; segundo, se procesa en   | dizaje para crear esquemas pre-     |
|              | quema se puede combinar, ampliar     | la memoria a corto plazo; tercero,  | determinados de la realidad de      |
|              | o alterar para dar paso a la nueva   | se transfiere a la memoria de largo | un concepto en la mente del que     |
|              | información.                         | plazo para su almacenamiento y      | aprende.                            |
|              |                                      | recuperación.                       |                                     |
| Educación    | El estudiante esta sometido a una    | Es academicista, verbalista, que    | Se realiza una valoración para      |
| tradicional  | presión intensa, de modo que su      | dicta sus clases bajo un régimen de | medir el grado de conocimiento      |
|              | objetivo no es aprender sino apro-   | disciplina a unos estudiantes que   | de un tema de forma oral o es-      |
|              | bar.                                 | son básicamente receptores.         | crita. Además se mide la habili-    |
|              |                                      |                                     | dad obtenida en la resolución de    |
|              |                                      |                                     | problemas, etc.                     |

Tabla 2.1. Comparación de métodos pedagógicos.

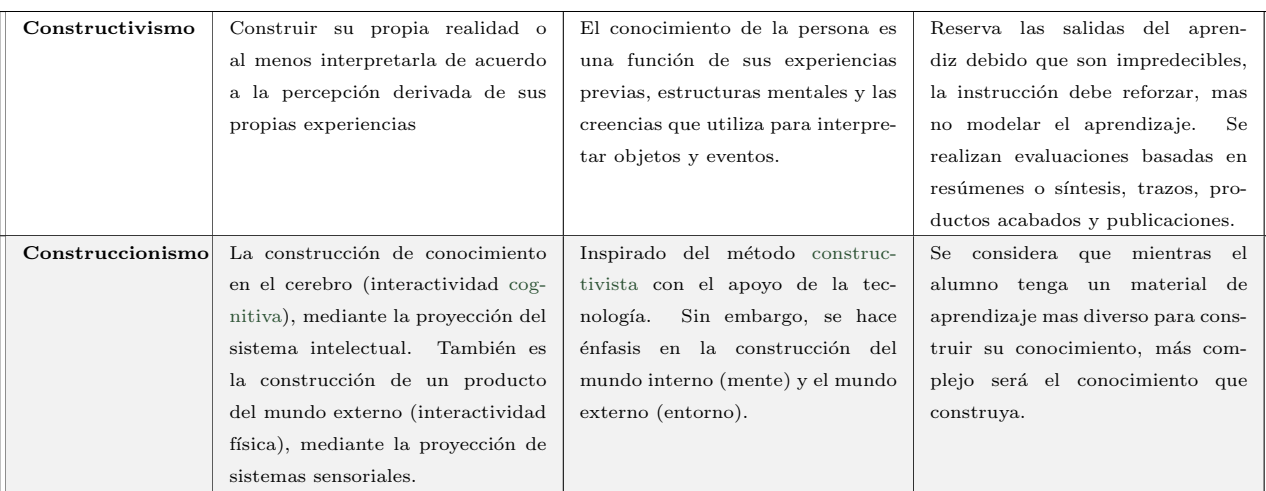

Fuente: Elaboración propia a partir de Suárez (2000); Ackermann (2001); Ruiz-Velasco (2013); Ortiz (2013).

No sólo con la elección de un método pedagógico se puede lograr el aprendizaje, sino también debe de apoyarse de otras técnicas educativas como: ABP, el CC, entre otros, temas que son abordados en la sección 2.3 Estrategias educativas.

#### 2.3 Estrategias educativas

Las estrategias de enseñanza-aprendizaje son herramientas que un docente utiliza para contribuir al desarrollo de las competencias en los estudiantes. Así, por ejemplo la construcción de un mapa mental el cuál consiste en expresar de forma gráfica los pensamientos en función de los conocimientos que han sido almacenados. Son utilizados para: desarrollar la creatividad; resolver problemas; tomar decisiones; incrementar la capacidad para asimilar, procesar y recordar información (Pimienta, 2012). Para los siguientes puntos se abordará brevemente en que consiste la estrategia, sus funciones o actividades principales y los resultados con el fin de realizar un análisis al final de estos.

#### 2.3.1 Aprendizaje basado en problemas

Con respecto al ABP existe una premisa fundamental y es que la enseñanza-aprendizaje debe iniciarse con un problema real adem´as de ser pertinente y significativo para los estudiantes. Mientras se soluciona el problema, los alumnos aprenden los contenidos programados y al encontrar la solución final, retoman el método que utilizaron para alcanzar la solución (Moore & Reigeluth, 2000; Parra et al., 2014). El ABP no tiene un procedimiento estándar para la elaboración de actividades, sin embargo Morales & Landa (2004) mencionan el funcionamiento y de donde puede partir un docente o entidad educativa para abordarlo, resultando de la siguiente manera:

Profesor o Entidad educativa. Con base en el número de alumnos se deben definir los objetivos que se quieren alcanzar, el tiempo disponible, la forma de evaluar el problema, el proceso a seguir, la bibliografía y gestionar los recursos. Después se comienza a construir un problema retador. Finalmente, se elige una estrategia de evaluación para consolidar los conocimientos adquiridos.

Alumno. La ruta que siguen los alumnos durante el proceso del ABP se puede sintetizar en:

| Paso 1 | Leer y analizar el escenario del problema. Se busca que el alumno comprenda el escenario          |  |  |
|--------|---------------------------------------------------------------------------------------------------|--|--|
|        | que servirá para la discusión dentro de su equipo de trabajo.                                     |  |  |
| Paso 2 | Realizar lluvia de ideas. Los alumnos usualmente tienen teorías o hipótesis sobre las causas      |  |  |
|        | del problema; o ideas de cómo resolverlo. Estas deben de enlistarse para aceptarlas o recha-      |  |  |
|        | zarlas según se avance en la investigación.                                                       |  |  |
| Paso 3 | Listar aquello que se conoce. El quipo debe enlistar todo lo que se conoce sobre el problema      |  |  |
|        | o situación.                                                                                      |  |  |
| Paso 4 | Enlistar aquello que se desconoce. Se realiza una lista con todo aquello que el equipo cree       |  |  |
|        | se debe de saber. Estas listas por lo regular son preguntas sobre conceptos o principios que      |  |  |
|        | deben de revisarse antes de resolver la situación.                                                |  |  |
| Paso 5 | Enlistar lo que se necesita hacer para resolver el problema. Planear estrategias de investi-      |  |  |
|        | gación. Se aconseja que el grupo elabore la lista de acciones a seguir.                           |  |  |
| Paso 6 | <i>Definir el problema.</i> Definir el problema consiste en un par de declaraciones que expliquen |  |  |
|        | claramente lo que el equipo desea resolver, producir, responder, probar o demostrar.              |  |  |
| Paso 7 | Obtener información. El equipo localizará, acopiará, organizará, analizará e interpretará la      |  |  |
|        | información de diversas fuentes.                                                                  |  |  |
| Paso 8 | <i>Presentar resultados.</i> El equipo presentará un reporte o hará una exposición que muestre    |  |  |
|        | las recomendaciones, predicciones, dificultades, inferencias o aquello que sea conveniente en     |  |  |
|        | relación a la solución del problema.                                                              |  |  |

Tabla 2.2. Actividades de los alumnos durante el ABP.

Fuente: Morales & Landa (2004).

Una vez que se ha encontrado la solución al problema resta seleccionar una actividad de evaluación, entre las más comunes esta: el trabajo individual, puede ser en forma de reporte, ensayo, etc. donde se demuestre un análisis o síntesis de las actividades realizadas para la solución del problema y su función en el equipo; el trabajo en equipo, semejante al trabajo individual pero expresando el resultado de todo el equipo; la evaluación del compañero (co-evaluación), es aquella evaluación que un alumno le hace a sus compañeros en base a una tabla de características y nivel de desempeño; la autoevaluación, es una evaluación que el alumno hace sobre sí mismo contrastando una reflexión de lo que ha aprendido con los objetivos del problema o curso.

#### 2.3.2 Cambio conceptual

Para que el término de CC sea más comprensible, se necesita mencionar antes el término ideas previas. Las personas poseen ciertas predisposiciones hacia el aprendizaje y motivaciones que contribuyen a la percepción, razonamiento e interpretación de los diferentes factores del entorno socio-cultural que otorgan sentido para la construcción de explicaciones más complejas. Esto se conoce como "dominio del saber", en otras palabras, es un paso anterior al conocimiento científico que se adquiere en contextos educativos formales. De esta manera las ideas previas favorecen la relación-comprensión de los nuevos contenidos y facilitan los aprendizajes posteriores (Klim, 2007).

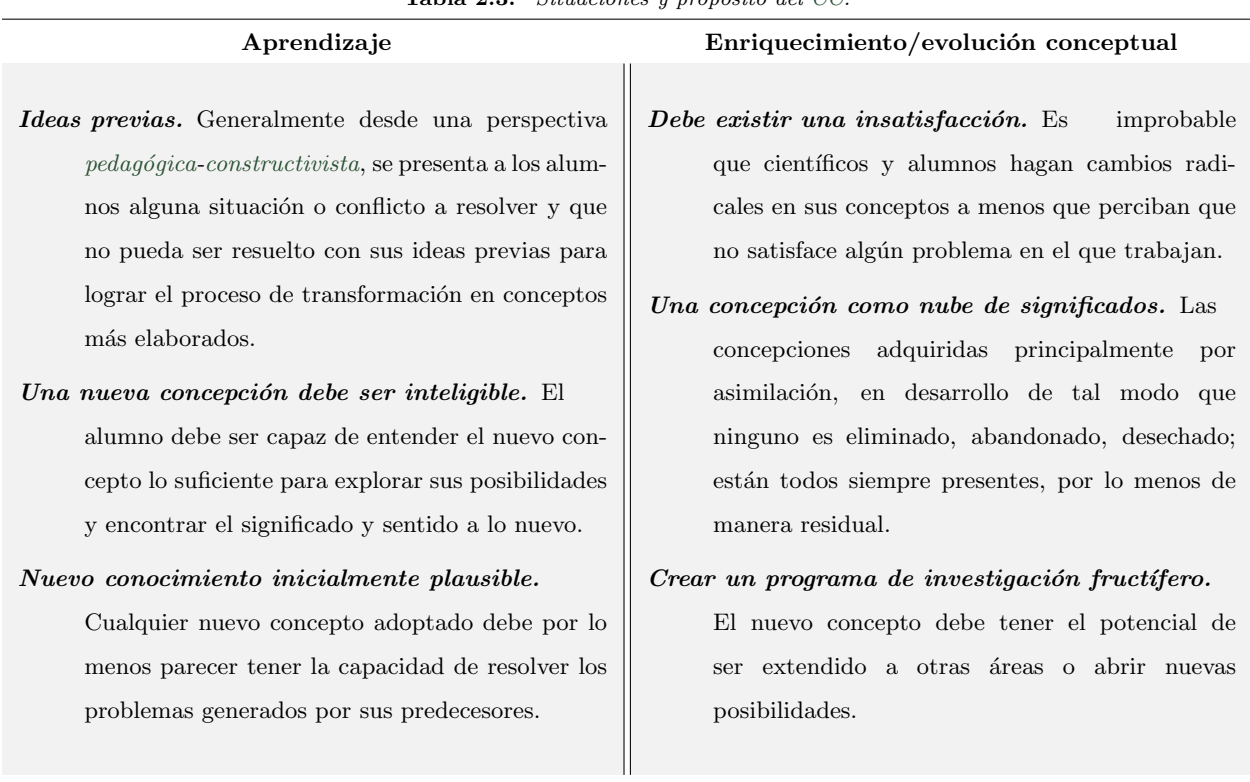

Tabla 2.3. Situaciones y prop´osito del CC.

Fuente: Elaboración propia a partir de Moreira & Greca (2003); Klim (2007).

En la tabla 2.3, se hace énfasis en dos situaciones: para el aprendizaje las ideas previas actúan como una resistencia a lo nuevo, es por esa razón que se presentan temas de la forma más sencilla posible y lograr un CC, por ejemplo Cuevas et al. (2017) introducen a estudiantes de educación básica los conceptos del tono en términos físicos y matemáticos, sus ideas previas con respecto al tono fueron el ruido, sin embargo, al finalizar el proceso descubrieron que en realidad son ondas sinodales con patrones característicos dependiendo si era un instrumento o la voz; el enriquecimiento/evolución conceptual abarca aspectos más profundos, podría utilizarse de ejemplo el término manzana. Posiblemente se habla de la fruta pero también puede ser el conjunto de cuadras separadas por avenidas principales o la manzana en la garganta, en este sentido, se enriquecen los conceptos, ninguno es deshechado y es utilizado dependiendo el contexto. Por lo tanto, el CC no solo significa el resultado de un proceso de transformación gradual de ideas sino también una reorganización estructural del conocimiento.

#### 2.3.3 Simulación

Respecto a la simulación es la experimentación con un modelo que imita ciertos aspectos de la realidad que involucran ciertos modelos matemáticos y lógicos para ayudar a describir sistemas de negocios, económicos, biológicos, sociales, físicos o químicos a través de largos periodos de tiempo. Esto permite trabajar en situaciones similares a las reales con variables controladas y en un entorno que se asemeja al real pero que esta creado o acondicionado artificialmente (Bú, 2003). La definición anterior esta en un sentido amplio, pues la experimentación puede incluir desde una maqueta hasta elaborados programas en computadora. Sin embargo, en la mayoría de situaciones existe el aprendizaje. En la tabla 2.4 se muestran algunos ejemplos donde la simulación puede tener otros fines.

Tabla 2.4. Ejemplos de simulación.

| Medicina   | Surgió a partir de un informe del <i>Institute of Medicine</i> en 1999 llamado "Err is human"  |  |  |  |
|------------|------------------------------------------------------------------------------------------------|--|--|--|
|            | que estimaba cerca de 100 mil muertes anuales en hospitales como consecuencia de errores       |  |  |  |
|            | médicos, sin contar el alto gasto económico y daño a los pacientes. Es así que se comer-       |  |  |  |
|            | cializaron los primeros maniquíes para simular situaciones de emergencia con el propósito de   |  |  |  |
|            | disminuir o en el mejor de los casos eliminar los errores (Palés & Gomar, 2010).               |  |  |  |
| Física     | Para la enseñanza de la Física u otras ciencias la tecnología juega un rol importante, actual- |  |  |  |
|            | mente se pone como caso el trabajo de Cuevas et al. (2017) que utilizan un dispositivo móvil   |  |  |  |
|            | para simular el funcionamiento del osciloscopio, de esta manera con el dispositivo móvil es    |  |  |  |
|            | más accesible un acercamiento a la ciencias.                                                   |  |  |  |
| Recreativo | También existen algunas aplicaciones para otro tipo de enseñanza, como: aprender a conducir    |  |  |  |
|            | trailer (EuroTruck Simulator); aprender a conducir autos (Test Drive Unlimited 2); e incluso   |  |  |  |
|            | para aprender a pilotar (Microsoft Flight Simulator). Este tipo de software posee hardware     |  |  |  |
|            | para simular varios aspectos en una situación real, lo cual, favorece mucho la experiencia     |  |  |  |
|            | mientras se aprende con esta estrategia.                                                       |  |  |  |
| Biología/  | A finales del año 2005 ocurrió una de las mayores epidemias virtuales en el videojuego World   |  |  |  |
| Social     | of Warcraft. Este evento dio pase a múltiples comportamientos por los jugadores, llamando      |  |  |  |
|            | la atención de expertos que utilizaron la simulación de epidemia como modelo de estudio        |  |  |  |
|            | para predecir comportamientos reales con los datos del juego. Aunque no existía un riesgo      |  |  |  |
|            | real, esta fue una excelente oportunidad para observar distintos grupos de humanos ante una    |  |  |  |
|            | epidemia (Ahmad et al., 2014).                                                                 |  |  |  |

Fuente: Elaboración propia.

La simulación resulta un método util para el estudio de las ciencias con fines evaluativos y educativos. En el caso de la medicina puede evitar molestias con los pacientes por alg´un procedimiento mal empleado (inyección). Para el caso de la Física, Matemáticas u otra disciplina resulta conveniente debido a que es preferible comprar un dispositivo tecnológico a comprar materiales de laboratorio específicos, costosos y frágiles. Sin embargo, no solo es disponer de la tecnología para entrar en la simulación, sino también se requieren métodos de enseñanza que guíen las actividades, el procedimiento y contenido de enseñanza.

#### 2.3.4 Multimedia

Etimológicamente el vocablo multimedia resulta redundante ya que media por sí solo significa varios medios. No obstante, actualmente se menciona haciendo referencia al empleo de m´ultiples medios utilizando una computadora como textos, sonidos, imágenes, animaciones y simulación donde el usuario los controla de forma interactiva para conseguir el efecto deseado (Gutiérrez, 2010).

El uso de color, imagen, sonido y animación no un tema reciente, pero el empleo en la elaboración de cursos con las t´ecnicas "multimedia" son mayores debido al desarrollo de dispositivos con mayor almacenamiento disponible de sonido o imagen digitalizados que permiten su uso en computadoras, dispositivos móviles, televisores, entre otros. Cuando apareció el CD-ROM como medio de almacenamiento su empleo fue explotado para el entretenimiento pero también abrió las puertas para la educación a distancia con software como Microsoft Encarta (Laborí & Oleagordia, 2001).

#### 2.4 Modelo CUVIMA

En esta sección se detalla en qué consiste el modelo CUVIMA (ver figura 2.1), su nombre esta definido por los apellidos de los autores Cuevas, Villamizar y Martínez, que fue diseñado para integrar las matemáticas, la física y el uso de tecnología como mediadora en la experimentación de fenómenos físicos y su modelización. Al mismo tiempo, sirve para orquestar actividades didácticas a través de cuatro marcos.

- Marco de la realidad en la Física. Aquí el estudiante tiene interacción con un fenómeno físico mediante la experimentación.
- Marco de modelización del dispositivo. En este paso, la tecnología tiene un rol importante debido a que es el medio para transformar datos experimentales en representaciones gráficas, los cuales pueden interpretarse tanto física como matemáticamente.
- **Marco de análisis conceptual en la Física.** Se lleva a cabo un proceso cognitivo llamado interpretación inductiva Física que consiste en interpretar los datos obtenidos por el dispositivo digital.

Marco de análisis conceptual en la Matemática. Se realiza un proceso llamado interpretación inductiva Matemática cuyo objetivo es construir un modelo matemático para interpretar el fenómeno Físico basado en la experimentación.

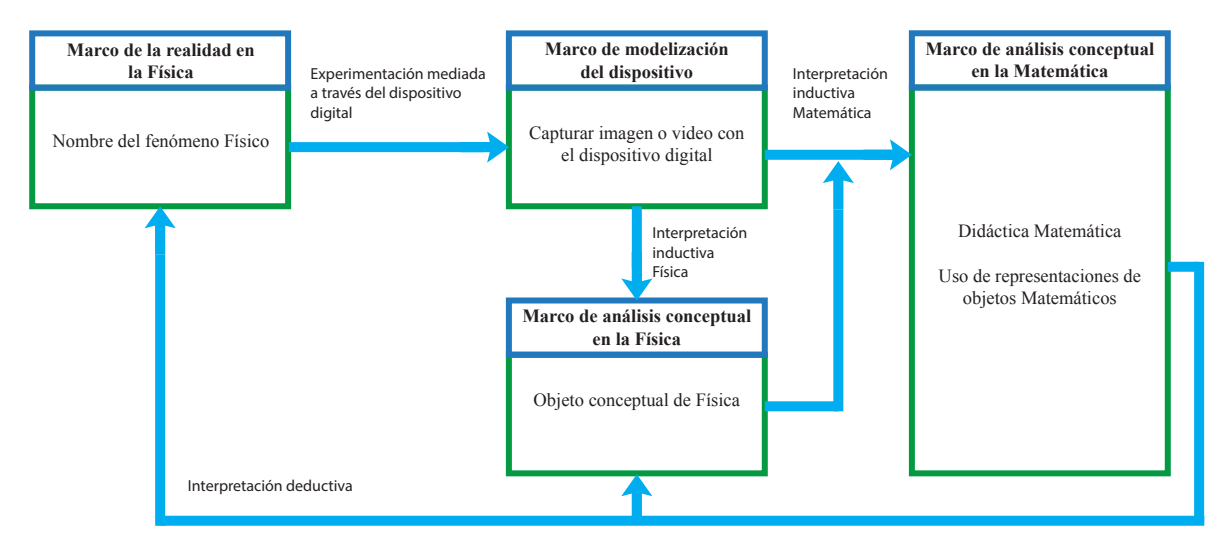

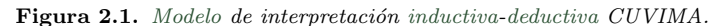

Fuente: Cuevas et al. (2017).

Dicho brevemente, el modelo CUVIMA es un ejemplo claro del uso del m´etodo constructivista apoyado de estrategias educativas como: el CC, para transformar las ideas previas con respecto al sonido; la simulación, los dispositivos m´oviles como laboratorio portable facilitaron el uso de un osciloscopio, lo cual reduce mucho los costos y tiempos de aprendizaje, además, permitió obviar situaciones matemáticas a partir de fenómenos físicos.

#### 2.5 Ventajas y desventajas

El siguiente punto es un análisis de lo expuesto en este capítulo sobre la sección 2.2 Modelos pedagógicos y 2.3 Estrategias educativas para identificar las ventajas y desventajas de cada una con el fin de definir los procesos educativos en el dise˜no del modelo multi-disciplinario gradual. Para comenzar, la tabla 2.5 muestra algunas las fortalezas y debilidades de los métodos mencionados en la sección 2.2.

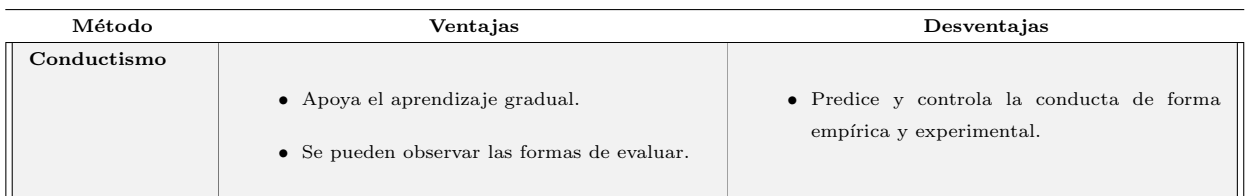

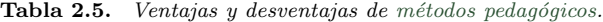

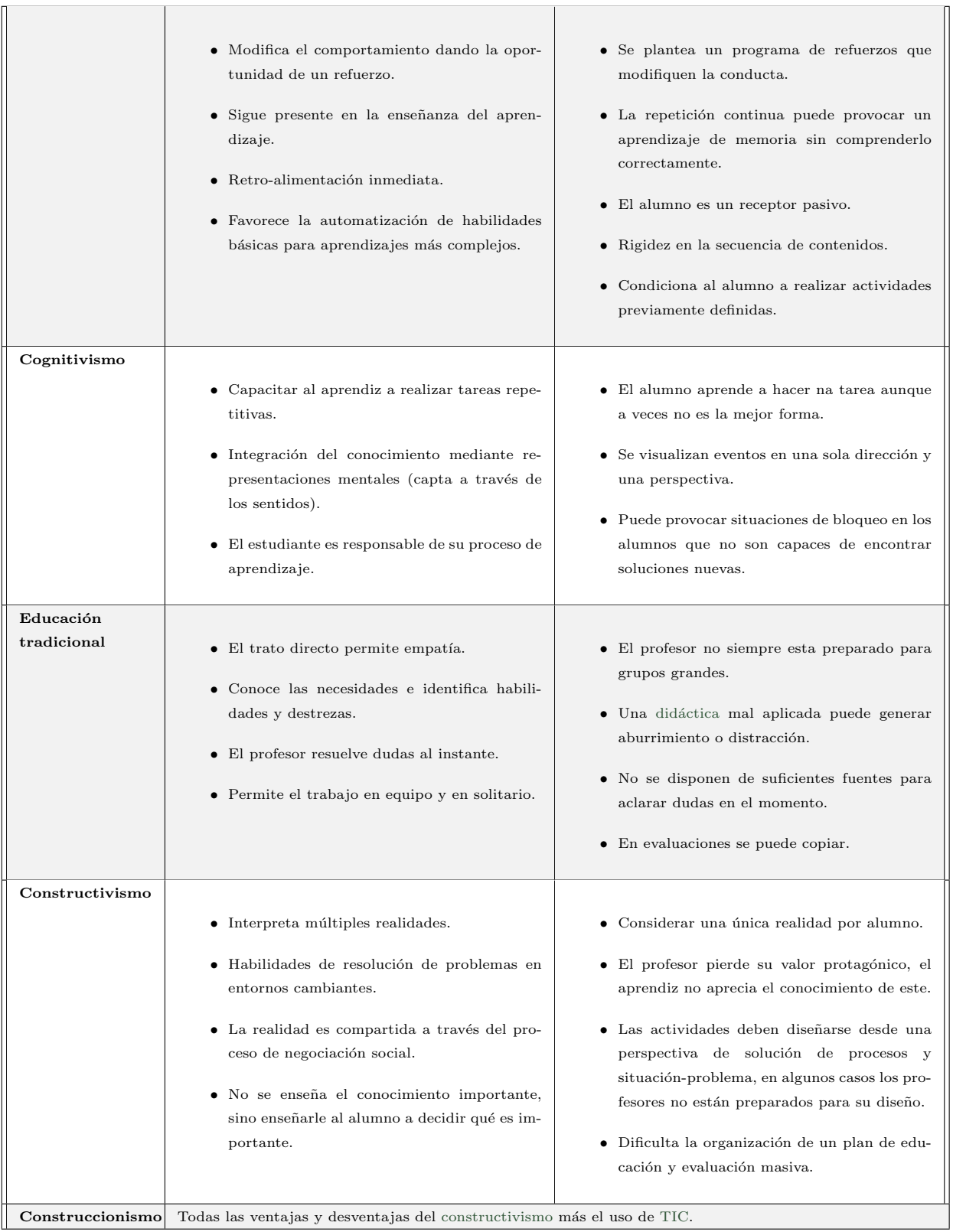

Fuente: Elaboración propia a partir de Suárez (2000); Ackermann (2001); Ruiz-Velasco (2013); Ortiz (2013).

La tabla 2.6 muestra algunos pros y contras de las estrategias educativas mencionadas en la sección 2.3.

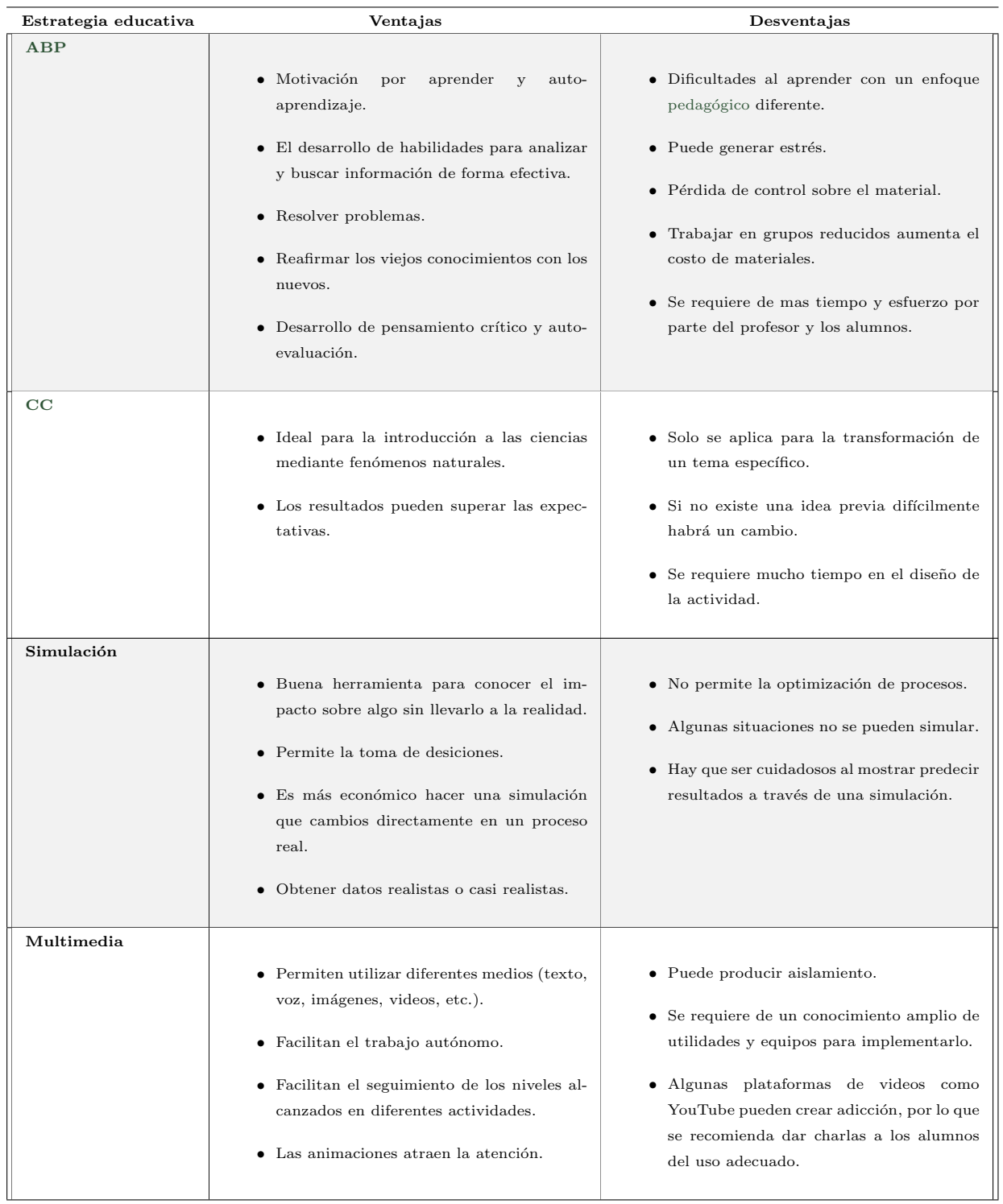

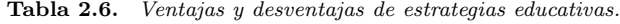

Fuente: Elaboración propia a partir de Moore & Reigeluth (2000); Laborí & Oleagordia (2001); Moreira & Greca (2003); Bú (2003); Morales & Landa (2004); Klim (2007); Gutiérrez (2010); Parra et al. (2014).

Como se puede apreciar en las tablas 2.5 y 2.6 los métodos pedagógicos y estrategias educativas cuentan con ventajas y desventajas propias. Debido a esto, el presente trabajo no puede tomar una decisión sobre alguno de estos en específico. Sin embargo, se considera que al tratarse de una Tesis sobre Tecnología Educativa la mayoría de desventajas relacionadas sobre esta área se reducen un poco. Para el caso del método pedagógico el Construccionismo podría ser lo más factible puesto que enfatiza el uso de la tecnología. Respecto a la estrategia de aprendizaje es posible reducir algunas de las desventajas que se relacionen con la tecnología y potenciar aquellas que no la ocupan.
# CAPÍTULO 3

# Tecnología educativa

"No era más que una tesis semejante a otras cien mil tesis. Pero yo la hice y ahora es única en el mundo".

– Referencia a el Principito.

En este capítulo se ofrece un contexto mediante un análisis sobre aspectos particulares de dispositivos móviles, arquitecturas de software, apps y algunas tecnologías que son utilizadas para el apoyo de la enseñanzaaprendizaje.

# 3.1 Mobile Learning

Antes de comenzar con la definición de *Mobile Learning* (m-Learning) se mencionarán algunos aspectos de los dispositivos móviles. Entre los cuales se pueden definir como un aparato pequeño, con capacidades de procesamiento y almacenamiento limitados; actualmente, también es posible establecer conexión a una red permanentemente. Fue diseñado para cumplir sólo una función, sin embargo, puede llevar a cabo más tareas. Con el paso del tiempo surgieron los *smartphones*, evolución de los teléfonos móviles y Asistente Digital Personal (PDA), con muchas más características como las pantallas táctiles, Sistema Operativo (SO) propio, conectividad a internet, correo electrónico, cámara, reproductor multimedia, entre otros (Baz et al., 2011; Mishra et al., 2012).

Entonces, ¿cómo surgió el m-Learning? En la propuesta de los dispositivos móviles no estaba pensado más que para el entretenimiento y comunicación de las personas; sin embargo, el Electronic Learning (e-Learning) que fue el primer término reconocido en relacionar el aprendizaje con las tecnologías. En ese entonces este tipo de aprendizaje imitaba la enseñanza tradicional que era apoyada por herramientas electrónicas. Durante algún tiempo se creyó que el e-Learning era aprendizaje a distancia mediante el uso de las tecnologías como el World Wide Web (WWW). A medida que se desarrollaba el e-Learning con otras tecnologías en expansión surgieron dudas sobre qué medios o herramientas lo constituían, es así que Tavangarian en el 2004 propuso:

 $El$  uso de todos los medios electrónicos para el aprendizaje y enseñanza que son de carácter procedural y tienen como objetivo efectuar la construcción del conocimiento con referencia a la  $experiencia individual, la práctica y el conocimiento del aprendizaje. Los sistemas de información$  $y$  comunicación, ya sean en red o no, sirven como medios específicos para implementar el proceso de aprendizaje.

Fue hasta el 2005 que el m-Learning se convirtió en un término reconocido dado que resume atributos identificados en las tablas 2.5 y 2.6 del capítulo 2 permitiéndole saltar más allá en el ámbito de las pedagogías centradas en el alumno. No obstante, al principio el m-Learning se usaba para canalizar métodos y técnicas del e-Learning exponiendo rápidamente las limitaciones de los teléfonos celulares y PDA comparados con las computadoras de escritorio de esos tiempos (Cantillo et al., 2012).

Es así que el m-Learning se convirtió en una modalidad educativa que facilita la construcción del conocimiento, la resolución de problemas de aprendizaje y el desarrollo de habilidades diversas de forma autónoma y ubicua gracias a la mediación de dispositivos móviles portables. Además, el término mobile también se relaciona con la movilidad física, tecnológica y social. Las personas actualmente se mueven constantemente llevando tecnología portable y compartiendo información a través de la red. También cuando se habla de m-Learning están implícitas muchas teorías educativas como: teoría de la actividad, teoría conversacional, teoría de aprendizaje situado, el conectivismo, constructivismo-social, aprendizaje colaborativo y el aprendizaje informal (Brazuelo & Gallego, 2011). Para elaborar software que cumplan los requisitos educativos solicitados se recurre a metodologías para el desarrollo del software, las cuales se describen a continuación.

# 3.2 Modelos de desarrollo de software

Por otra parte, un software no puede ser utilizado como recurso educativo si no se planifica una actividad educativa que requiera su uso o si el programa desarrollado no tiene este propósito. En la Ingeniería de Software se hace mucho énfasis en la parte tecnológica sin embargo desarrollar software educativo es mas complicado de lo que parece. Una de las principales causas reside en la complejidad inherente a la construcción de sistemas de software y también a los cambios constantes que se somete para adaptarse a las necesidades cambiantes de los usuarios y las innovaciones tecnológicas (Pons et al., 2010). Se requiere mínimo de una metodología de software para la construcción y seguimiento del desarrollo y una arquitectura, para este trabajo se hace mención de los elementos que se ocuparán.

#### 3.2.1 Metodología de desarrollo de software

Una metodología de desarrollo de software se refiere a un marco de trabajo *framework* que es usado para estructurar, planear y controlar el proceso en el desarrollo de sistemas de información. A lo largo del tiempo han surgido una cantidad de metodologías diferenciándose solamente por sus fortalezas y debilidades. En este trabajo se abordará la metodología ágil XP, pero ¿qué es una metodología ágil? Estas tienen como punto fuerte la adaptación a cualquier cambio en un proyecto para aumentar las posibilidades de éxito. Entre las metodologías ágiles también existe SCRUM, sin embargo, esta se centra en las empresas de desarrollo de software orientada a varios clientes y XP favorece los equipos de desarrollo pequeños centrados en un solo cliente. Ambos tienen como objetivo principal aumentar la productividad a la hora de desarrollar un proyecto de software porque se da prioridad a los trabajos que dan un resultado directo y en los cuales se reduce la burocracia existente en el entorno de trabajo.

Beck (1999) basó el desarrollo de una nueva metodología a partir de Cascada, esta consiste en cuatro etapas (análisis, diseño, implementación y pruebas). Mientras se ocupaba Cascada ocasionó en múltiples ocasiones diversos problemas al momento de codificar el software dado que en muchos casos los usuarios no decían (o no sabían) qué es lo que realmente querían. Con la intensión de resolver este problema surgió la metodología *Iterativa* que se conforma con ciclos de desarrollo cortos para resolver pequeños problemas; no obstante, seguir esta metodología aumentó drásticamente el tiempo de desarrollo y al mismo tiempo aumentó los costos. Después la comunidad académica de la Ingeniería de Software tomó el desafío de volver a modificar la metodología resultando el proceso del cambio en figura 3.1.

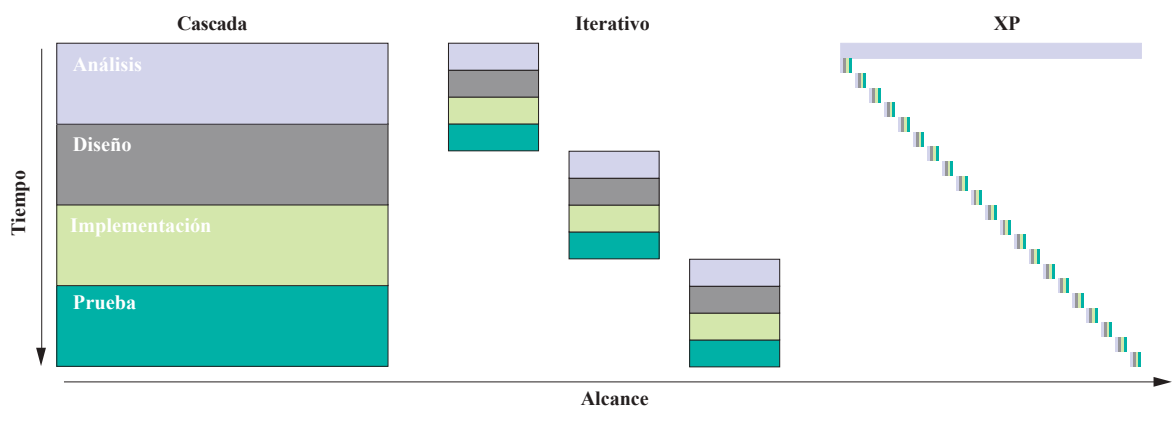

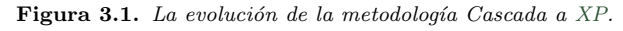

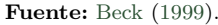

La programación extrema hace que el proceso de software convencional se desvíe. Es decir, en lugar de planificar, analizar y diseñar para el futuro lejano, los programadores de XP realizan todas estas actividades, poco a poco, a lo largo del desarrollo. Además, ofrece otro tipo de técnicas para el control de avance y roles donde se involucra al cliente para las pruebas del sistema. Mientras que la metodología del software nos da pasos para la construcción del mismo, también se requiere de una arquitectura para que funcione adecuadamente un software. Entre las mas comunes esta: *Descomposición modular*; Tres niveles; Modelo Vista Controlador; Dirigida por eventos; entre otras. En la siguiente sección se detalla la arquitectura que se propone para implementarla en el modelo.

#### 3.2.2 Arquitectura Cliente-Servidor

Mientras que la metodología de desarrollo de software se encarga de proponer los pasos para la construcción de un sistema, la arquitectura de software es la estructura de cómo fluye la información y comunicación entre entidades (base de datos, interfaz, persistencia, etc.). En esta sección se mencionan aspectos puntuales sobre la arquitectura cliente-servidor. Según Tanenbaum & Steen  $(2008)$  esta arquitectura es una colección de computadoras independientes que dan al usuario la impresión de constituir un único sistema coherente. Una consecuencia directa de tener computadoras independientes es que dan la facilidad de expandir o escalar los proyectos. Adem´as, su principal objetivo es facilitar a los usuarios (y aplicaciones) el acceso a los recursos remotos, para compartirlos de manera controlada y eficiente. Sin embargo, los sistemas distribuidos son piezas

complejas de software cuyos componentes se encuentran, por definición, dispersos en diversas máquinas. Para dominar esta complejidad, es crucial que los sistemas se encuentren organizados adecuadamente. Existen diferentes formas de visualizar la organización de un sistema distribuido, pero un modo evidente es saber diferenciar la organización lógica de la colección de componentes del software de la organización física real. La organización de los sistemas distribuidos trata básicamente sobre los componentes de software que constituyen el sistema. Estas arquitecturas de software dicen cómo se organizarán los componentes de software, y cómo deben interactuar.

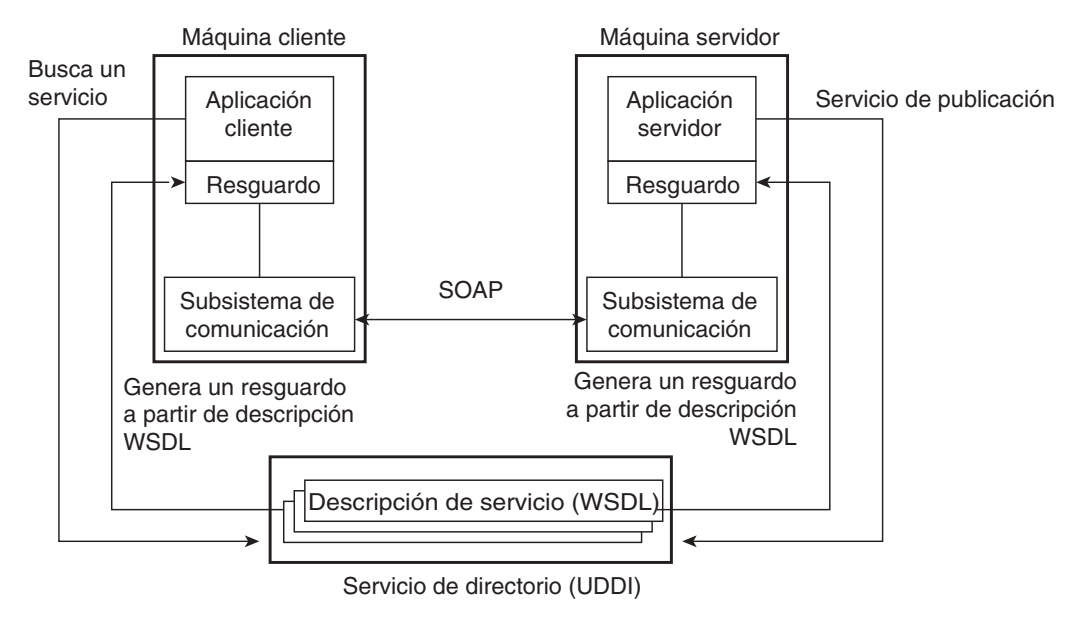

Figura 3.2. Principio de un Web Service.

Fuente: Tanenbaum & Steen (2008).

Una forma de organizar y comunicar un sistema con la arquitectura cliente-servidor es a través de un Web Service (WS) en especial el protocolo de comunicación Web Service Description Language (WSDL) (figura 3.2). Los WS son programas accesibles en la web, su funcionamiento se describe como modelo de procesos, que detallan la estructura de control y la estructura de flujo de datos del servicio, es decir, los pasos posibles (t´ıpicamente iniciados por el cliente) requeridos para ejecutar un servicio (Ankolekar et al., 2002). A causa de la estandarización en la comunidad web, surgieron protocolos de comunicación que permiten describir mensajes de manera estructurada, por lo que un WSDL adapta esta necesidad al definir una gramática de tipo  $eXtensible$  Markup Language (XML) donde se describen los servicios de red como puntos de comunicación capaces de intercambiar mensajes (Tanenbaum & Steen, 2008; Fokaefs & Stroulia, 2014). Adem´as, el WSDL regularmente sirve de apoyo a los sistemas distribuidos lo cual facilita la comunicación entre aplicaciones.

#### 3.2.3 Sistema Tutorial Inteligente

En la escritura realizada hasta ahora se ha mencionado el medio para presentar la información (dispositivo móvil), la metodología de software (pasos para construir el software tecnológicamente hablando), arquitectura de software (funcionamiento interno del software), normalmente con estas tres herramientas es suficiente para la construcción del software, no obstante, cuando se habla de tecnología educativa se requieren de características adicionales para cumplir los objetivos pedagógicos.

Una herramienta adicional por revisar que cumple las cuestiones educativas es un Sistema Tutorial Inteligente (STI). Una definición consensuada de STI es la que presentan Graesser et al. (2001) donde especifican que es un ambiente de aprendizaje basado en computadora que integra modelos computacionales tomados de las Ciencias Cognitivas, Lingüística Computacional, Ciencias de la Educación, *Inteligencia Artificial* (IA), Matemáticas, Ciencias Computacionales y otras áreas. El principal funcionamiento del STI consiste en un conjunto de tutoriales enfocados al apoyo del alumno en el proceso de enseñanza-aprendizaje (Cuevas, 1996; Pedroza et al., 2018). Por otra parte, en el desarrollo de software educativo se omite la intervención de dichas disciplinas que sirven de apoyo para cumplir los objetivos pedagógicos, esta fue una razón por la que surgió el STI, sin embargo ocasionó que la complejidad de construcción fuera elevada, incluso una búsqueda en la red sobre el tema da una idea de dicha situación.

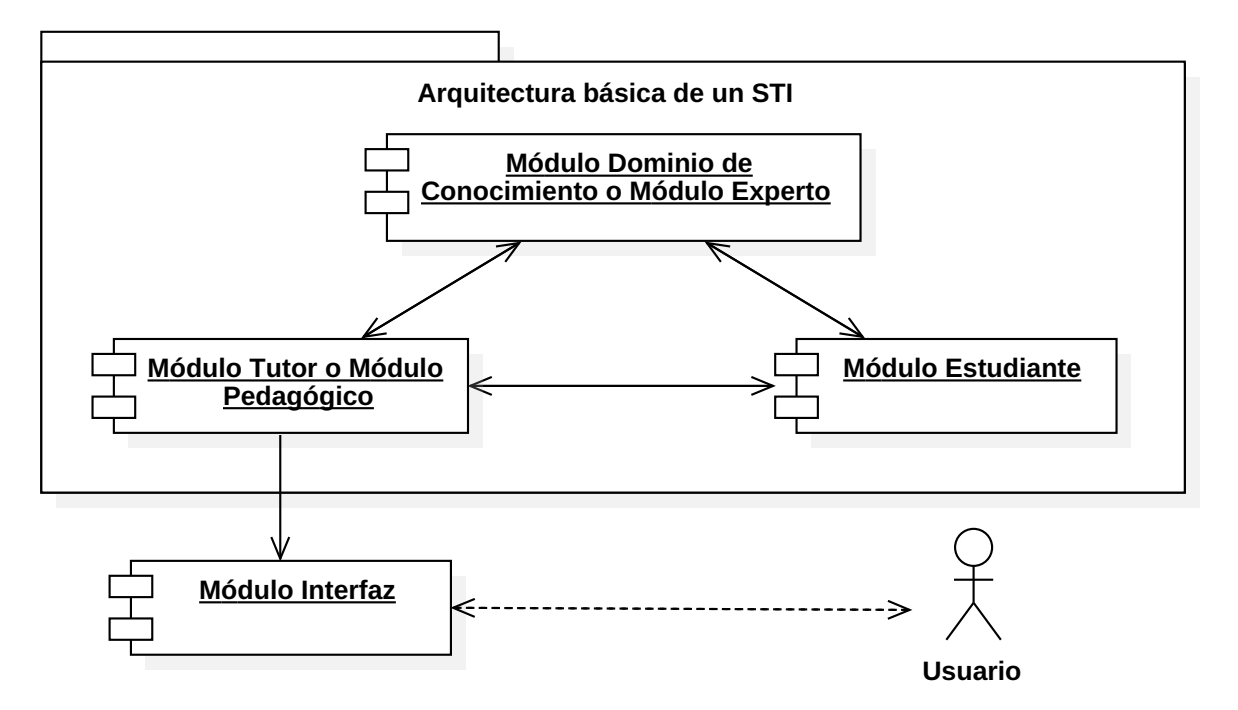

Figura 3.3. Arquitectura de un STI.

Fuente: Nwana (1990); Nyamen (2016).

La estructura esquemática tradicional del STI es presentada por Nwana (1990); Nyamen (2016) (ver figura 3.3) la cuál contiene cuatro módulos descritos a continuación:

- Dominio de conocimiento. Cumple tres funciones principales: la primera sirve como fuente de conocimiento para ser presentado al alumno, lo que incluye la generación de preguntas, explicaciones y respuestas; la segunda, proporciona un estándar para evaluar el desempeño del alumno; la tercera, tiene la capacidad de detectar errores sistemáticos además de identificar la brecha en el conocimiento del alumno y la posible causa de ello, con respecto al nivel de conocimiento que debe tener según lo que indica el experto en contenido.
- Estudiante. Se refiere a la representación dinámica de los conocimientos y habilidades emergentes del alumno debido a que ningún tutorial inteligente puede llevarse a cabo sin la comprensión del alumno. De esa manera, se representa explícitamente el conocimiento a comunicar, con la misma idea que tiene el alumno.
- Tutor. Diseña y regula las interacciones de instrucción con el alumno. Se comunica con el módulo estudiante ya que utiliza el conocimiento del alumno y crea su propia estructura de objetivos tutoriales para decidir qué actividades pedagógicas se presentarán y cómo deben ser enseñadas.
- Interfaz. Es el componente de comunicación del STI que controla las interacciones entre el alumno y el sistema. La interfaz tiene su propio módulo debido a dos razones principales: primero, cuando el STI presenta un tema, la interfaz puede mejorar o disminuir la presentación dado que es la forma final en la que se presenta el STI, cualidades como la facilidad de uso y el atractivo pueden ser cruciales para la aceptación del sistema por parte del alumno; y segundo, el progreso de la tecnología de medios está proporcionando más herramientas sofisticadas cuyo poder comunicativo influye fuertemente en el diseño del STI.

# 3.3 Apps educativas

En esta sección se muestran algunas aplicaciones comerciales con fines educativos que utilizan los dispositivos móviles como medios para el juego, la creación y el aprendizaje de los niños que se han apropiado de ellas como había previsto Papert et al. (1999) y las han integrado en su hábitat natural fácilmente, comparado con las generaciones pasadas. Si a esto se le suma el acceso ilimitado a internet desde casi cualquier lugar da la posibilidad de un nuevo enfoque de aprendizaje (aprendizaje a través de internet) e-learning o m-Learning que posibilita un aprendizaje personalizado en cualquier situación, aprovechando diferentes contextos de aprendizaje (Crescenzi & Gran´e, 2016). En la tabla 3.1 se detallan las apps educativas m´as conocidas para posteriormente hacer un breve análisis sobre ellas.

| Anatomy           | Es una interesante aplicación para aprender anatomía. Posee una interfaz atractiva y fácil de usar.   |  |  |  |  |  |
|-------------------|----------------------------------------------------------------------------------------------------|--|--|--|--|--|
|                   | Gracias al uso de modelos del cuerpo humano construidos en 3D, potencia el auto aprendizaje.          |  |  |  |  |  |
| Coursera          | Es una plataforma de tipo Curso En-línea Masivo y Abierto (MOOC) con la cual se puede acceder         |  |  |  |  |  |
|                   | a diferentes contenidos sustentados por diferentes universidades, entre ellos: marketing, negocios,   |  |  |  |  |  |
|                   | economía, matemáticas, música, nutrición, psicología, gestión de proyectos, entre otras.              |  |  |  |  |  |
| DotToDot          | Sencilla y divertida aplicación para practicar las series de números o letras. Se puede personalizar  |  |  |  |  |  |
| numbers $\&$      | (dificultad, nivel, música, efectos, ) para adaptarla a las necesidades de los pequeños jugadores.    |  |  |  |  |  |
| letters           | Los más atrevidos pueden enfrentarse al reloj y tratar de completar la serie antes de que se acabe    |  |  |  |  |  |
|                   | el tiempo.                                                                                            |  |  |  |  |  |
| Drawnimal         | Busca motivar a los niños a dibujar alrededor del dispositivo para que piensen más allá de las        |  |  |  |  |  |
|                   | barreras mostrando cómo dibujar partes de los animales y enseñando el alfabeto de una forma           |  |  |  |  |  |
|                   | divertida y sencilla. Se pueden descubrir hasta 30 animales diferentes y los sonidos que realizan.    |  |  |  |  |  |
|                   | Además, se puede elegir entre cinco idiomas: inglés, español, francés, alemán e italiano.             |  |  |  |  |  |
| Duolingo          | Es una de las aplicaciones educativas más conocidas en el ámbito de los idiomas. Contiene ejercicios  |  |  |  |  |  |
|                   | y contenidos de inglés, alemán, francés y portugués en una versión gratuita que destaca gracias a su  |  |  |  |  |  |
|                   | formato de juego. Este aspecto la hace idónea para niños. El objetivo es ir superando los diferentes  |  |  |  |  |  |
|                   | niveles, un total de 25, realizando correctamente diversos ejercicios diarios.                        |  |  |  |  |  |
| Equalicious       | Es un juego para Windows Phone que reta al usuario a ordenar diferentes números y signos para         |  |  |  |  |  |
|                   | lograr que se cumpla una igualdad. Tiene una buena calidad gráfica, pero sobre todo buenos            |  |  |  |  |  |
|                   | niveles que harán pensar un buen rato sobre cuál es la mejor combinación de movimientos para          |  |  |  |  |  |
|                   | completarlos.                                                                                         |  |  |  |  |  |
| ${\bf Geometría}$ | Esta aplicación pretende ayudar a los más pequeños a desarrollar su capacidad lógica al categorizar,  |  |  |  |  |  |
| Montessori        | jerarquizar y entender cómo están integradas las formas geométricas en nuestro día a día. La app      |  |  |  |  |  |
|                   | ofrece un contenido pedagógico basado en material científico: familias de formas; escenas para        |  |  |  |  |  |
|                   | descubrir las diferentes formas en un entorno real; seis juegos diferentes que permiten profundizar   |  |  |  |  |  |
|                   | en el aprendizaje; una opción de memoria con las definiciones de las diferentes formas y una opción   |  |  |  |  |  |
|                   | de auto-corrección para conseguir mayor autonomía y confianza.                                        |  |  |  |  |  |
| Khan              | Esta aplicación ofrece más de 4'000 videos educativos sobre diferentes temas (matemáticas, química,   |  |  |  |  |  |
| Academy           | historia, ). Es ideal para repasar aquel contenido que no ha quedado claro para resolver o            |  |  |  |  |  |
|                   | encontrar la solución a un problema que se resista.                                                   |  |  |  |  |  |
| Men-<br>Reto      | Tiene un total de 25 minijuegos divididos en 5 categorías: Memoria, Visual, Lógica, Matemáticas       |  |  |  |  |  |
| tal               | y Atención. Además tiene ejercicios basados en sensores de movimiento. Cuenta con modo control        |  |  |  |  |  |
|                   | de estrés que ayuda a aumentar la resistencia ante situaciones de la vida real y un sistema de ajuste |  |  |  |  |  |
|                   | automático de la dificultad para adecuarse al ritmo del usuario. Muestra el progreso con estadísticas |  |  |  |  |  |
|                   | detalladas y el entrenador personal ayuda a conseguir mejores resultados cada día.                    |  |  |  |  |  |

Tabla 3.1. Apps educativas actuales.

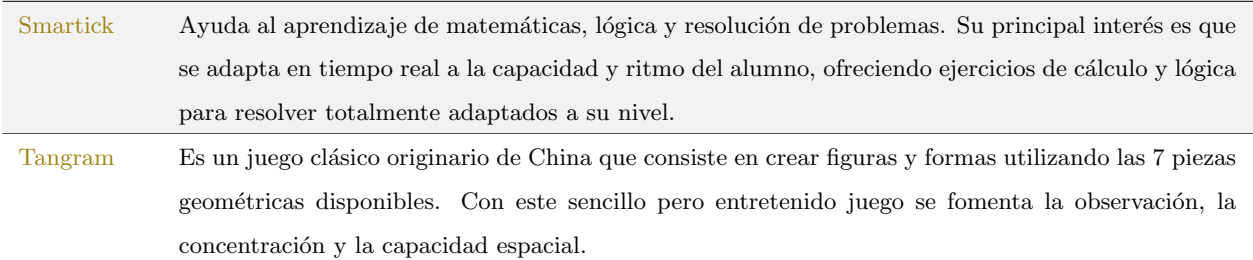

Fuente: Elaboración propia.

El concepto de aplicación educativa puede llegar a ser amplio considerando que la tecnología puede aplicarse de formas diferentes en un aula. No obstante, el siguiente punto se aborda un an´alisis de aquellas apps mencionadas en la tabla 3.1 con respecto a los contenidos, nivel de profundidad, relación con otras disciplinas, entre otras.

#### 3.3.1 Ventajas y desventajas

El uso de apps educativas en el ´ambito escolar o para el auto-aprendizaje presenta numerosas ventajas y desventajas como lo señalan Vargas et al.  $(2013)$ ; Crescenzi & Grané  $(2016)$  a continuación:

#### Ventajas.

- Permiten el aprendizaje en cualquier contexto, dentro y fuera del aula. La vida se convierte en el escenario perfecto para el aprendizaje. Las barreras del tiempo y el espacio se difuminan.
- La popularidad de los dispositivos m´oviles entre personas de todas las edades hace que las apps educativas influyan positivamente sobre la motivación del alumnado.
- Las apps educativas suelen contar con un importante componente lúdico, que parte de la gamificación, integran la dinámica típica del juego y recompensa para conseguir los objetivos de aprendizaje. Esto permite al alumno aprender jugando.
- Se fomenta una interacción entre alumnos, rompiendo con la clásica experiencia de aprendizaje pasiva y permitiendo un aprendizaje más rico y eficaz en el que el alumno también es partícipe activo durante todo el proceso.
- Al tratarse de programas multimedia con un importante contenido gráfico formado por vídeos, im´agenes, audios, etc., el atractivo para los alumnos se multiplica, favoreciendo el mantenimiento de su atención.
- Al estar siempre conectados, el acceso a nueva información y avisos se hace de manera inmediata.
- Permiten crear un entorno de aprendizaje m´as personalizado, adaptado a las necesidades concretas de cada alumno, fomentando el aprendizaje auto-dirigido.
- Favorecen la participación y el empoderamiento de los alumnos, creando espacios interesantes para el trabajo en equipo en entornos colaborativos.
- Permite que las nuevas habilidades o conocimientos que se van adquiriendo puedan aplicarse en el momento de la adquisición. Esto da lugar a un ABP y por lo tanto más memorable.

#### Desventajas.

- Puede que con el uso de apps se crea que es necesaria para la educación a nivel general.
- En algunos casos, puede que los medios técnicos no sean los adecuados o no estén al alcance para todos los usuarios en el aula. Estos medios pueden ser: buena conexión a internet, herramientas de desarrollo para la construcción de la app, entre otras.
- Existe también el problema de los costos adicionales como: los precios en algunas apps para desbloquear contenido adicional; la existencia de una app gratuita y con subscripción; o apps con todo el contenido pero tienen periodos de prueba determinados para posteriormente subscribirse.
- Es necesario emplear tiempo en enseñar el uso de la app para conocer todas las funciones disponibles y el estudiante no tenga dificultades en el uso de la misma.
- Cuando se trata de estudiantes jóvenes con acceso a internet y tienen que dar contraseñas o nombres de usuarios etc. para usar ciertas herramientas, hay que asegurarse de su total privacidad y seguridad. Esto supone un esfuerzo adicional.
- Una vez que se han usado y puesto en desarrollo esas apps y se ha invertido tiempo y dinero, habría que considerar y hacer un pequeño estudio sobre si realmente se ha producido el efecto deseado en el proceso educativo y si los estudiantes han obtenido ciertas ventajas de ello y ha resultado productivo. En definitiva, que con el uso y apoyo de esas apps el estudiante ha logrado aprender. Esta última consideración no se tiene en cuenta en muchos casos.

De forma general, en los puntos descritos se mencionan las ventajas y desventajas del uso de apps educativas, no obstante, en el proceso de planeación se requieren características adicionales que pueden favorecer su objetivo educativo en el aula de clases o en casa. Por lo tanto, en la tabla 3.2 se identifican cinco puntos adicionales a considerar para el desarrollo de software educativo, los cuales se describen a continuación:

Gradual. Esta característica ofrece al alumno construir su conocimiento a partir de sus errores y esfuerzos. Además hay casos donde los alumnos han pasado por continuos fracasos lo cual resulta fácil reafirmar los temas estudiados y ofrecer una recuperación en caso de abandonar el estudio a través de actividades que aumentan su complejidad progresivamente (Yanez, 2016). Un ejemplo de esta función en software puede verse reflejado en los videojuegos, la mayoría cuenta con múltiples niveles de dificultad (muy fácil, fácil, normal, difícil, muy difícil) los cuales no importa la clasificación (todos '4 a 12 años', adolescentes

'13 a 16 años' y adulto '17 años o más') dado que hay usuarios menores de edad que no cumplen la clasificación del software tienen la capacidad para completar el videojuego en dificultad elevada dado que existe motivación, interés, asimilación, aplicación y evaluación en el mismo.

- Multi-disciplinario. La importancia de abordar una función es que en algunas ocasiones el docente o los padres creen que existen dificultades de aprendizaje en sus hijos lo cual es denominado como dificultades secundarias de aprendizaje. Esto implica que el problema no es del niño sino de su entorno, familia, escuela y sociedad. Una forma de responder a este tipo de actitudes en los alumnos es que los docentes cuenten con temas que van más allá de su formación. Si se emplea el software con actividades multi o interdisciplinarias que procesen con datos acerca del usuario, su familia, su escuela y la relación de un tema con otras disciplinas se puede obtener un diagnóstico para conocer de dónde y cómo impartir la enseñanza (Rebollo & Rodríguez, 2006).
- Ubicuo. El acceso a redes inal´ambricas en todas partes significa que las oportunidades de aprendizaje estructuradas están convirtiéndose en un asunto "en cualquier momento y lugar". Normalmente el término ubicuo se empleaba en la tecnología para definir el uso de alguna app o dispositivo en cualquier momento y lugar, de igual modo, si algún usuario entra a la WWW para obtener información o asesoría que responda una pregunta sin importar el sitio de consulta (YouTube, Wikipedia, Springer, Google Scholar, entre otros) se habrá convertido en un aprendiz ubicuo (Burbules, 2012; Mishra et al., 2012; Burbules, 2014).
- STI. Los STI se adaptan al ritmo de aprendizaje por alumno proporcionando ayuda personalizada que es capaz de ofrecer elementos de auto-reflexión sobre su rendimiento que incluso puede compararse con otros alumnos reales o modelados. Además, cuentan con la capacidad de elaborar estrategias de tutorizaci´on para generar actividades a la medida de las necesidades del alumno, los objetivos educativos involucrados y la retro-alimentación de la solución. Actualmente existen pocos STI disponibles en la red, derivado de su complejidad de programación, si a ello se agrega la necesidad de distribución en móviles se vuelve un problema aún más complejo, sin embargo, es posible aislar alguna de estas características para su uso en móviles (Martínez et al., 2019).
- Seguimiento. Implementar evaluaciones pre-test y post-test para investigar el comportamiento, principalmente la comparación de competencias propias del área y la valoración del grado de avance en el alumno con los temas que se propongan mediante una app educativa, as´ı como en temas relacionados con la fiabilidad. Considerando que la evaluación normalmente se entiende como la memorización de contenidos, este tipo de técnicas permiten presentar ejemplos con simulaciones y videos para desarrollar la resolución de problemas por medio del pensamiento crítico (Dimitrov & Rumrill, 2003; Le & Huse, 2016; Martínez et al., 2017).

| App                  | Gradual | Multi-disciplinaria | <b>Ubicuo</b> | Tutorial | Inteligente | Pre y Post-test |  |
|----------------------|---------|---------------------|---------------|----------|-------------|-----------------|--|
| Anatomy              |         |                     |               |          |             |                 |  |
| Coursera             |         |                     |               |          |             |                 |  |
| Dot ToDot            |         |                     |               |          |             |                 |  |
| Drawnimal            |         |                     |               |          |             |                 |  |
| Duolingo             |         |                     |               |          |             |                 |  |
| Equalicious          |         |                     |               |          |             |                 |  |
| Geometría Montessori |         |                     |               |          |             |                 |  |
| Khan Academy         |         |                     |               |          |             |                 |  |
| Reto Mental          |         |                     |               |          |             |                 |  |
| Smartick             |         |                     |               |          |             |                 |  |
| Tangram              |         |                     |               |          |             |                 |  |

Tabla 3.2. Características específicas en apps educativas.

#### Fuente: Elaboración propia.

Como se puede observar en la tabla 3.2 la mayoría de las aplicaciones educativas se encuentran limitadas en aspectos como: la multi-disciplina, aquellas que tienen esta característica lo manejan sin ofrecer una relación entre ellas, como es el caso de Khan Academy que tiene actividades para fortalecer historia, español, matemáticas, entre otras y sin embargo no existe una vinculación entre dichas actividades con otras disciplinas, por ejemplo, que se requiera de un conocimiento biológico para complementar un fenómeno físico; la ubicuidad, actualmente es una característica importante dado que la información es accesible en cualquier lugar y en cualquier momento, limitarse a un dispositivo para acceder a una app podría causar pérdida de inter´es en el usuario; el STI, como se ha mencionado a lo largo del texto, son sistemas de compleja elaboración, sin contar la ejecución de los mismos que requiere de un poder de procesamiento elevado, dando como resultado que que las apps educativas no tengan funciones adaptables y personalizadas para el usuario, lo cual, es necesario utilizar parte del tiempo para la enseñanza de un tema en como utilizar adecuadamente la app; y por último la evaluación, la mayoría de aplicaciones educativas muestran los temas de estudio sin ofrecer métodos de evaluación para comprobar si existe un cambio de conocimiento antes y después de usar el software, además, entre las apps son pocas las que cuentan con retro-alimentación lo cual ayuda a para evitar la frustración y el abandono por parte del usuario.

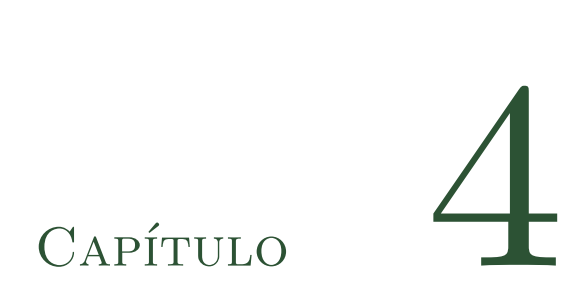

# Desarrollo del modelo gradual multi-disciplinario

"El rigor puede salvar a las Matemáticas, pero seguramente perderá a los alumnos".

– Morris Kline.

En este capítulo se recopilan múltiples enfoques de diversos autores, con lo cual fue posible describir la función y propósito en las fases del modelo aplicando: la evaluación de proyectos de Baca (2006); la administración de proyectos de informática por Toro (2013); los fundamentos para la dirección de proyectos de PMBOK  $(2017)$ ; el desarrollo de software dirigido por modelos de Pons et al.  $(2010)$ ; la ingeniería de software educativo por Galvis (1992); y algunas técnicas sobre el diseño de algoritmos de Arora & Barak (2009). En conjunto permiten el desarrollo de los puntos que se mencionan a lo largo del capítulo.

Descrito a grandes rasgos, un proyecto es buscar una solución inteligente a un problema de una necesidad humana. Crear un proyecto permite que salgan diferentes ideas, inversiones, tecnologías y metodologías con enfoques propios, pero todos ellos empleados con la finalidad de satisfacer las necesidades del ser humano en todas sus facetas, como puede ser en educación, alimentación, salud, ambiente, cultura, entre otras (Baca, 2006; PMBOK, 2017).

# 4.1 Análisis

Tomando en cuenta el análisis realizado en la sección 3.3 Apps educativas del capítulo 3, las apps móviles educativas tienen un proceso de desarrollo común, esto quiere decir que son creadas con las bases de la Ingeniería de Software, sin embargo, al ser un producto con fines educativos el proceso de desarrollo debe ser reestructurado para cumplir los objetivos pedagógicos establecidos. Conocer en qué momento interviene la parte educativa en el desarrollo de software es un reto, por tanto, es importante el desarrollo de un modelo para estandarizar el proceso del desarrollo de aplicaciones educativas, las cuales podrán ser empleadas como apoyo para la enseñanza-aprendizaje en las diferentes áreas del conocimiento. Por lo tanto, en la primera fase del modelo se consideran cinco variables que se describen y se utilizarán a lo largo de todo el proyecto para el desarrollo de la app educativa:

- Niveles de autoridad (NDA). Se describen las actividades o tareas las cuales el director del proyecto podrá tomar desiciones directamente, ejemplos: Desiciones sobre el personal, desiciones técnicas, resolución de conflictos, elaboración del contenido de aprendizaje, descripción de roles, entre otros. En este caso se propone un gestor de proyecto, un auditor, un dise˜nador gr´afico, un experto en contenido y dos programadores.
- Plan de estudios (PDE). Es el diseño curricular que se aplica a determinadas enseñanzas impartidas por un centro de estudios. Además, brinda directrices en la educación: los docentes se encargarán de instruir a los estudiantes sobre los temas mencionados en el plan, mientras que los alumnos tendrán la obligaci´on de aprender dichos contenidos si desean graduarse. Igual que el punto anterior, se propone el tema de energía.
- Posibles causas de los problemas encontrados (PPE). Para poder atender las necesidades o resolver los problemas encontrados, es necesario saber por qué surgieron y qué se puede aportar para su solución. En este caso, se pretenden resolver aquellos problemas asociados con el aprendizaje utilizando tecnología.
- Propósito y justificación del proyecto (PJP). Breve descripción de la razón de ser del proyecto, ¿Por qué vale la pena realizarse?, ¿Qué se espera del proyecto? problema, oportunidad, requisitos de negocio, etc.
- Requerimientos  $(R)$ . Principales condiciones y/o características generales que debe cumplir el proyecto, así como los limites. Estos pueden estar principalmente relacionados con el tiempo, costo, alcance y calidad, pero deben de ser medibles.
- Trayectoria de aprendizaje (TDA). Se puede entender cómo un camino hipotético por el que los estudiantes pueden progresar en su aprendizaje de un tópico concreto. Además, puede ayudar tanto a estudiantes como a profesores a comprender estas progresiones de los temas de estudio que se proponen. Este último punto es el resultado de trabajar los puntos anteriores. Ver ejemplo de resultado en Anexo A figura A.1.

## 4.2 Ingeniería de Software Educativo

Esta fase del modelo se sintetizan los métodos, herramientas y los procedimientos que provee la Ingeniería de Software para ser incorporados en el área de aprendizaje. La Ingeniería de Software Educativo describe y analiza los principales paradigmas del ciclo de vida desde la metodología en cascada hasta la orientada a objetos, para encontrar el mas adecuado dependiendo el objetivo educativo que se necesita. Galvis (1992) propone las siguientes actividades para acercar la tecnolog´ıa con fines educativos:

- Alternativas de solución (AS). Dependiendo de las causas encontradas, algunos problemas o necesidades se pueden resolver tomando desiciones administrativas, por ejemplo: encontrar especialistas para fortalecer el contenido didáctico, conocer en que entornos se va a ocupar la app, estudiar alguna característica educativa.
- Establecer el papel medio informático (MI). Cuando se ha determinado que es deseable contar con el apoyo inform´atico para resolver un problema o un conjunto de ellos y considerando la necesidad que fundamenta esta decisión. En este caso, considerando la facilidad de uso, portabilidad y el acceso a la tecnología se eligen los dispositivos móviles como medio informático.
- Entorno para el diseño del software (EDS). Con los resultados de la TDA conviene hacer explícitos los datos que caracterizan el entorno de la app educativa que se va a diseñar: destinatarios, áreas de

contenido, necesidad educativa, limitaciones y recursos tanto financieros como de contenido, equipo y soporte que se va a utilizar.

- Diseño educativo (DE). El diseño educativo debe resolver los interrogantes que se refieren al alcance, contenido y tratamiento que debe de ser capaz de apoyar la app a desarrollar. Para facilitar la elaboración de este punto en la fase dos del modelo, se recomienda complementarlo con el resultado de la TDA de la fase uno.
- Diseño de comunicación (DC). La zona de comunicación en la que se maneja la interacción hombremaquina se denomina *interfaz*. Es importante determinar cómo se comunicará el usuario con el programa, estableciendo los dispositivos, mensajes y comandos de entrada y salida (ver ejemplos de zonas de comunicación en Anexo A figura A.2 y figura A.3). El dispositivo móvil cuenta con múltiples dispositivos de entrada y salida como: la pantalla táctil, giroscopio, Global Positioning System (GPS), altavoces, micrófono, conexión a internet, entre otros. Esta variable en la fase dos del modelo es el resultado de tratar los puntos anteriores.

# 4.3 CUVIMA-I

Como se describió en la sección 2.4 Modelo CUVIMA del capítulo 2, este cuenta con características propias para el diseño de actividades didácticas que promuevan la comprensión en un tema específico apoyado de la tecnología existente (apps). No obstante, qué pasaría si el proceso de diseño se utiliza para potenciar software educativo. Con esto en mente, se propone la fase CUVIMA Instruccional (CUVIMA-I) con tareas para convertir el diseño de actividades didácticas en una fase para el desarrollo del diseño instruccional en la construcción de software educativo. La figura 4.1 muestra un modelo general para el desarrollo de esta fase; además, se propone el uso de formatos ubicados en el Anexo A que ayudarán a consolidar el contenido didáctico antes del desarrollo de software, el cual, consiste en las siguientes tres tareas:

- Marco de la realidad en la Física (MRF). Seleccionar los fenómenos físicos que se adapten mejor para la enseñanza del tema. Los temas o sub-temas deben coincidir con la TDA.
- Marco de análisis gradual multi-disciplinario (MMD) En este caso, se reemplaza el marco de modelización pero sin dirigirlo al dispositivo móvil, en vez de eso, se documenta la relación multi-disciplinaria del tema (matemáticas, física, química, entre otros).
- Diseño instruccional (MDI). Para documentar las tareas anteriores en esta fase se recomienda utilizar como base la plantilla del Anexo A figura A.4 y figura A.5 que esta dise˜nada para contener las instrucciones del profesor, el alumno, los objetivos pedagógicos, canal de aprendizaje, nivel de complejidad. Este al estar relacionado con la TDA y el DE se delimita el tamaño del curso a enseñar.

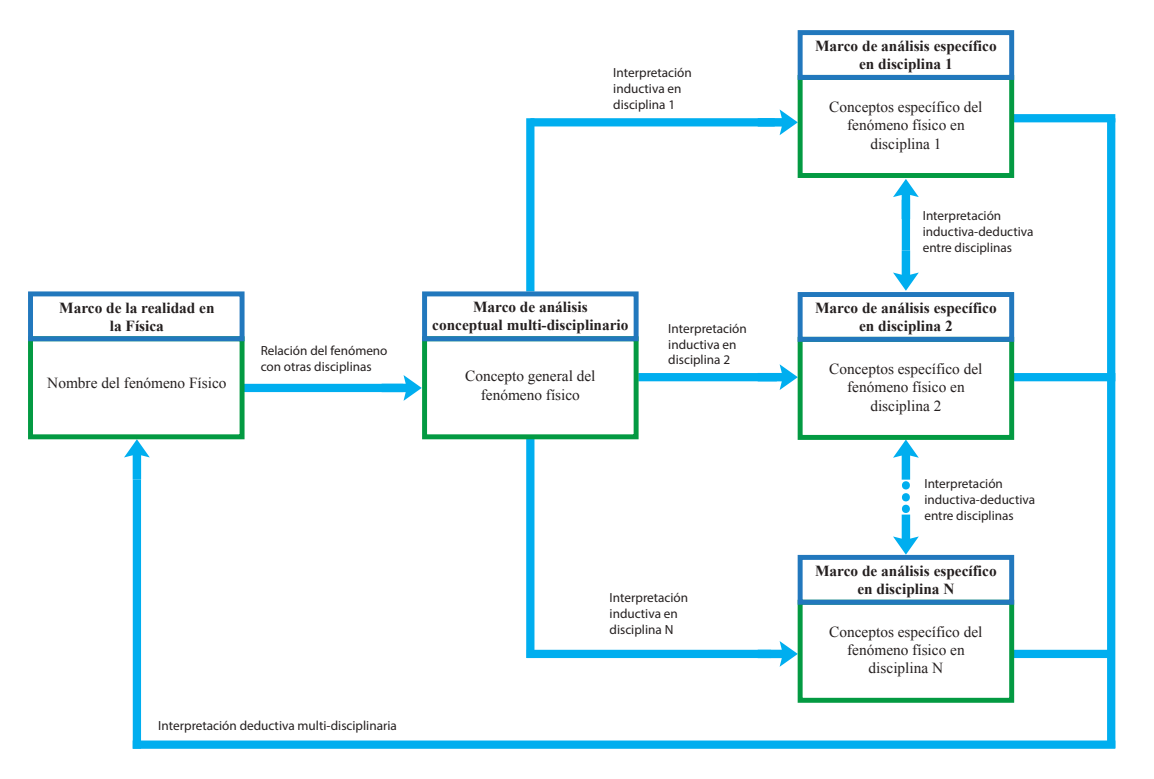

Figura 4.1. CUVIMA-I propuesta al diseño de contenido didáctico multi-disciplinario.

Fuente: Elaboración propia.

# 4.4 Arquitectura STI móvil

Cuando se habla de STI en dispositivos móviles, normalmente se relaciona con sistemas personalizados que no exigen ninguna técnica de IA para utilizar la adaptabilidad (Zatarain et al., 2008). Kiger et al. (2012); González et al. (2017) por mencionar algunos, utilizan los móviles para fortalecer el aprendizaje en áreas como matemáticas y física sin ofrecer una guía inteligente, dado que la pantalla pequeña, el limitado poder de almacenamiento y procesamiento plantean desaf´ıos en cuanto al dise˜no de algoritmos e interfaz de usuario (Zhuang et al., 2013).

Sin embargo, existe una propuesta realizada por Martínez et al. (2019) de una arquitectura STI en dispositivos móviles que no eliminan características funcionales de un STI tradicional. En concreto, consiste en utilizar una arquitectura cliente-servidor apoyada del protocolo de comunicación WSDL que facilita la interacción entre un servidor y el dispositivo móvil. Además, se potencia la misma arquitectura con un módulo de diagnóstico que permite conocer el estado anímico y los conocimientos del alumno antes y después de usar el software. La figura 4.2, muestra la arquitectura STI móvil que cuenta con cinco módulos (dominio de conocimiento, tutor, estudiante, diagnóstico e interfaz), donde es posible ubicar actividades de las fases anteriores para complementar el modelo general de la siguiente forma:

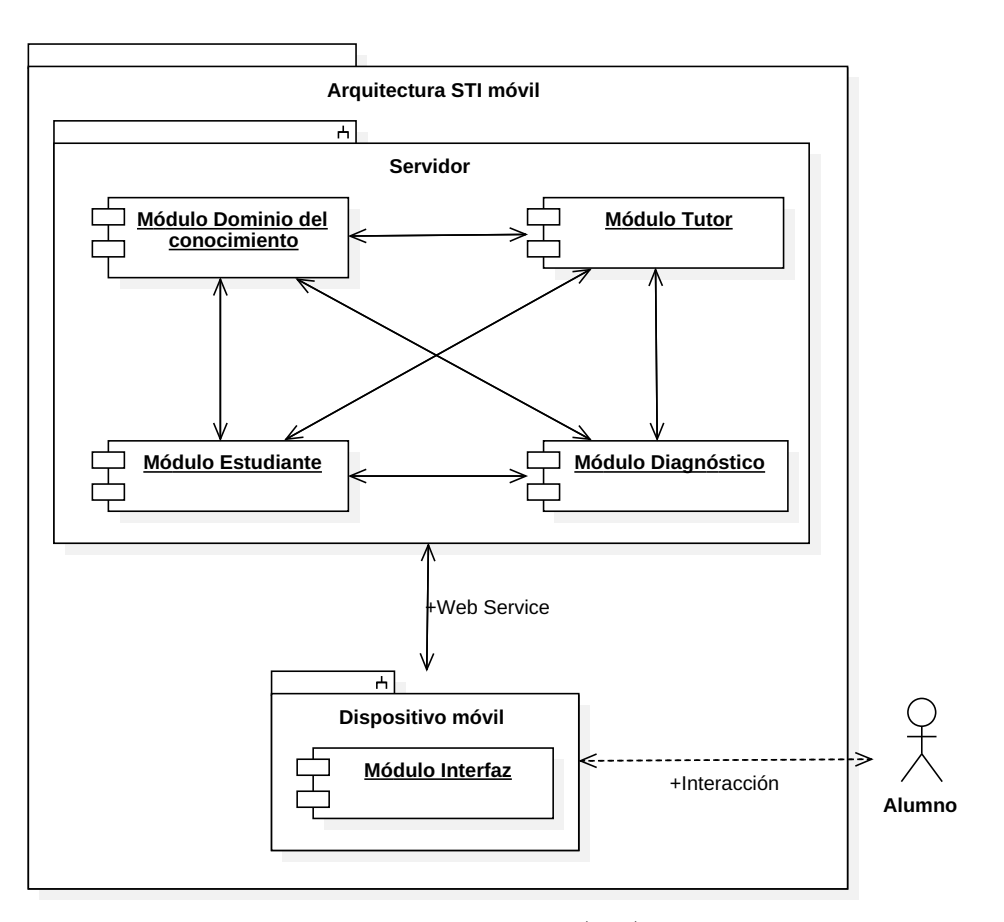

**Figura 4.2.** Arquitectura para desarrollar un Sistema Tutorial Inteligente móvil (STIm).

Fuente: Martínez et al. (2019).

- Dominio de conocimiento. Contiene las clases de conocimiento, el tipo de enseñanza (conceptual u operativo) y la IA que ofrecerá las funciones inteligentes dentro del sistema. La mayor fuente de información para este m´odulo est´a directamente relacionada con el MDI de la fase CUVIMA-I.
- Estudiante. Este módulo depende de la interacción del alumno con el STIm, con esa información es posible conocer el grado de avance, los errores obtenidos, para analizar y ofrecer la mejor forma de presentar la información al alumno. Para trabajar mejor este módulo, se requiere de la TDA y generar un grado de avance total.
- Tutor. El objetivo del módulo tutor es guiar al estudiante respondiendo de forma personalizada dependiendo de la interacción del alumno y los datos resultantes del módulo estudiante.
- Diagnóstico. Para este módulo, Martínez et al. (2019) proponen el uso para medir el canal de aprendizaje Visual-Auditivo-Kinestésico dado que son la mejor opción para presentar el contenido didáctico en dispositivos móviles. Con respecto al estado anímico podría ocuparse la teoría del color o la proyección

para medirlo. Y para averiguar el conocimiento antes y después del uso de la app se recomienda una evaluación de tipo Pre-Test y Post-Test.

Interfaz. Por último, se debe incluir el DC al módulo interfaz, que será la conexión funcional entre los WSDL y el dispositivo móvil, de esta manera es posible facilitar el cambio de información.

## 4.5 Metodologías ágiles en el Desarrollo de Software

Con respecto a la metodología de desarrollo de software, se introdujo con algunas características y funcionalidades de XP en la sección 3.2 Modelos de desarrollo de software del capítulo 3. Beck & Gamma (2000) mencionan que el ciclo de vida ideal en el proceso de XP consiste de seis fases: exploración, planificación de la entrega (release), iteraciones, producción, mantenimiento y muerte del proyecto. Ahora bien, al hablar de software educativo, la metodología debe ser adaptada al contexto del proyecto (recursos técnicos, humanos, tiempo de desarrollo, tipo de sistema, entre otros) para satisfacer las necesidades educativas, del software y del cliente (Canós et al., 2012). Hasta este punto, ya no es necesaria la parte del análisis porque se define en las fases anteriores, de manera que el ciclo del proceso en XP se enfoca únicamente en las técnicas para la implementación del software que se puede resumir en tres actividades:

- 1. El gestor de proyecto elige qu´e componente construir, de acuerdo a prioridades y restricciones de tiempo.
- $2.$  El programador estima el esfuerzo necesario para su implementación.
- 3. Si el tiempo de desarrollo esta dentro del tiempo estimado, el programador lo construye, sino se elige otro.
- 4. Volver al paso 1.

En todas las iteraciones de este ciclo se deben realizar las otras técnicas propias de la metodología ágil como: el diseño de diagramas Unified Modeling Language (UML), implementación y las pruebas funcionales. Cabe mencionar que no se debe presionar al programador para realizar más trabajo del estimado, ya que el software perdería calidad o no se cumplirían los plazos. De la misma forma el gestor del proyecto tiene la obligación de manejar el ámbito de entrega del producto, para asegurarse que el sistema tenga el mayor valor de negocio posible con cada iteración.

# 4.6 Resultado

La figura 4.3 muestra de forma gráfica las actividades y subproductos que se deben elaborar en las cinco fases del modelo, mencionados a lo largo del capitulo 4. Cabe recordar que los niveles de autoridad o roles, pueden cambiar dependiendo la situación del proyecto; por ejemplo, si existe un patrocinador es probable que

quiera intervenir en la fase de an´alisis, para que se incluyan logotipos, anuncios sobre sus productos, entre otros. Otro punto a mencionar, es que las actividades de las fases no deben realizarse de forma secuencial, es decir, como una metodología en cascada, que al aplicarla resulta difícil realizar cambios con un software orientado a objetos. Lo que se propone, es que cada una de las fases conserve sus t´ecnicas, incluso algunas podrías ejecutarse al mismo tiempo, para agilizar la construcción del desarrollo de software tanto en las fases educativas como tecnológicas.

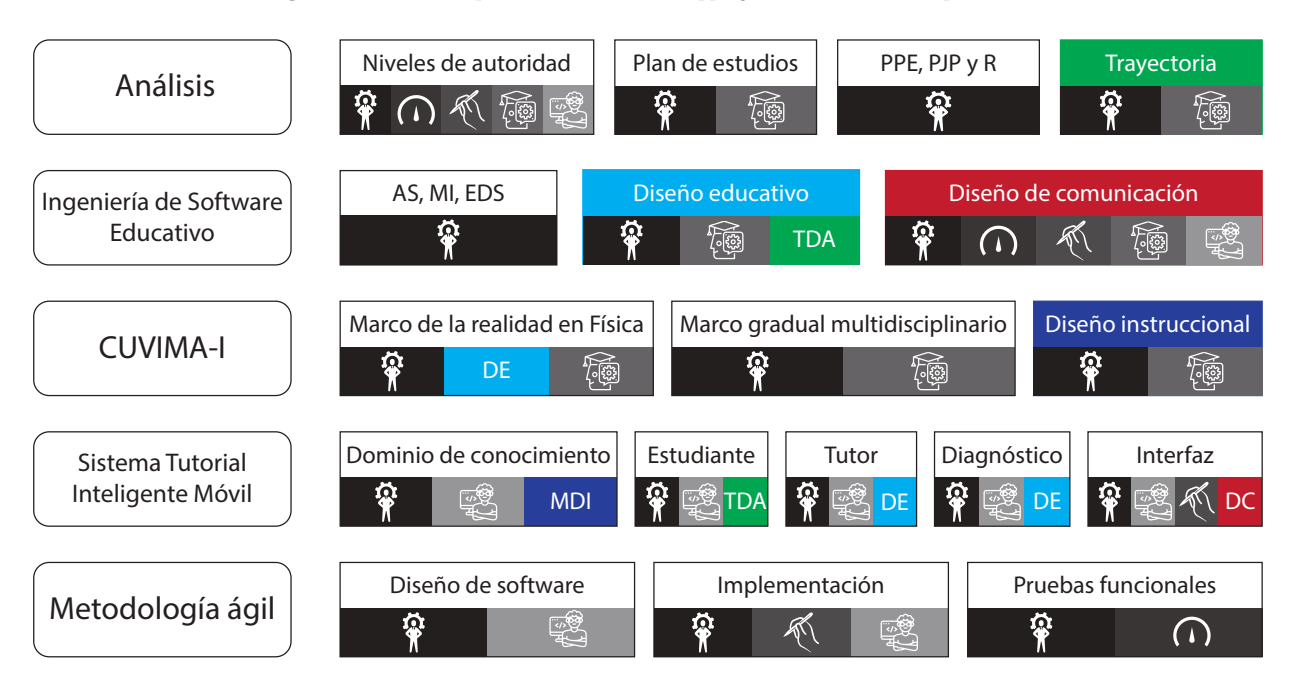

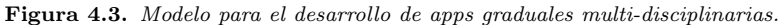

Fuente: Elaboración propia.

La integración profunda de la parte pedagógica y tecnológica en el desarrollo de software educativo podrían reducir no solo la caducidad acelerada de la tecnología, sino también ayudaría a responder de forma directa a las necesidades educativas, puesto que con herramientas más complejas facilitaría la comprensión y construcción del conocimiento mas complejo en las diferentes disciplinas (Papert et al., 1999; Trouche, 2005a; Trouche, 2005b).

# CAPÍTULO

# Implementación de "UAEMex Academy App"

"Si  $A$  es el éxito en la vida, entonces  $A = X + Y + Z$ . Donde  $X$  es trabajo, Y es placer y Z es mantener la boca cerrada".

– Albert Einstein.

En la estructura de este capítulo se utiliza una combinación de tres perspectivas: la primera se centra en el aprendizaje y experiencia del usuario y el docente; la segunda emplea las tecnologías y herramientas utilizadas por los dise˜nadores y programadores; y la tercera centra los resultados organizacionales, la productividad y el retorno de inversión guiados por los gerentes de proyecto. El orden se basa en el modelo descrito en el capítulo 4 que puede considerarse un manual práctico y de aplicación para quienes participan en el diseño, desarrollo, implementación y evaluación de proyectos, como: gerentes, lideres de proyectos, diseñadores educativos, diseñadores gráficos, autores de contenido (experto en contenido), programadores, auditores, patrocinadores y particularmente, usuarios.

### 5.1 Fase 1: Análisis

En la primera fase se proponen algunos formatos y técnicas para recolectar información proporcionada por el cliente. Al inicio del provecto se requiere de una investigación de campo, mediante entrevistas para obtener los requerimientos y problemáticas, y así ofrecer una solución al problema. Durante el análisis se buscan y describen los conceptos en el dominio, por lo que se realizaron diferentes sesiones con el personal involucrado en el desarrollo de la app, de este modo se llega a un acercamiento del software a desarrollar.

Para describir los roles y actividades del equipo en el desarrollo de software, el gestor del proyecto debe analizar la información conforme la vaya recibiendo, para eso se presentan algunos ejemplos como: el organigrama (ver figura A.6), gráfica que describe a grandes rasgos las actividades y roles del equipo de trabajo; los perfiles del equipo (ver figura A.7), es una tabla donde ya se especifican los requerimientos del personal para desarrollar el software, estos pueden ir desde la edad hasta las responsabilidades que debe cumplir; la matriz de requerimientos (ver figura A.8), es una tabla donde se reúne el gestor de proyecto, cliente, experto en contenido y patrocinador (si aplica el caso), para debatir sobre las funciones elementales en el producto; la carta de descripción del proyecto (ver figura  $A.9$ ) que podría fingir como contrato ya que en ella se especifica el propósito del software, funciones principales, diagrama del procedimiento y hasta el costo para materializar el proyecto.

#### 5.1.1 Descripción del problema

En investigaciones recientes sobre la enseñanza de las ciencias se han encontrado diferentes problemas de aprendizaje, entre ellos se encuentra la falta materiales didácticos para favorecer las experiencias en los laboratorios lo que complica la ABP y el CC cient´ıficos; de este modo resulta dif´ıcil explicar alg´un fen´omeno al utilizar formalmente terminologías sin ejemplos, ejercicios, ilustraciones o ayudas para comprender lo que se desea enseñar (López & Morcillo, 2007; Cuevas et al., 2017).

Algo semejante sucede con el tema que se desea abordar, cuando se trata del aprendizaje de las ciencias en particular de *Energía*, se dan por hecho conceptos elementales tales como los tipos de energía, unidades, transformaciones, entre otros; Cuevas et al. (2017) denomina a este problema razonamiento común cuando una persona toma como cierta ideas incorrectas. Habría que decir también otra razón por la cual el tema de Energía debe ser abordado, no es sólo porque es instruido de forma obligatoria del nivel básico al mediosuperior sino también es la mejor forma para iniciar el interés por las ciencias y el proceso de la comprensión de algunos fen´omenos naturales asociados al cambio, el movimiento, las propiedades de los materiales, las manifestaciones de la energía, el Sol y la Luna.

Cabe recordar que en ocasiones no se sabe que tipo de variable puede afectar el rendimiento de un estudiante, a causa de una baja calificación en los exámenes se asume que el alumno no tiene los conocimientos necesarios; adem´as, cuando se obtienen los resultados de los ex´amenes, no existe el tiempo suficiente para indicarle sus errores y mostrarle algunas formas de mejorar su aprendizaje en los puntos específicos donde suele equivocarse.

Actualmente existen apps con funciones educativas que ofrecen buenos resultados; sin embargo, no poseen el contenido del plan de estudios sobre energía lo que ha llevado a utilizar mas de seis aplicaciones para comprender el mismo tema. Con el prop´osito de contar con una app multi-disciplinaria gradual, el cliente muestra su interés en el desarrollo del proyecto. Más aun, al encontrar una escasez en el mercado y particularmente en México existen pocas instituciones que se apoyan con el uso de la tecnología para facilitar la enseñanza.

#### 5.1.2 Requerimientos

En la obtención de requerimientos, se realizó una entrevista con el cliente para conseguir información general sobre el proyecto y documentado a través de un formulario sencillo (ver figura 5.1), de esta forma se puede tener una idea de los recursos inform´aticos que dispone el cliente, para quien va dirigido el software, funciones necesarias, tiempos de desarrollo, entrega, entre otros. También se puede utilizar la matriz de requerimientos (ver figura A.9) para que se pueda hacer un análisis más preciso sobre el problema, ya que estos requerimientos se utilizan para determinar que hará el software, definiendo las relaciones de su operación y su implementación, sin olvidar que deben ser explícitos también en lo que el sistema no debe hacer y que validaciones se deben realizar, teniendo en cuenta cual será el comportamiento del sistema.

Para que los temas sean lo mas cercano al contenido que se enseña en las instituciones, se recurre al plan de estudios de la Secretaria de Educación Pública en Educación Básica y [Medio-Superior,](http://www.sems.gob.mx/curriculoems/planes-de-estudio-de-referencia) que son documentos oficiales que sirven para el diseño de la TDA; no obstante, al realizar una traducción literal de la documentación, se encontró que no tiene secuencia lógica, es decir, se inicia enseñando el tema de energía con el Sol, posteriormente se define qué es energía y los tipos de energía (ver figura A.1). Después de la intervención del experto en contenido el resultado de la TDA se puede apreciar en la figura 5.2.

Figura 5.1. Entrevista con el cliente.

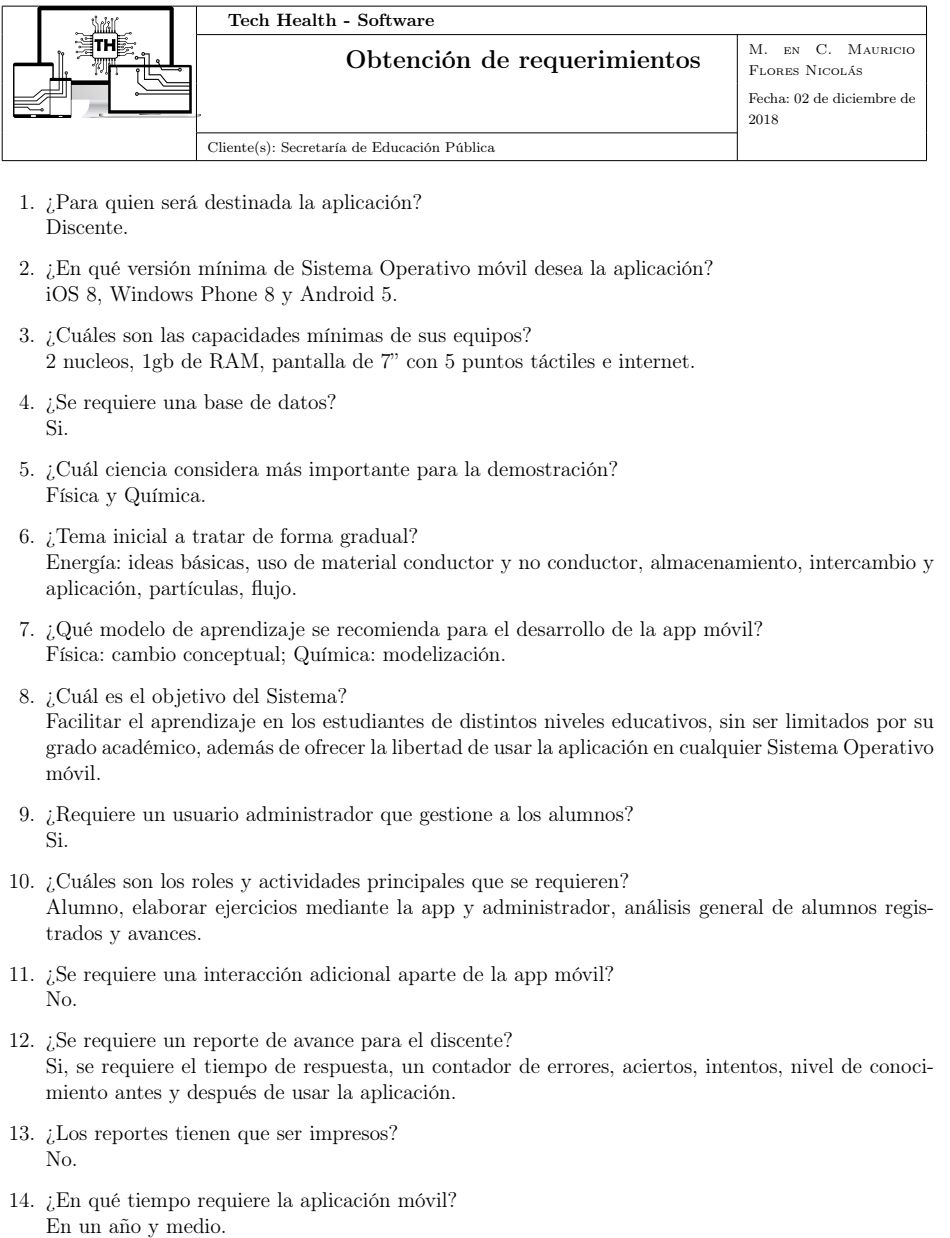

1

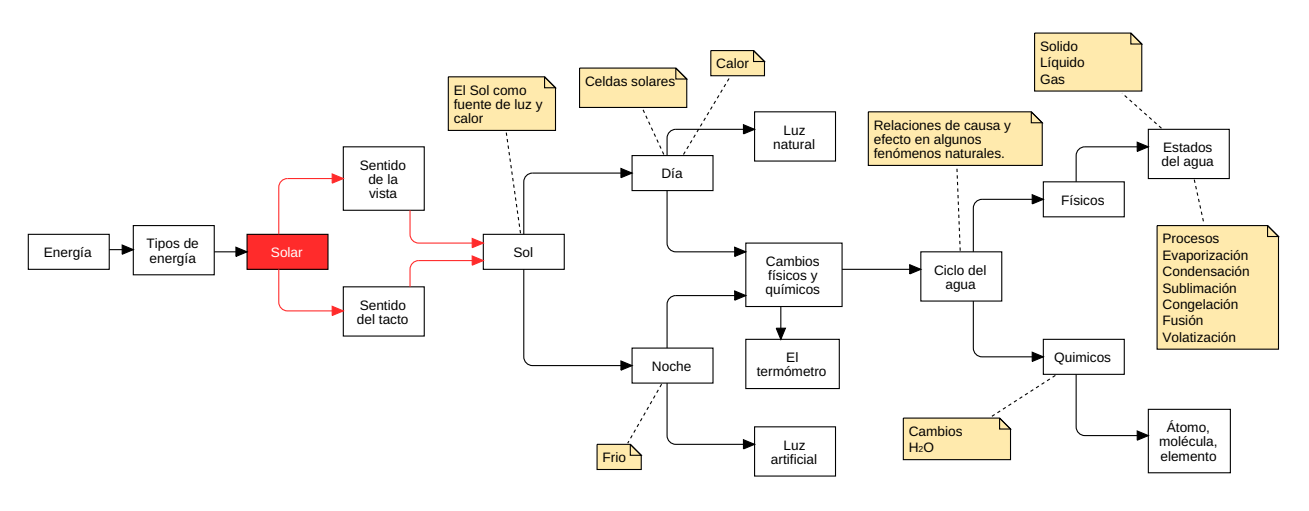

Figura 5.2. Trayectoria de aprendizaje en Energía (Nivel básico).

Fuente: Flores & Martínez (2019).

#### 5.1.3 Escenario de software

Para este punto del análisis, se propone un escenario de software (ver figura 5.3) donde se muestra el flujo de información del software y las situaciones en las que el usuario puede tener interacción con el mismo. Con un diagrama de este tipo se puede analizar también, qué tipo de servicios se requieren (alojamiento en la nube, bases de datos, etc), actividad de los usuarios dentro y fuera del aula, y las funciones del administrador del sistema.

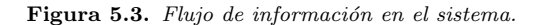

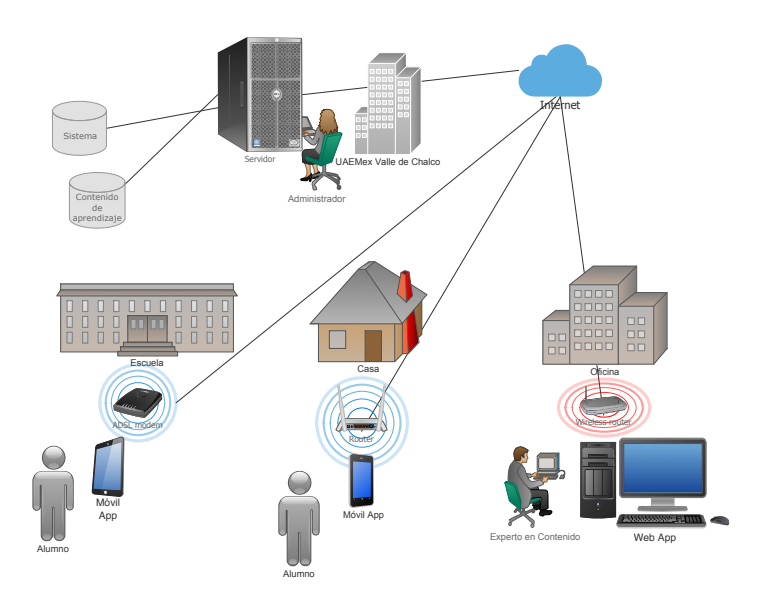

Fuente: Elaboración propia.

## 5.2 Fase 2: Ingeniería de Software Educativo

La Ingeniería de Software Educativo es una recopilación de experiencia por mas de 15 años para el desarrollo de materiales educativos. Esta sección esta enfocada a educadores e informáticos que desean participar en grupos interdisciplinarios de investigación y el desarrollo de software educativo. De este modo se puede combinar la formación en el área de contenido educativo con los fundamentos, metodologías y el uso de la tecnología (Galvis, 1992).

#### 5.2.1 Diseño educativo

La mayoría de los alumnos posee ideas erróneas sobre el tema debido a la falta de ejemplos, para ello se atacan utilizando dos modelos cognitivos: el CC, donde se reciben las ideas previas para reconstruir la interpretación de la realidad (Cuevas et al., 2017); y el ABP, que favorece las habilidades, conocimientos y actitudes para anticiparse, adaptarse y proponer acciones en un equipo de trabajo cambiante (Mendoza & Bernabeu, 2006), como consecuencia los estudiantes pueden identificar y asociar que los temas que se les presentan son útiles.

Además, es importante ubicar los atributos de un alumno para conocer de donde partir la enseñanza; con instrumentos para medir el conocimiento previo, el canal de aprendizaje y el estado an´ımico es posible averiguar el tipo de contenido adecuado, la presentación de información, la evaluación y su disposición para aprender. Razones por las cuales se requiere de un Módulo de Diagnostico en el STIm, significa que son características importantes en el diseño educativo, por lo cual se requieren de cuatro exámenes:

- Mediante el instrumento estándar *Visual-Auditivo-Kinestésico* (VAK) se utilizan los tres principales receptores sensoriales que determinan el canal dominante de aprendizaje, como resultado es posible adecuar la presentación de los temas debido a que el alumno elige su estilo para percibir mejor la información, sin embargo, es importante mencionar que no todas las actividades se perciben con el mismo canal de aprendizaje por lo que se pueden realizar combinaciones para otro tipo de actividades.
- Para diseñar un instrumento que indique el conocimiento previo sobre *Energía* es indispensable contar con la intervención de un experto en contenido (Cruz et al., 2012), porque contiene formación profesional y formal sobre el tema, además de la experiencia, lo cual no solo favorece la elaboración del tema de estudio sino también la evaluación, el instrumento es conocido como un pre-test de conocimientos (Martínez et al., 2017).
- Respecto al estado anímico existen multiples formas para determinarlo, en este caso será sobre la teoría del color de este modo, se obtiene el estado emocional del alumno con el fin de identificar patrones en los colores que beneficien o perjudiquen su estudio.

• Por último, una forma de verificar el conocimiento aprendido es a través de un post-test, este al ser el mismo instrumento utilizado para el *pre-test* es posible realizar un análisis comparativo permitiendo valorar el grado de avance del alumno y la adquisición de competencias propias del área (Martínez et al., 2017). Además, comúnmente evaluar el conocimiento significa en verificar cuanta información puede memorizar un alumno, sin embargo, al momento de aplicar los conceptos "aprendidos" suele resultar en fracaso; teniendo en cuenta esta situación se presentarán ejemplos a través de videos y simulaciones para que el estudiante desarrolle habilidades en la resolución de problemas por medio de pensamiento crítico (Le  $&$  Huse, 2016).

Todavía cabe señalar que se requiere una sección llamada perfil del estudiante que contiene diferentes puntos para el seguimiento del aprendizaje: por un lado, existe un contador de errores, aciertos e intentos lo cual facilita identificar las temas o conceptos de menor o mayor dificultad por alumno; por otro lado, se obtiene un avance de estudio sobre la trayectoria de aprendizaje para medir el nivel de conocimiento antes y después del uso de la app móvil.

#### 5.2.2 Diseño de comunicación

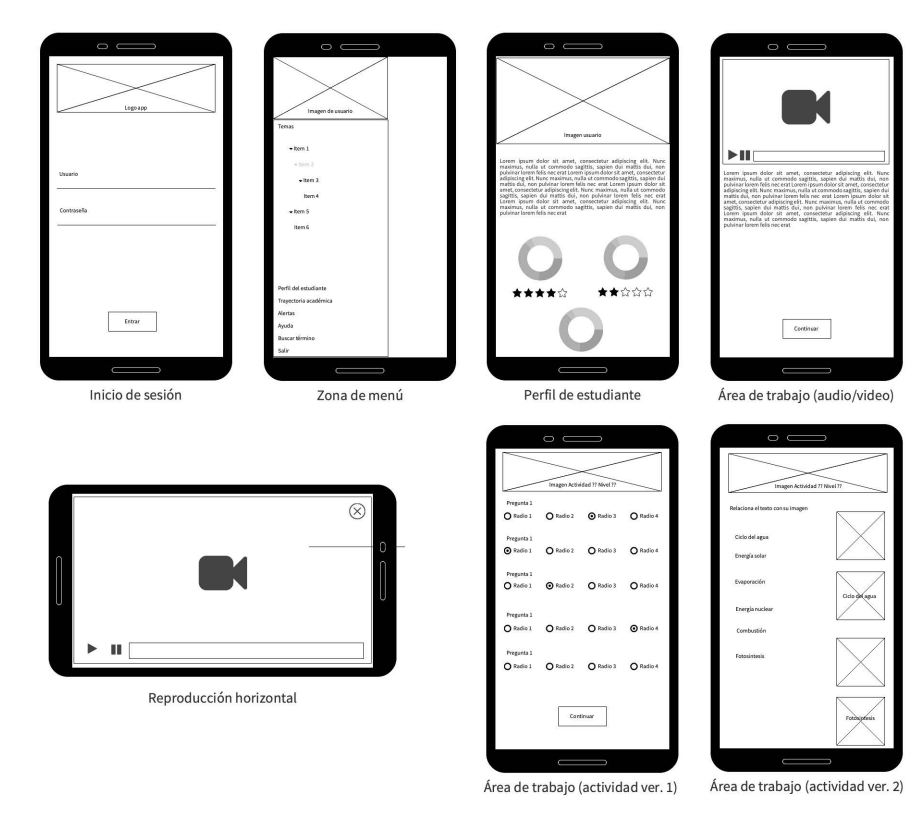

Figura 5.4. Plantilla de las zonas de comunicación en móvil.

En la Figura 5.4 se muestran las áreas de comunicación para la interfaz de la app móvil; sin embargo, la limitada pantalla del dispositivo ocasiona que sea difícil organizar la información como regularmente se hace en un software de escritorio. Por lo tanto, el dispositivo principal de entrada y salida será a través de una interfaz natural de usuario (NUI) las secciones de trabajo que tiene el usuario son: menú de opciones, área de estudio, área de evaluación y área de reportes. También es preciso mencionar que se requiere que la app se adapte a una posición horizontal y vertical para favorecer la comodidad del usuario.

# 5.3 Fase 3: Diseño Instruccional CUVIMA-I

En este punto del modelo se desarrolla la propuesta para diseñar el contenido didáctico con la fase CUVIMA-I. Por lo tanto, la figura 5.5 muestra el desglose general hasta el momento del tema en cuatro capas: la primera, menciona el tema principal (energía); la segunda, busca relacionar a grandes rasgos el tema principal con otras disciplinas (multidisciplinario); la tercera, divide en subtemas la capa anterior con diferentes niveles de complejidad (gradualidad) y la misma disciplina; la cuarta, profundiza el contenido de la capa anterior para ense˜nar m´as sub temas, estos no salen de la disciplina en la capa anterior. Se debe agregar que solo se muestran los temas relacionados en la educación básica; sin embargo, se puede adaptar para añadir temas de nivel medio-superior y superior, complementando en medida el aprendizaje.

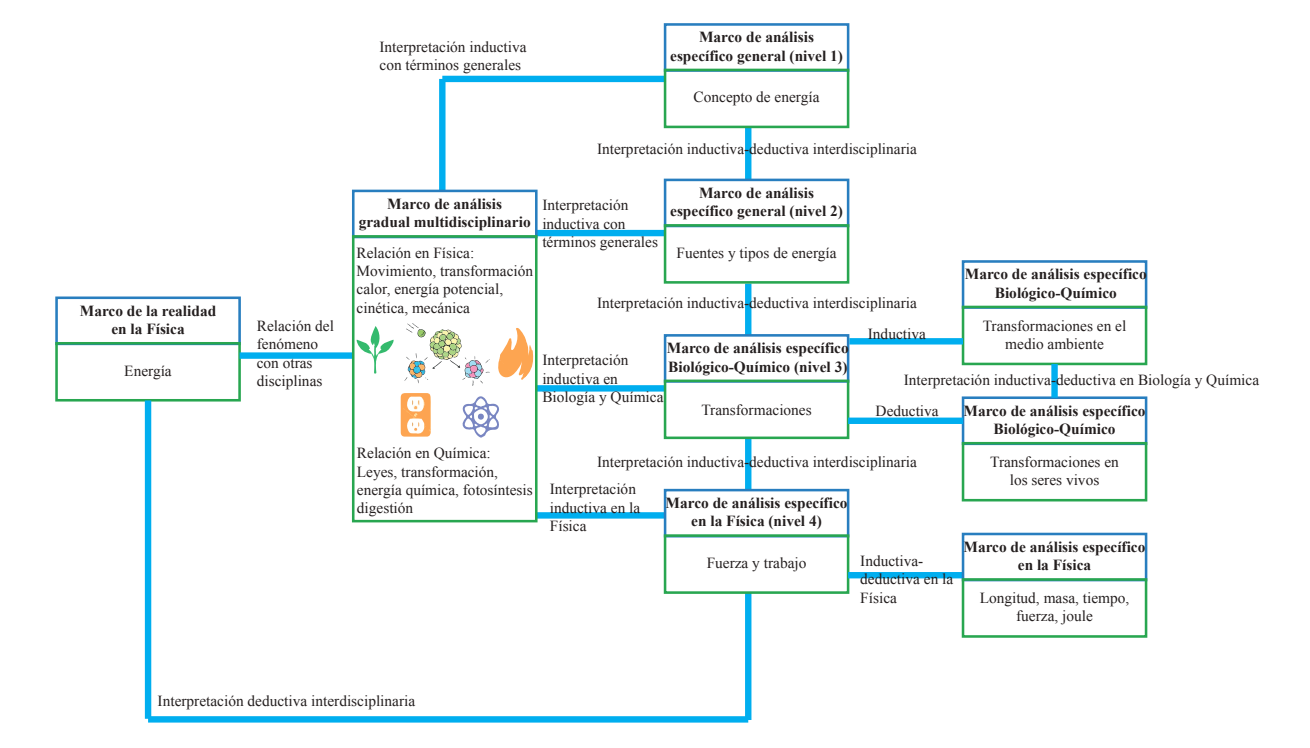

Figura 5.5. Modelo CUVIMA-I en energía.

Para la documentación de esta fase, se retoma el formato de la figura A.5 y figura A.6, el cual se puede apreciar de la figura 5.6 a la figura 5.9.

Figura 5.6. Diseño instruccional  $1/4$ .

#### ENERGÍA Nivel: 1-8

Fecha de elaboración: 12 de febrero de 2019 Fecha de modificación: 9 de septiembre de 2019

#### Información general

Este material didáctico no tiene la pretensión de educar al niño en el terreno científico de manera formal y disciplinaria, sino la de estimular su capacidad de observar y preguntar, as´ı como de plantear explicaciones sencillas de lo que ocurre en su entorno. Para avanzar en este sentido, los contenidos son abordados a partir de situaciones familiares para los alumnos, de tal manera que cobren relevancia y su aprendizaje sea duradero; a través de multiples definiciones de Energía que son ajustadas según el nivel académico del alumno, de esta manera se podrían vincular los intereses para la ciencia y la tecnología ya que existe una relación con otras disciplinas.

Disciplina(s): Matemáticas, Química, Física, Biología.

#### Contexto Pedagógico

#### Objetivos

- Conocer el concepto general de *Energía* y los recursos de dónde se puede obtener.
- Identificar su importancia para los seres vivos.
- Distinguir su conexión con otras disciplinas.
- Practicar con ejercicios básicos.

Clase(s) de conocimiento: Declarativo, Procedural, Heurístico y Simulación.

- Nivel de competencia del profesor en TIC: Medio (la guía del maestro es necesaria en algunas etapas del proceso).
- Nivel de interacción: Medio (seguir las instrucciones de la app para avanzar al siguiente nivel).

Apoyo a alumnos con dificultades de aprendizaje: No.

Canal de aprendizaje: Visual, Auditivo.

Rango de edad: 6 - 18 años.

Ciclo de investigación:

- $\bullet$  Planificación e investigación.
- $\bullet$  Análisis e interpretación.
- $\bullet$  Conclusión y evaluación.

Manual de usuario: Descargar

1

Figura 5.7. Diseño instruccional  $2/4$ .

#### Diseño instruccional

#### Guía para el profesor

Este material contiene múltiples conceptos sobre energía y la relación que existe con otras disciplinas. Se recomienda realizar el pre-test de conocimientos para ubicar al alumno en un nivel de aprendizaje, aún así se sugiere comenzar por el nivel 1 para reafirmar el conocimiento.

Nivel 1: Energía (explica el concepto general de energía).

Nivel 2: Fuentes de energía (expone las fuentes de energía renovable y no renovable)

Subnivel 2.1: Tipos de energía (explica a grandes rasgos los tipos de energía).

- Nivel 3: Energía y sus transformaciones en el Medio Ambiente: Aclara las transformaciones de energía en el medio ambiente (fotosíntesis).
- Nivel 4: Energía y sus transformaciones en los Seres Vivos: Ilustra las transformaciones de energía en los seres vivos (alimentos-animales).
	- Subnivel 4.1: Metabolismo y sus fases: (diferencia claramente las fases del metabolismo en humanos).
- Nivel 5: Fuerza y Trabajo: Presenta y comprende los conceptos de fuerza y trabajo.
- Nivel 6: Contiene la simbología del Sistema Internacional de Unidades (SI) para energía (longitud, masa, tiempo, fuerza y joule).
- Nivel 7: Ejercicios y aplicación: Realiza operaciones tanto básicas como semi-complejas utilizando todo lo relacionado con energía.

#### Guía para el alumno

Indicaciones: Seguir las instrucciones de la app para avanzar en los niveles.

#### Nivel 1

Para explicar fácilmente el concepto de energía, este tendrá un enfoque sobre su uso en la vida cotidiana. Será presentado con materiales auditivos y visuales.

Concepto: Toda actividad requiere energía: mover una silla, calentar los alimentos o fabricar un utensilio. También es necesaria para que un ser vivo se mueva, respire y se desarrolle, o para que las olas en una playa modelen el borde costero. Ningún proceso físico, químico, biológico o geológico es posible sin ella. Pero ¿qué es la energía?

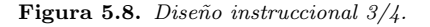

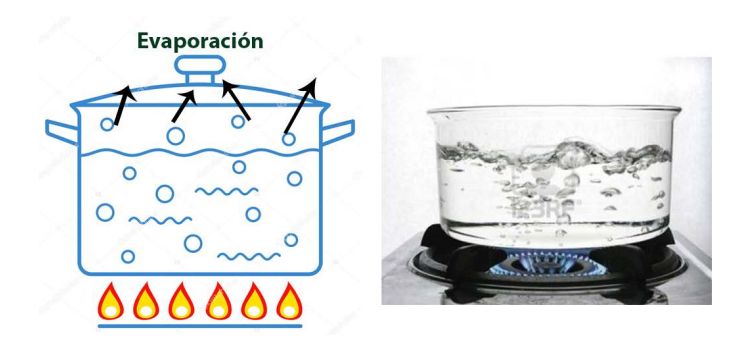

Figura 1: Ejemplos para nivel 1.

Por energía nos referimos comúnmente como la capacidad que tienen los sistemas o cuerpos para modificar sus propiedades a lo largo del tiempo, por ejemplo:

- Calentar agua: Para hacer una sopa, un café o simplemente para bañarse, requerimos de una fuente de calor que podamos transmitir al agua para hacerla hervir.
- Refrigerador: Nos permite guardar alimentos y que éstos conserven una temperatura fresca, retardando su descomposición.
- Eléctrica: Requerimos energía eléctrica para poner en marcha los aparatos electrodomésticos (televisi´on, celular, videojuego) en nuestras casas.
- Comida: Así es, la comida es la fuente de energía que los seres vivos requerimos para realizar nuestras actividades del día (jugar en el parque, correr, hablar, bailar, entre otras). Para recuperar la energía debemos comer alimentos que proporcionen energía al instante como: avena, plátano, pescado, huevo o agua.

**Duración:** 1 minuto y 30 segundos.

Evaluación: Consiste en identificar donde se utiliza la energía en casa. Se muestra al alumno la figura 2 con distintos objetos que utilizan o no la energía, ellos deberán seleccionar en la app cuántos de los objetos cambian sus propiedades con el paso del tiempo. De tener un puntaje alto en la evaluación, el alumno avanzará al nivel 2, si no se mostrará el mismo concepto con otro canal de aprendizaje.

Figura 5.9. Diseño instruccional  $4/4$ .

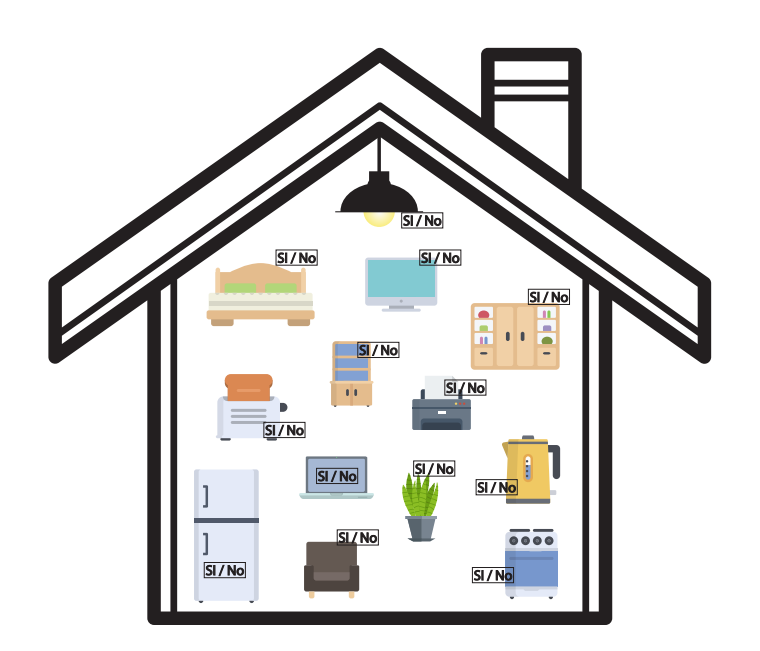

Figura 2: Actividad de evaluación nivel 1.

#### Retro-alimentación:

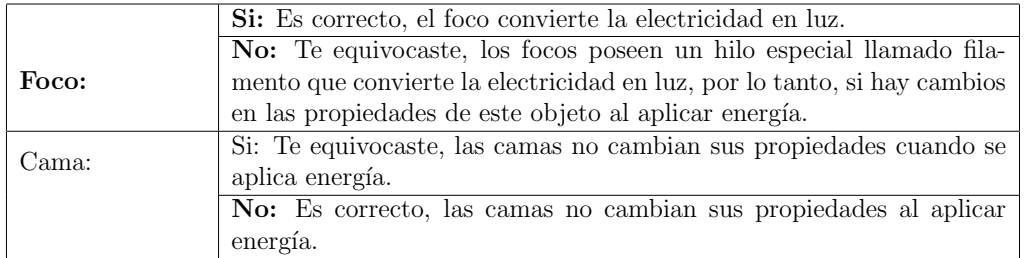

Duración: 2 minutos.

#### Nivel 2

En este nivel se explica los conceptos de fuentes de energía renovables y no renovables, ilustrado con ejemplos más comunes. Será presentado con materiales auditivos y visuales.

Concepto: Una fuente de energía es un recurso natural que puede ser utilizado para generar fuerza. De acuerdo a su origen pueden ser primarias si se derivan de un fenómeno natural. También se les conoce como renovables, si

# 5.4 Fase 4: Sistema Tutorial Inteligente Móvil

En la penúltima fase del modelo, se realiza la integración del contenido educativo de las fases anteriores junto con técnicas y herramientas tecnológicas propias del STIm. En la figura 5.10 se muestra una separación de dos grupos principales que se describen a continuación:

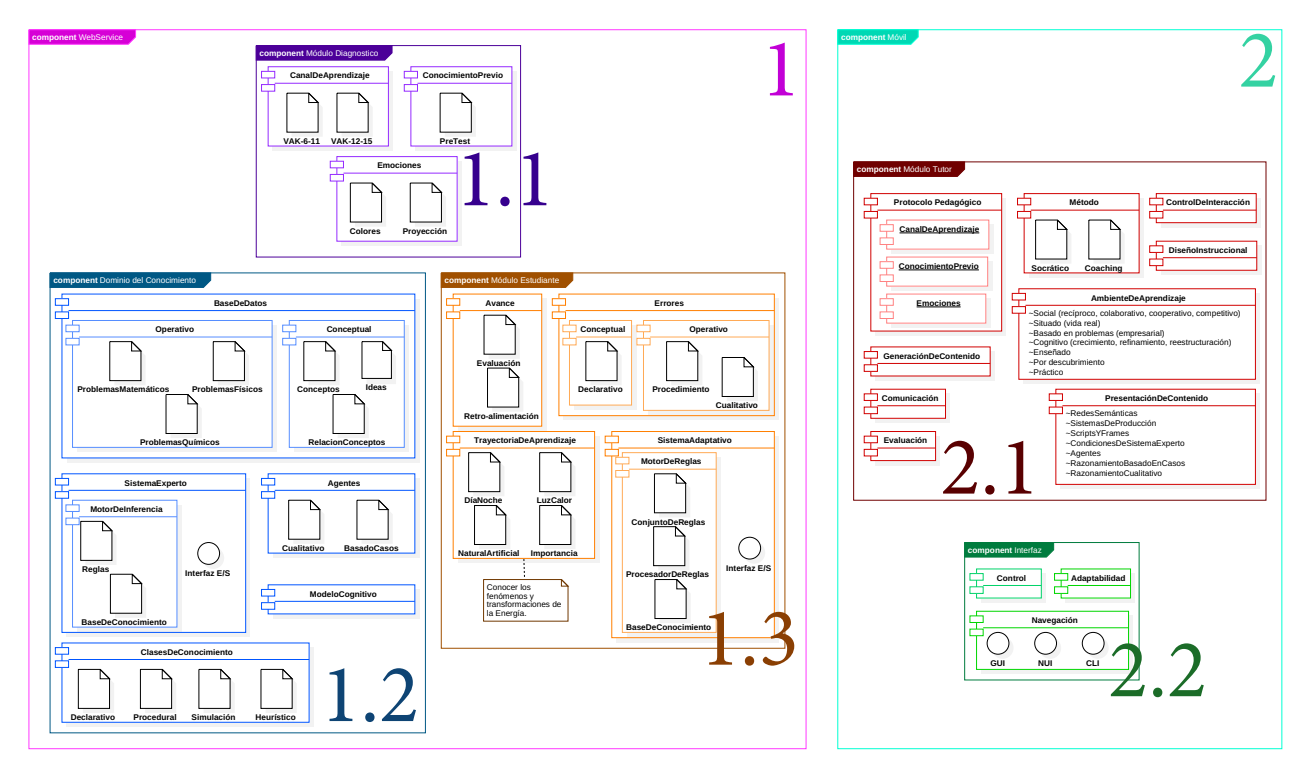

Figura 5.10. Integración de contenido en STIm.

Fuente: Elaboración propia a partir de Flores & Martínez (2019); Martínez et al. (2019).

- Web Service (1). Como se ha mencionado, los WS son programas accesibles en la web, cuyo funcionamiento principal es describir una estructura de control para el flujo de datos, que son ejecutados por el cliente (dispositivo m´ovil). Este WS contiene tres servicios principales que se describen en seguida:
	- Diagnóstico (1.1). Recibe los datos proporcionados por el cliente que dan como resultado el nivel de conocimiento previo, el estado an´ımico y el canal de aprendizaje preferido.
	- Dominio de conocimiento (1.2). Concentra una base de datos con todo el contenido didáctico que se desea enseñar y se encarga de la parte inteligente del STIm con un sistema experto.
	- Estudiante (1.3). Recibe los resultados del alumno al interactuar con el STIm como es el caso de los errores y avances para posteriormente adaptarse a esa interacción y mostrar el contenido conforme al ritmo del usuario.
- Dispositivo móvil (2). En este caso, el papel del dispositivo móvil es ser el cliente quien ejecuta los recursos del WS. Los resultados que arroje el servidor son archivos en formato XML es por eso que se requiere de dos componentes:
	- Tutor (2.1). Este módulo recopila toda la información de los recursos del WS cuya función es regular el contenido temático dando instrucciones directas al módulo interfaz.
	- Interfaz (2.2). Esta últíma etapa del STIm interpreta el resultado del módulo Tutor para mostrar de forma gráfica el contenido didáctico dentro del dispositivo móvil.

# 5.5 Fase 5: Metodología ágil

Para esta fase se hizo mención sobre la metodología XP dado que podría considerarse la mejor opción para trabajar con equipos de trabajo pequeños; no obstante, pueden utilizarse otras metodologías ágiles porque cada una posee características propias y hace hincapié en algunos aspectos específicos. Canós et al. (2012) realizó un resumen de otras seis metodologías ágiles que ya han sido utilizadas con éxito en proyectos reales, pero no cuentan con mayor difusión y reconocimiento, las cuales se mencionan a continuación:

- **SCRUM.** Consiste en un marco de gestión de proyectos con posibilidad de realizar cambios rápidos en los requisitos del software durante el desarrollo. Tiene dos características principales: la primera menciona que la construcción se puede desarrollar mediante sprints (iteraciones) con duraciones de treinta días, cada sprints es un ejecutable que sirve de muestra para el cliente; la segunda son reuniones diarias por quince minutos a lo largo del proyecto, favoreciendo la coordinación e integración del equipo de trabajo.
- Crystal Methodologies. Es un conjunto de metodologías para el desarrollo de software que estan centradas en las personas que componen el equipo y la reducción al máximo el número de artefactos producidos. Puede considerarse un juego cooperativo de invención y comunicación que solo se encuentra limitado por los recursos disponibles. El equipo de trabajo tiene un rol importante ya que se deben invertir esfuerzos en mejorar sus propias habilidades y destrezas.
- Dynamic Systems Development Method (DSDM). Define el marco para desarrollar un proceso de producción de software. Nace a partir de la metodología RAD unificada cuyas características son: procesos iterativos e incrementales donde el equipo de desarrollo y el usuario trabajan juntos. También incorpora cinco fases propias: estudio de viabilidad, estudio del negocio, modelado funcional, diseño y construcción, y por último la implementación. A partir de la codificación deben ser procesos iterativos que también sirven de retroalimentación a las demás fases.
- Adaptive Software Development (ASD). Utiliza un proceso iterativo orientado a componentes de software más que a las tareas y es tolerante a cambios. El ciclo de vida de esta metodología propone

tres fases: especulación, se planifican las características del software; colaboración, se desarrollan las características; y aprendizaje, revisa la calidad del producto para ser entregado al cliente. La revisión sirve para aprender de los errores e iniciar el ciclo de desarrollo nuevamente.

- Feature-Driven Development (FDD). Cuenta con un proceso iterativo de cinco pasos que son cortadas hasta en dos semanas. Se centra en las fases de diseño e implementación del sistema partiendo de los requisitos que se reunieron para el desarrollo.
- Lean Development (LD). Para esta metodología los cambios son considerados riesgos pero se manejan adecuadamente para convertirlos en oportunidades que mejoren la calidad del producto y satisfacción del cliente.

Como se mencionó en la sección 4.5 Metodologías ágiles en el Desarrollo de Software del capítulo 5 solo basta con realizar las técnicas para la construcción del software, debido a que esta dirigido para la educación y muchas funciones de las metodologías descritas por Canós et al. (2012) deben ser adaptadas para lograr un mejor producto de este tipo. Aún así, se recomienda, con un ejemplo, que se cumplan las siguientes técnicas para el dise˜no y desarrollo de software.

#### 5.5.1 Modelado Orientado a Objetos

En esta sección, se ilustran y describen los diagramas importantes para el desarrollo de la app móvil, partiendo de las tareas generales a las específicas.

#### Diagrama de casos de uso

Para comenzar con el diseño del software, se comenzará con los diagramas de caso de uso, donde se establecen las operaciones principales que tendrá el proyecto con cada uno de los usuarios. En la figura 5.11, se establecen tres principales actores (Alumno, Administrador y Experto en Contenido) los cuales interactúan con el software pero realizan diferentes actividades, por ejemplo, aunque el Alumno tenga la misma actividad de registrar a un usuario, solamente puede ser para el mismo tipo de usuario, en cambio, el Administrador puede agregar a Alumnos o Expertos en Contenido.

Para ilustrar mejor las acciones de los usuarios, en la figura 5.12, al Alumno se le incluyen operaciones adicionales que son necesarias para la ejecución del caso de uso principal, además se puede apreciar que para realizar pruebas es necesario identificarse en el sistema. Por otra parte, al concluir el registro o la prueba, ambas actividades se guardan y visualizan el resultado.

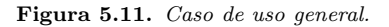

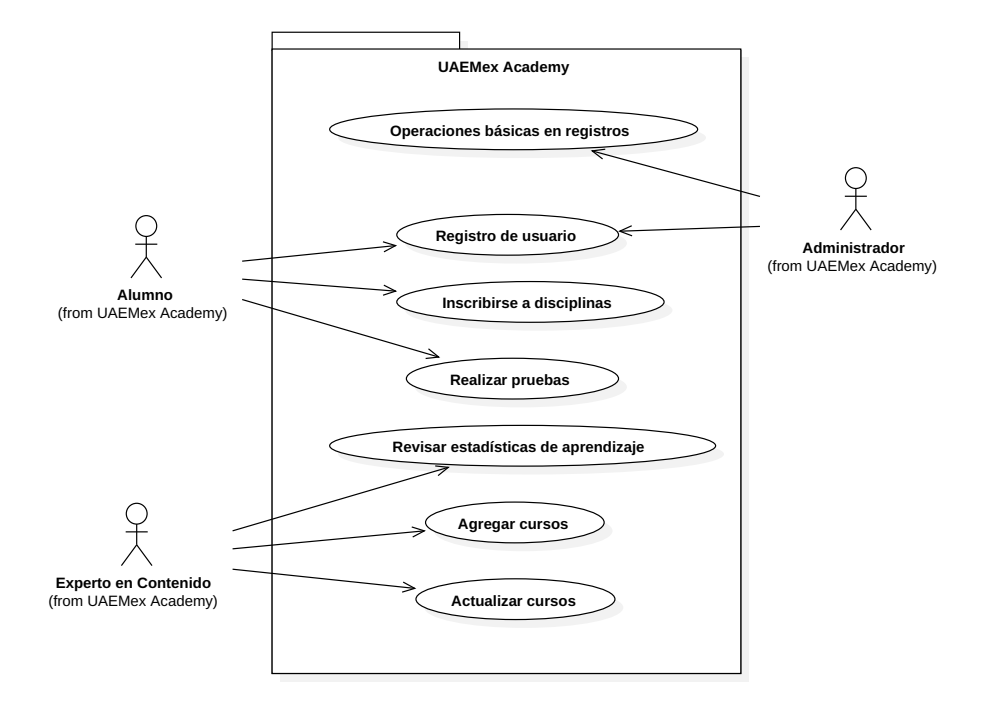

Fuente: Elaboración propia.

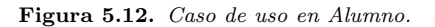

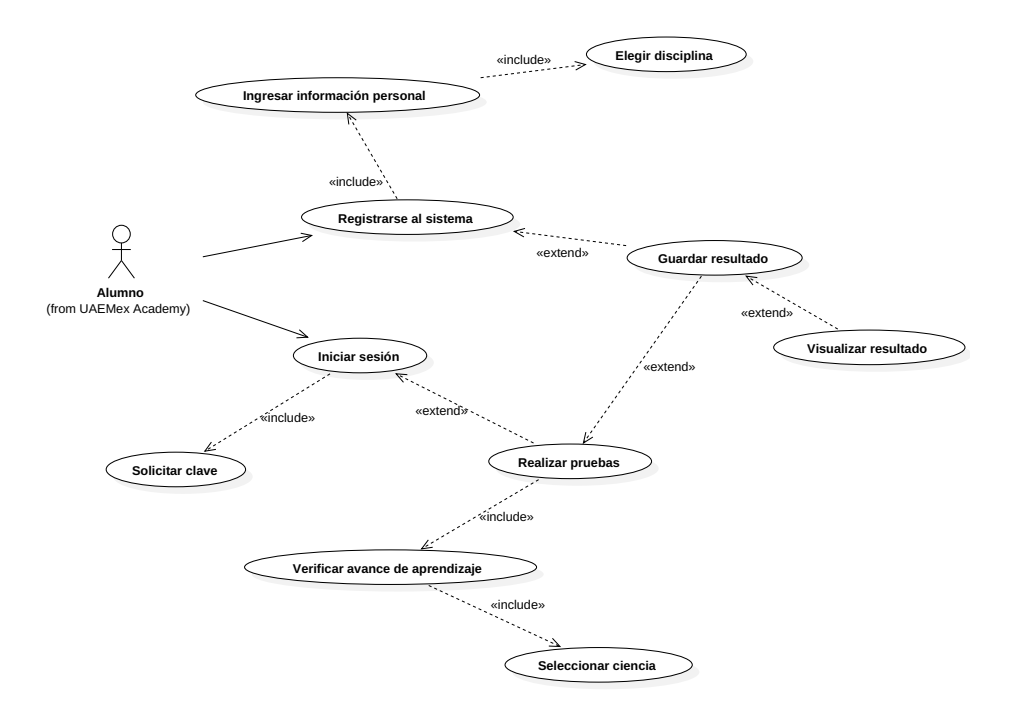
Para describir el comportamiento del caso de uso Realizar pruebas, se presenta el rol, la operación y el objetivo, adem´as de presentar las acciones que ejecutan el procedimiento, las condiciones que se necesitan, el flujo normal, entre otras características, facilitando la comprensión del caso de uso mediante el uso de tablas (ver tabla 5.1).

Como: <Alumno>

Quiero que el sistema: <permita realizar pruebas>

Para obtener:  $\langle$ un seguimiento de aprendizaje $>$ 

| Nombre            | Descripción                                                                                                    |
|-------------------|----------------------------------------------------------------------------------------------------|
| Actores           | Alumno                                                                                                    |
| Descripción       | Permitir que el alumno realice evaluaciones de temas de su interés para obtener un seguimiento de<br>aprendizaje.                                                                                                    |
| Disparador        | Al seleccionar la opción de realizar prueba.                                                                                                    |
| Pre-condiciones   | Iniciar sesión como Alumno.                                                                                                    |
| Post-condiciones  | Contabilizar respuestas incorrectas, correctas, obtener el tiempo de respuesta, número de intentos,                                                                                                    |
|                   | nivel de conocimiento adquirido, adicionalmente guardar la información en el perfil del estudiante y en                                                                                                    |
|                   | una tabla general de la disciplina.                                                                                                    |
| Flujo normal      | 1. Acceder al apartado "Realizar prueba".<br>2. Elegir disciplina y tema de interés (S1).<br>3. Si es primera vez nueva prueba $(E1)$ , sino si hay registros previos continuar prueba $(E2)$ , sino<br>repasar prueba.<br>4. Solicitar respuestas para la prueba (S1) (E3).<br>5. Generar calificación.<br>6. Actualizar perfil de alumno (E3).<br>7. Mostrar resultados.<br>8. Dirigir al menú de la disciplina. |
|                   |                                                                                                    |
| Flujo alternativo | S1. El usuario cambia de ventana o cancela.                                                                                                    |
| Excepciones       |                                                                                                    |
|                   | $E1.$ No hay pruebas en la base de datos, enviar a paso 8.                                                                                                    |
|                   | E2. Existe el tema de enseñanza pero no la prueba, enviar a paso 8.                                                                                                    |
|                   | E3. Se pierde la conexión a internet, regresar al punto de incidencia.                                                                                                    |
| Prioridad         | Alta                                                                                                    |
| Frecuencia de uso | Alta                                                                                                    |
| Reglas de negocio | Las pruebas contendrán de 8 a 20 preguntas proporcional a la complejidad de la prueba.                                                                                                    |

Tabla 5.1. Descripción del caso de uso Alumno.

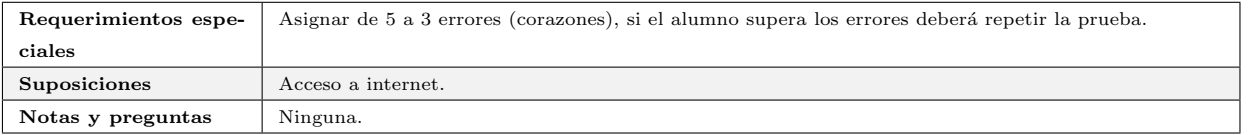

Fuente: Elaboración propia.

# Diagrama de clase

En este apartado, los diagramas de clase describen de forma conceptual la comunicación que existirá en la arquitectura del proyecto, dado que desafortunadamente aún no se confirman los atributos y métodos de las siguientes clases.

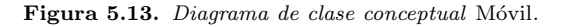

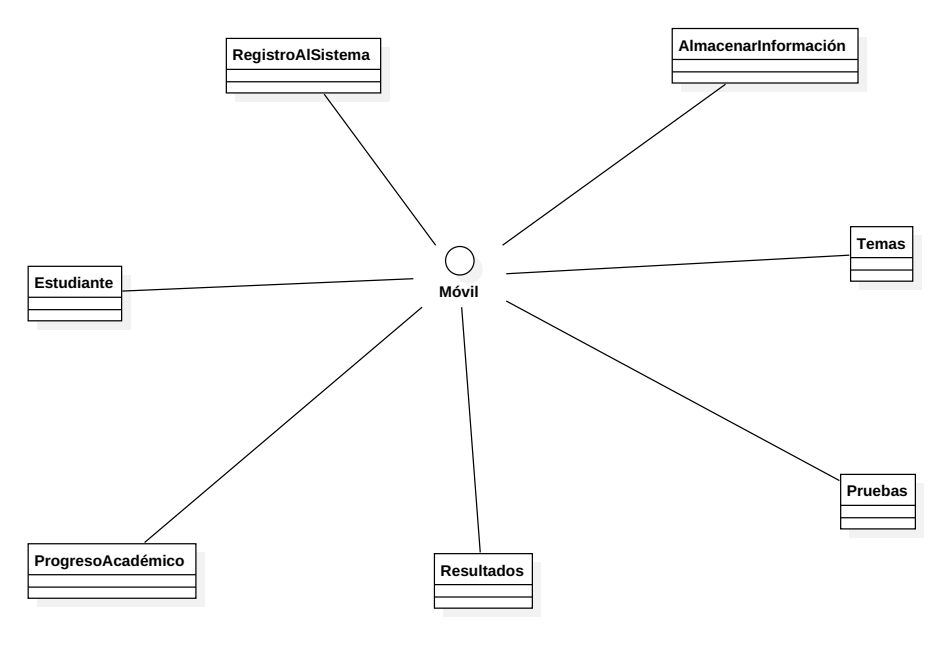

Fuente: Elaboración propia.

En la figura 5.13, se identificaron tentativamente siete clases; Estudiante necesita instancias para actualizar el perfil del estudiante, en especial un contador de respuestas correctas e incorrectas, último acceso, entre otras; Progreso Académico se encargará de realizar cálculos del avance general de los temas vistos; Resultados es la clase que verificará las respuestas de las pruebas que se realicen, además de apoyar a la retroalimentación en caso de respuestas erróneas; Temas es una instancia con el listado de los temas disponibles por aprender según la disciplina(s) que el Alumno eligió; Pruebas requiere de Temas para mostrar las evaluaciones realizadas, si se requiere repasar o si es evaluación nueva; Almacenar Información se encarga de comunicarse a la base de datos para registrar las actividades del estudiante; Registro al Sistema es la clase que contiene las variables y m´etodos necesarios para asegurar que el estudiante es quien dice ser.

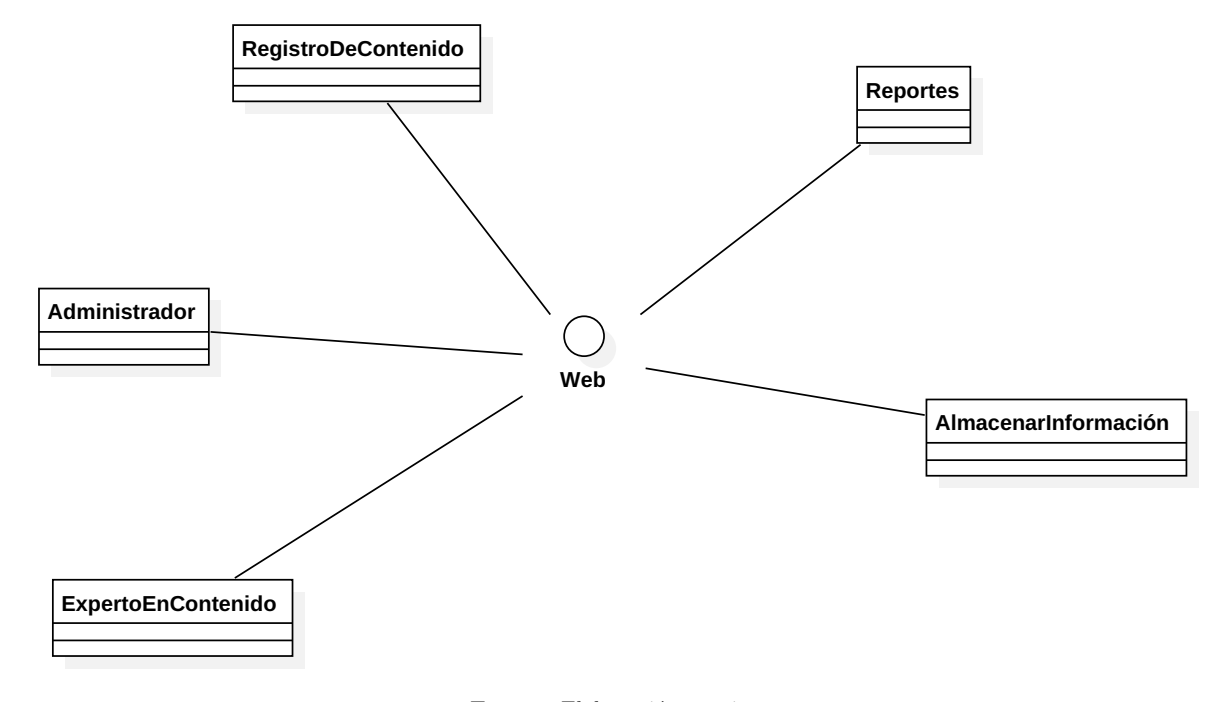

Figura 5.14. Diagrama de clase conceptual Web.

Por otra parte, en la figura 5.14 se proponen 5 clases donde: Administrador actualizará tanto información propia como de funciones principales; Experto en Contenido modificará su perfil con temas de aprendizaje más usados y a través de los movimientos que realiza dentro del Sistema; Almacenar Información tendrá las operaciones necesarias para guardar todos los registros, tanto de usuarios c´omo de contenido de aprendizaje; Reportes consultará información general y específica de los temas y pruebas realizados por los alumnos, según su edad, tiempo de respuesta, entre otros; Registro de Contenido verificará que la información necesaria para el registro de un tema este completa.

# Diagrama de secuencia

Los diagramas de secuencia en muchas ocasiones ayudan a verificar los diagramas de clases, en esta propuesta aún se tiene un enfoque genérico, pero el paso anterior ayudó a generar el diagrama de secuencia en la figura 5.15, empezando por la activación del sistema (entrar a la app), inmediatamente muestra un formulario para iniciar sesión, después de insertar los datos solicitados se consulta el perfil del estudiante, mostrando una ventana con información general del alumno, de las opciones disponibles se selecciona *realizar prueba*, al elegir esta opción se realiza una petición para obtener la disciplina y temas disponibles activando un formulario para realizar la prueba, al finalizar se consultan los resultados, se guardan en el perfil del estudiante y finaliza con la evaluación de la prueba.

Fuente: Elaboración propia.

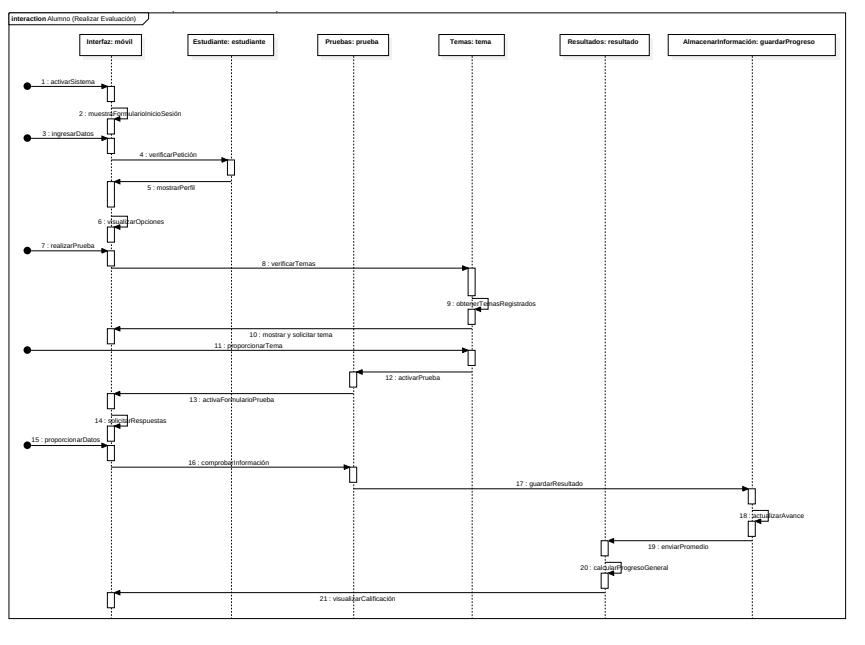

Figura 5.15. Secuencia Realizar evaluación.

Fuente: Elaboración propia.

# Diagrama de estado

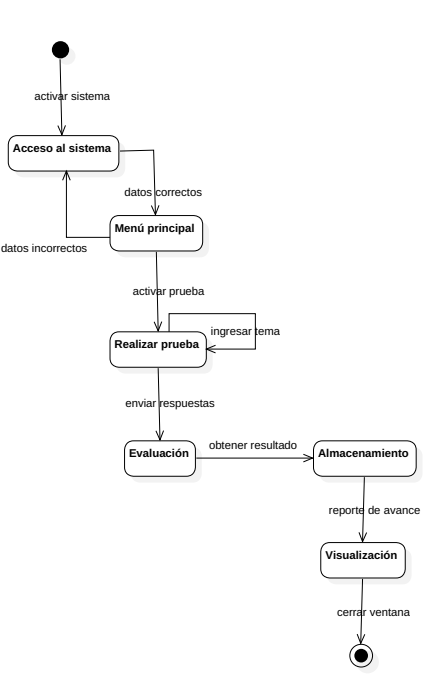

Figura 5.16. Estado Realizar evaluación.

Fuente: Elaboración propia.

Los diagramas de estado son una manera fácil de describir los cambios que ocurrirán en el Sistema, por ejemplo, en el uso de una m´aquina expendedora donde no existe un movimiento o cambio hasta que se seleccione un producto para mostrar el precio. En este caso, se ejecuta la transición de un estado a otro por medio de los eventos "listeners", del mismo modo estos están propuestos como primer acercamiento para el prototipo de UAEMex Academy. En la figura 5.16, se inicia desde la ejecución de la app móvil, activando el sistema para acceder y mostrar el menú principal, en este punto se supone que se elige realizar prueba y existirá un cambio hasta que terminen todas las preguntas para evaluar y obtener el resultado, donde será guardado en la base de datos se visualizarán los resultados al usuario, finalizando la actividad de Realizar evaluación.

# Diagrama de actividad

Por último en este apartado se describen los procesos y el orden en el que pueden hacerse las cosas estableciendo reglas de secuencia a seguir. En la figura 5.17 se muestran las actividades y el seguimiento que tendrán estos en las diferentes situaciones.

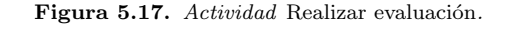

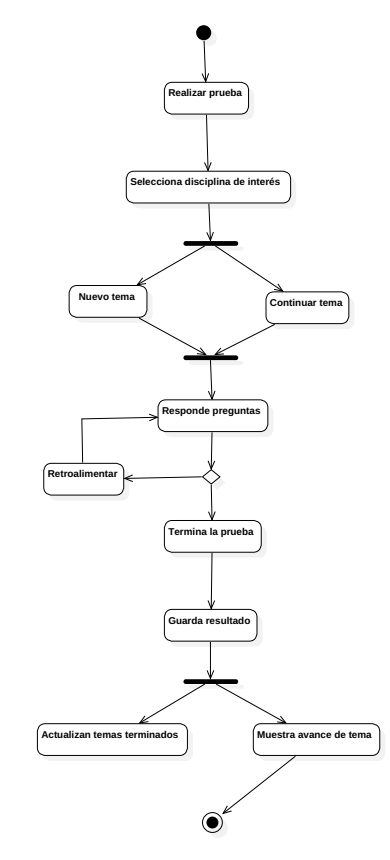

Fuente: Elaboración propia.

En este caso se inicia suponiendo que el usuario entro al apartado de realizar prueba donde aparecerá un listado con las disciplinas que el Alumno ha elegido estudiar, en este punto pueden ocurrir dos situaciones, si es el primer contacto con el Alumno y la disciplina aparece la opción nuevo tema sino aparecerá continuar tema, en cualquiera de las dos situaciones se mostrará un formulario para que pueda responder las preguntas, si esta es incorrecta se retroalimenta y se pospone la pregunta para que sea respondida más adelante, al concluir la prueba se guarda el resultado, por una parte se actualizan los temas terminados para desbloquear el siguiente nivel si ya se tiene el conocimiento necesario y por la otra se muestran los resultados al usuario dando posibilidad de salir o repetir la prueba.

# 5.5.2 Base de datos

Cuando se decide la implementación de un proyecto de software, cubrir las necesidades de información concreta es un problema que siempre se discute; de esta manera, se inicia con el proceso de desarrollo de software basadas en las especificaciones del cliente, para comprender y responder el problema (Reinosa et al., 2012). Es así que el siguiente punto trata sobre la descripción de la base de datos (ver figura 5.18 y figura 5.19) en particular, cómo se definieron los atributos al punto de tener valores atómicos, y por qué es necesaria para este proyecto (Codd, 1970). Como resultado se encontraron nueve entidades y solo se detallan las más importantes a continuación:

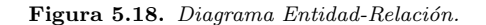

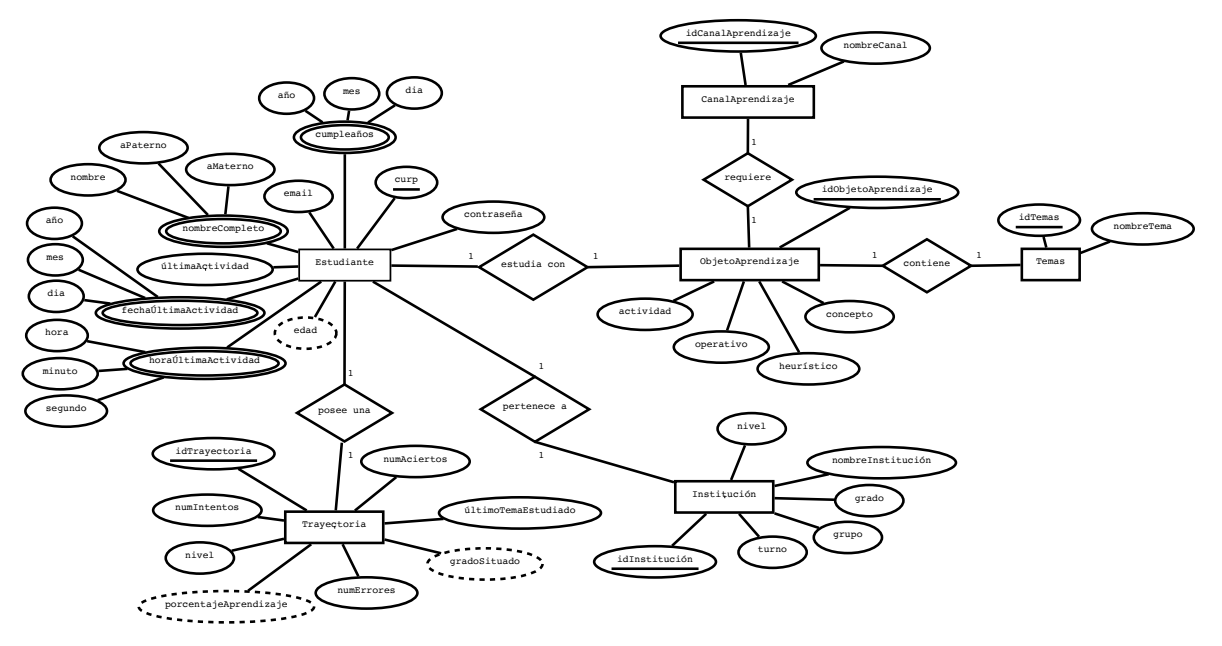

Fuente: Elaboración propia.

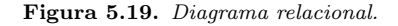

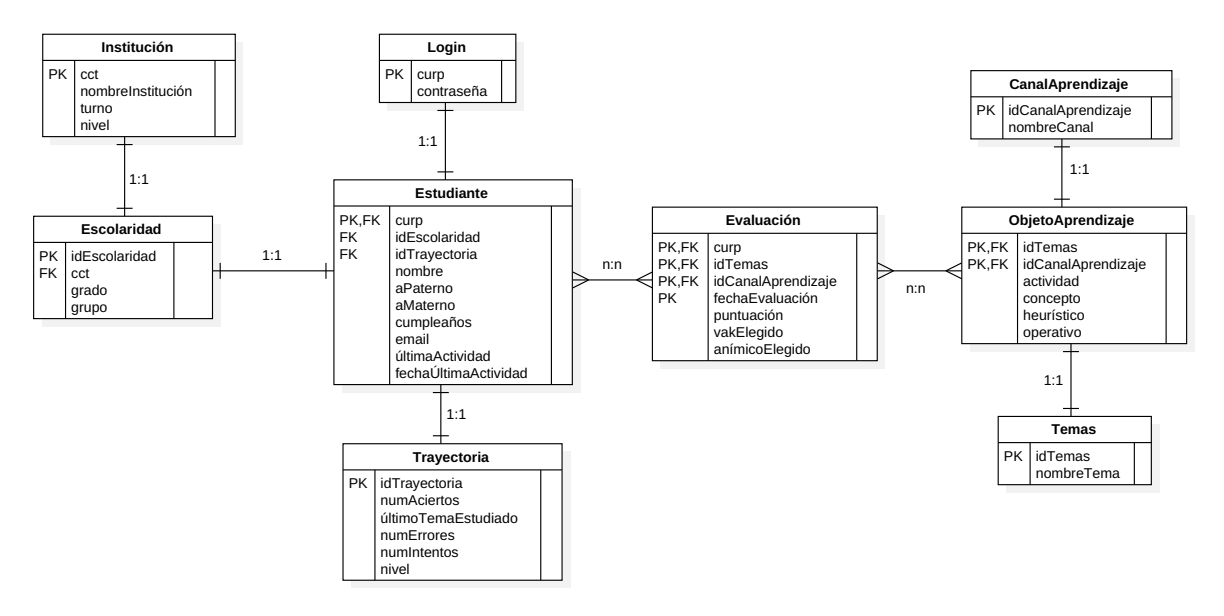

Fuente: Elaboración propia.

- Login Entidad que agrupa los accesos al sistema de todos los estudiantes, sin comprometer directamente la información general de este, se utiliza la *curp* como llave primaria y una *contraseña* cifrada con la función  $HASH()$ .
- Trayectoria A través de esta entidad, es posible almacenar datos específicos con respecto al comportamiento del usuario en el sistema, con los siguientes atributos: *numAciertos*, hace referencia al número total de aciertos; numErrores registra el número total de erroes; numIntentos cuenta el número total de intentos; *último TemaEstudiado* muestra el último tema que el estudiante ha estudiado; y finalmente nivel, que ubica al estudiante en un nivel académico (primaria, secundaria, preparatoria  $\dots$ ), conforme a los temas que ha estudiado.
- Estudiante En esta entidad se almacena la información general del estudiante (usuario final), con el objetivo de identificarlo, solo se encontraron diez atributos importantes: curp es un valor dependiente de la entidad Login que es establecida como llave foránea y primaria; idEscolaridad y idTrayectoria, también son valores dependientes de las entidades Escolaridad y Trayectoria respectivamente, su función es vincular al estudiante con una única escolaridad y trayectoria; nombre, aPaterno y aMaterno obtienen el nombre completo del estudiante; *cumpleaños* se utiliza para conocer la edad del estudiante. En particular ayuda a conocer si un alumno estudió de forma consecutiva o hubo algún retraso, además de averiguar y afirmar o negar si existe alguna limitación sobre el aprendizaje avanzado a temprana edad; email guarda una forma de contacto, de este modo, es posible comunicar al estudiante que existe un nuevo tema, recordar una lección una vez que ya paso determinado tiempo, entre otras; *últimaActividad*

menciona la última acción que realizó el alumno en el sistema; y fechaÚltimaActividad i lustra la fecha y hora exacta de la última actividad del alumno.

- Temas La entidad esta establecida para guardar los temas conforme a la trayectoria de aprendizaje, en ella se encuentran: *idTemas* establecida como llave primaria, y nombreTema es utilizada para guardar los nombres de los temas (Energía, Tipos de energía, Energía solar  $\dots$ ).
- CanalAprendizaje En esta entidad se almacenan los diferentes canales de aprendizaje VAK con su respectivo *id* único.

# Consultas

Un aspecto importante a resolver, es consultar toda la información relacionada con el estudiante (Escolaridad, Trayectoria, Evaluaciones), a grandes rasgos, estas consultas se resuelven siguiendo las expresiones de las Ecuaciones 5.1, 5.2, 5.3 y 5.4 del álgebra relacional:

$$
Login_{curp} \bowtie Estudiante_{curp} \tag{5.1}
$$

$$
Estudiante_{curp} \bowtie Escolaridad_{curp} \tag{5.2}
$$

$$
Estudiante_{curp} \bowtie Trayectoria_{curp} \tag{5.3}
$$

$$
Escolaridad_{cct} \bowtie CtoInstitution_{cct} \tag{5.4}
$$

Para saber información específica del estudiante en la Ecuación 5.5 se ilustra como que seleccionan los datos con Login y Estudiante a través de su identificador común:

$$
(Login_{curp} \bowtie Estudiante_{curp})\sigma_{curp='FONM283910'} \tag{5.5}
$$

Para utilizar las consultas del álgebra relacional es necesario contar con un servidor, en este caso MySQL, que sirva para gestionar los registros necesarios en el proyecto Gilfillan (2003). La traducción de las consultas es realizada en un procedimiento almacenado realizado en SQL.

#### Código 5.1. Consulta de 5 tablas realizada en un procedimiento

```
USE AppMultDisGrad;
2
 DELIMITER $$
4 CREATE PROCEDURE EstudianteSpecificData ( xcurp VARCHAR (20) )
   5 BEGIN
```

```
SELECT Login. curp AS curp, Login. contrasenia AS contrasenia,
         Estudiante . nombre AS nombre, Estudiante . apPaterno AS apPaterno, Estudiante. ←
             apMaterno AS apMaterno ,
         DATE_FORMAT (Estudiante . cumpleanios , '%Y %m %d') AS cumpleanios,
9 CONCAT ( YEAR ( CURRENT_ TIMESTAMP ) - YEAR (Estudiante . cumpleanios ) - ( RIGHT ( ←
             CURRENT_TIMESTAMP, 5) < RIGHT ( cumpleanios, 5) ), ' ', 'años' ) AS edad,
10 Estudiante . email AS email, DATE_FORMAT (Estudiante . fechaRegistro, '%Y %m %d %T') AS<sup>←-</sup>
              fechaRegistro, Estudiante.ultimaActividad AS ultimaActividad, DATE_FORMAT(←
             Estudiante . fechaUltimaActividad , '%Y %m %d %T') AS fechaUltimaActividad ,
11 Escolaridad . grado AS grado , Escolaridad . grupo AS grupo ,
12 CtoInstitucion . cct AS cct , CtoInstitucion . nombreInstitucion AS nombreInstitucion ,
13 CtoInstitucion.turno AS turno,
14 CASE WHEN CtoInstitucion . turno = 1 THEN 'Matutino'
15 WHEN CtoInstitucion . turno = 2 THEN 'Vespertino '
16 WHEN CtoInstitucion . turno = 3 THEN 'Matutino y Vespertino '
17 WHEN CtoInstitucion . turno = 4 THEN 'Nocturno'
18 ELSE 'Indistinto' END AS charTurno,
19 CtoInstitucion . nivel AS nivelInstitucion ,
20 CASE WHEN CtoInstitucion . nivel = 1 THEN 'Pre - escolar '
21 WHEN CtoInstitucion . nivel = 2 THEN 'Primaria '
22 WHEN CtoInstitucion . nivel = 3 THEN 'Secundaria '
23 ELSE ' Preparatoria ' END AS charNivelInstitucion ,
24 Trayectoria.numAciertos AS numAciertos, Trayectoria.numErrores AS numErrores, ←
             Trayectoria . numIntentos AS numIntentos ,
25 Trayectoria . nivel AS nivelTrayectoria ,
26 CASE WHEN Trayectoria . nivel = 0 THEN 'Pre - escolar '
27 WHEN Trayectoria . nivel = 1 THEN 'Primaria '
28 WHEN Trayectoria . nivel = 2 THEN 'Secundaria '
29 WHEN Trayectoria . nivel = 3 THEN ' Preparatoria '
30 WHEN Trayectoria . nivel = 4 THEN ' Universidad '
31 ELSE 'Postgrado ' END AS charNivelTrayectoria ,
32 Trayectoria . ultimoTemaEstudiado AS ultimoTemaEstudiado
33 FROM Estudiante , Login , Escolaridad , CtoInstitucion , Trayectoria
34 WHERE Login . curp = Estudiante . curp
35 AND Estudiante . curp = Escolaridad . curp
36 AND Escolaridad . cct = CtoInstitucion . cct
37 AND Estudiante.curp = Trayectoria.curp
38 AND Estudiante.curp = xcurp;
39 END
40 $$
41
42 DELIMITER ;
```
Fuente: Elaboración propia.

# Capítulo 5. Implementación de "UAEMex Academy App"

En el código 5.1 se encuentran las instrucciones necesarias para obtener la información que se requiere para el STIm, sin embargo, para verificar su funcionamiento en la base de datos basta con escribir la instrucción CALL, de este modo se puede apreciar el resultado:

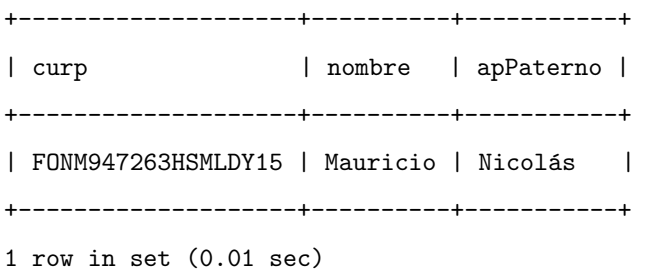

Después de comprobar la funcionalidad de la base de datos, se enfatiza que su uso es para almacenar y gestionar información, dado que los datos son accesibles fácilmente. Por otra parte, se realiza la codificación necesaria, en este caso JAVA, para gestionar los contenidos sin la necesidad de utilizar la consola de comandos. Siguiendo el contexto móvil, se utilizan los WS, para distribuir la información en distintos dispositivos.

# 5.5.3 Web Services

Antes de desarrollar el prototipo en el dispositivo móvil, es preciso hacer la programación adecuada para que la comunicaci´on entre la base de datos y el m´ovil sea exitosa, por tal modo se siguen las instrucciones de Martínez et al. (2019) para la elaboración de los mismos mostrado en dos partes:

Cliente. Solicita información a través de un ID, como se muestra en el código 5.2.

Código 5.2. Solicitud por parte del dispositivo móvil

```
1 <soapenv : Envelope xmlns : soapenv = "http : // schemas . xmlsoap . org/soap/envelope/" xmlns : ws = ←
      " http :// ws. uaemex .com /">
2
3 <soapenv : Header />
4 <soapenv:Body>
5
6 <ws:infoEstudiante>
7 < idEstudiante > frosasf2010@outlook . com </ idEstudiante >
8 </ws:infoEstudiante>
\overline{9}10 </soapenv:Body>
11
12 </ soapenv : Envelope >
```
Fuente: Martínez et al. (2019).

Servidor. Envía la información al cliente con el parámetro que fue indicado, como se aprecia en el código 5.3.

```
1 <S: Envelope xmlns :S=" http :// schemas . xmlsoap . org / soap / envelope /">
2 \times S: Body>3 <ns2 : infoEstudianteResponse xmlns :ns2 =" http :// ws. uaemex . com /">
4 <return>
5 CHACK CONSTRESS <message>Éxito: Información estudiante!</message>
6 < uniqueResult xsi:type="ns2:infoAllEstudiante" xmlns:xsi="http://www.w3.←
                     org /2001/ XMLSchema - instance ">
 7 <!-- Administración -->
8 <apMaterno>Flores</apMaterno>
 9 Samuel Computerno >Rosas </ apPaterno >
10 < nivelEscolar>Primaria</nivelEscolar>
11 < contrasenia >89 fe673492124b02e1226304b6589b25 </ contrasenia >
12 <cumpleanios>2010 09 21</cumpleanios>
13 <edad>8 años</edad>
14 State 2010 < identical extendiant extendion to the state of the state of the state of the state of the state of the state of the state of the state of the state of the state of the state of the state of the state of t
15 <br>
15 <br>
15 <br>
15 <br>
16 <br>
16 <br>
17:53:28</fechaRegistro><br/>
17:53:28</fechaRegistro>
16 <nombre>Fernando </nombre>
17 <!--Módulo diagnóstico -->
18 < vakPreferido > Visual </ vakPreferido >
19 <preTest>50</preTest>
20 de Canimico >Verde - fuerte correspondencia emocional con la seguridad.</<sup>←</sup>
                         animico >
21 CHACK CONSTRUCTERS ASSESSED ASSESSED CHACK CONSTRUCTERS AND CONSTRUCTED ASSESSED
22 <postTest>85</postTest>
23 <!--Módulo tutor-->
24 Chamatology Chamatology Chamatology Chamatology Chamatology Chamatology Chamatology Chamatology Chamatology Chamatology Chamatology Chamatology Chamatology Chamatology Chamatology Chamatology Chamatology Chamatology Ch
25 <numErrores>50</numErrores>
26 Chamman Communication Chamman Communication Chamman Communication Chamman Communication Communication Communication Communication Communication Communication Communication Communication Communicat
27 <totalPreguntas>150</totalPreguntas>
28 <tutorCode>105</tutorCode>
29 deshabilit é la presentación de temas en Kinestésico ←
                         debido a la cantidad de errores presentados con este canal de \leftrightarrowaprendizaje </ tutorMsg >
30 </uniqueResult>
31 \checkmark return>
32 </ ns2: infoEstudianteResponse >
33
34 \times /S: Body>35 </S: Envelope>
```

```
Código 5.3. Respuesta del WS
```
Fuente: Martínez et al. (2019).

Una de las limitantes del estudio es la complejidad de desarrollar una app de este tipo. Graesser et al. (2001) mencionan que las características para desarrollar un STI requiere modelos computacionales de diferentes disciplinas (ciencias cognitivas, lingüistica computacional, ciencias de la educación, IA, matemáticas, ciencias computacionales, entre otras); así mismo, la implementación en móviles exige una arquitectura computacional diferente que satisfaga tanto objetivos pedagógicos como tecnológicos.

En cuanto a las fortalezas destaca la forma de generar contenido did´actico potenciado con el STIm que en conjunto, es posible determinar el conocimiento previo y explicar un tema con diferentes canales de aprendizaje. De este modo se puede definir el tipo de contenido más adecuado para el usuario. Aún existen áreas de oportunidad para su aplicación, como es el caso de recabar información sobre el usuario de manera automática, lo que permite generar un mejor diagnóstico.

# CAPÍTULO 6

# Conclusiones

"Sucede más de lo que imaginas, porque no se trata solo de Ingeniería y Ciencia, también está el Arte. A veces cuando estás en la mitad de una crisis no estás seguro si vas a sobrepasarla. Pero siempre lo hemos hecho y por lo tanto tenemos cierto nivel de confianza en nosotros mismos, aunque a veces lo cuestionamos. Creo que la clave es que nos entra el miedo en momentos diferentes. Hay que considerar que ponemos nuestro corazón y nuestra alma en estos productos".

– Steve Jobs.

Por último, en este capítulo se mencionan los resultados obtenidos con esta investigación, conclusiones y lo que podría trabajarse en un futuro.

# 6.1 Resultados

A lo largo de la investigación fue necesario elaborar cuatro aportes principales con diferentes propósitos pero que funcionan entre s´ı, dentro del modelo para el desarrollo de apps m´oviles con funciones graduales multidisciplinarias.

Como primer aporte puede notarse la primera fase del modelo, normalmente cuando se desarrolla el software, se piensa en los requisitos del sistema, recursos tecnológicos, etc.; no obstante, cuando se trata de software educativo el proceso de elaboración debe ser reestructurado para adaptarse a las necesidades educativas y tecnológicas. Lo que sobresale de esta fase es la elaboración de una TDA, considerando que a partir de esta es posible conocer a grandes rasgos los requisitos tecnol´ogicos para implementar el contenido educativo.

El segundo aporte, es el uso de la Ingeniería de Software Educativo. Como se mencionó en el punto anterior, normalmente se toma la metodología de software para el diseño de la app; sin embargo, se requieren algunos procedimientos previos antes de programar, como es el caso del diseño educativo donde se pretenden resolver interrogantes en cuanto al alcance, contenido y tratamiento que debe de ser capaz la app a desarrollar, y el diseño de comunicación, donde se establecen zonas para que el software se comunique adecuadamente con el usuario.

El tercer aporte fue un poco más complicado de elaborar, debido a que se propone un modelo llamado CUVIMA-I que sirva para orquestar el contenido didáctico en el desarrollo de software en vez de utilizarse para que sea apoyado con una tecnolog´ıa digital existente, como aplicaciones de escritorio o apps m´oviles. Mientras se desarrollaba esta propuesta se buscaba la forma de integrarlo a una arquitectura de software existente y que en parte utilizara parte de las fases anteriores para que el resultado sea más completo y cercano a lo deseado en el sentido educativo.

El cuarto aporte, al igual que el modelo CUVIMA-I, se propuso una arquitectura de software basada en los STI; sin embargo, con la evolución acelerada de las tecnologías este tipo de arquitectura no cumple propósitos móviles. Con esto en mente, se reestructuró dicha arquitectura para que fuera posible el desarrollo en los dispositivos móviles. Del mismo modo, se establecieron entradas que son satisfechas por las fases anteriores del modelo para apps graduales multi-disciplinarias. Con esto último, en teoría, podría garantizarse cierto nivel de aprendizaje en los estudiantes o usuarios en general, dado que los STI por cuenta propia, establecen diversas técnicas para que los objetivos educativos sean cumplidos.

# 6.2 Conclusiones

En general, el modelo que fue desarrollado a lo largo de esta investigación, puede considerarse como una herramient para desarrollar apps graduales multi-disciplinarias. No solo fueron necesarios conocimientos en ´areas como: Pedagog´ıa, Gesti´on de proyectos, Ingenier´ıa de Software, Ingenier´ıa de Software Educativo e IA. Sino también para ejemplificar el modelo se utilizó el tema de Energía y al empleo de las fases, se puede vislumbrar en el área de Física, Química, Biología y Matemáticas.

Es por esa razón que se incluye la gestión de proyectos dentro del modelo, dado que desarrollar un sistema de este tipo requiere de expertos en distintas áreas que sean coordinados por un líder o gestor de proyecto que tenga el conocimiento general sobre las áreas indispensables del modelo. Por tanto, el experto en contenido sería el encargado en todo lo relacionado con el desarrollo del contenido didáctico y diseño instruccional.

Debido al número de actividades que conlleva implementar este modelo con un tema y problemática real, solo se consiguió realizar un prototipo para la versión 5 (Lollipop) de Android, con funciones básicas pero que a grandes rasgos muestra potencial para el aprendizaje de los usuarios, debido a dos puntos fuertes: el STIm con sus módulos permite regular el contenido al ritmo del usuario, evitando la frustración y deserción de la app; y aplicando un enfoque gradual como en los videojuegos, donde el usuario elige la dificultad (grado de profundidad) de un tema, pequeños tutoriales para afrontar la dificultad de los temas, retroalimentación inmediata por tema de estudio señalando intentos, errores, tiempo de respuesta, puntuaciones y la evaluación por medio de un pre-test y post-test que dan acceso a los niveles de complejidad del tema.

De esta forma se comprueba que la hipótesis se cumple debido a que el modelo propuesto establece técnicas y herramientas donde se cumplen objetivos tecnológicos y educativos; por otro lado, los enfoques para presentar la información atraen la atención de los usuarios debido a que se ofrecen diversas maneras para complementar el aprendizaje y en casos donde será necesario obtener habilidades y conocimientos adicionales para avanzar.

# 6.3 Trabajo a futuro

El principal trabajo a futuro seria implementar al 100% una app con la ayuda del modelo gradual multidisciplinario. Se pueden utilizar los temas que se ven en el plan de estudios de educación básica hasta licenciatura o postgrado. Dicha aplicación puede ser complementada con apariencias gráficas de acuerdo con la edad del usuario o con temática de videojuego, con cierto número de vidas (intentos), recompensas, logros, entre otros.

Es posible hacer una adaptación colaborativa donde se requiera de un grupo de usuarios para resolver una actividad o problemática real a través de simulaciones y aplicando agentes, de esa manera el trabajo que realiza cada usuario se refleja en los demás dispositivos para que se cumpla un objetivo común. Del mismo modo, la app puede adaptarse en un modo competitivo, donde se establecen clasificaciones por experiencia, racha de días estudiados, mayor puntuación, etc.

Con este tipo de temáticas, en caso de ser implementadas en una institución, el profesor puede crear un usuario y agregar a sus alumnos, de este modo verifica el avance con diferentes parámetros, como los que se mencionaron en el p´arrafo anterior, para comprobar el progreso de sus estudiantes, ahorrando significativamente el tiempo en evaluaciones y enfocándose en dudas específicas antes de una evaluación formal en la institución, ayudando a obtener mejores resultados.

# Referencias Bibliográficas

- Ackermann, E. (2001). Piaget's Constructivism, Papert's Constructionism: What's the difference. Future of learning group publication, 5(3), 438. Recuperado de <http://bit.ly/2ITFxvT>
- Ahmad, M., Shen, C., Srivastava, J. & Contractor, N. (2014). Predicting Real World Behaviors from Virtual World Data. springer proceedings in complexity. Cham: Springer. doi[:10.1007/978-3-319-07142-8](https://doi.org/10.1007/978-3-319-07142-8_3) 3
- Ankolekar, A., Burstein, M., Hobbs, J., Lassila, O., Martin, D., McDermott, D., . . . Sycara, K. (2002). DAML-S: Web Service Description for the Semantic Web. In I. Horrocks & J. Hendler (Eds.), The Semantic Web — ISWC 2002. Lecture Notes in Computer Science (Vol. 2342, pp. 348–363). Berlin, Heidelberg: Springer. doi[:10.1007/3-540-48005-6](https://doi.org/10.1007/3-540-48005-6_27) 27
- Arora, S. & Barak, B. (2009). Computational Complexity: A Modern Approach. Cambridge University Press.
- Baca, G. (2006). Evaluación de proyectos (5ta ed.). Méxicp: McGraw-Hill Interamericana.
- Balacheff, N. (2018). cKg, un modelo para comprender el entendimiento del estudiante. Ejemplo con el caso de las funciones. In C. Cuevas, M. Martínez & R. Cruz (Eds.), Tendencias actuales en enseñanza de las ciencias, una perspectiva para investigadores y docentes (pp. 19-52). Ciudad de México, México: Pearson Hispanoamérica. (Traducido por: Carlos Armando Cuevas Vallejo)
- Baz, A., Ferreira, I., Álvarez, M. & García, R. (2011). Dispositivos móviles. EPSIG Ing. Telecomunicación Universidad de Oviedo. Recuperado de <http://bit.ly/2VHZsnn>
- Becerra, F. (2016). Proyecto de Inversión para el Desarrollo de una Planta de productos de fricción de la Zona Oriente de la Ciudad de México (Tesis de Maestría). Universidad Autónoma del Estado de México - Centro Universitario Valle de Chalco, México.
- Beck, K. (1999). Embracing Change with Extreme Programming. Computer, 32(10), 70–77. doi[:10.1109/2.796139](https://doi.org/10.1109/2.796139)
- Beck, K. & Gamma, E. (2000). Extreme programming explained: Embrace change. Addison-Wesley Professional.
- Brazuelo, F. & Gallego, D. (2011). Mobile Learning: los dispositivos móviles como recurso educativo. Mad.
- Bú, R. (2003). Simulación: Un enfoque práctico. Editorial Limusa.
- Burbules, N. (2012). El aprendizaje ubicuo y el futuro de la enseñanza. Encounters on education, 13. Recuperado de <http://bit.ly/32yMwAX>
- Burbules, N. (2014). Los significados de "aprendizaje ubicuo". Education Policy Analysis Archives/Archivos Analíticos de Políticas Educativas, 22, 1-10. Recuperado de <http://bit.ly/2xNJY3J>
- Burch, S. (2005). Société de l'information / Société de la connaissance. In A. Ambrosi, V. Peugeot & D. Pimienta (Eds.), Enjeux de Mots: Regards multiculturels sur les sociétés de l'information (pp. 54–78). Paris, France: C&F Éditions. Recuperado de <http://bit.ly/2uVEJgV>
- Canós, J., Letelier, P. & Penadés, M. (2012). Metodologías ágiles en el Desarrollo de Software.
- Cantillo, C., Roura, M. & Sánchez, A. (2012). Tendencias actuales en el uso de dispositivos móviles en educación. La educación digital magazine, 147, 1-21. Recuperado de <http://bit.ly/2DNI8TX>
- Chen, P. (1976). The Entity-Relationship Model—Toward a Unified View of Data. ACM Transactions on Database Systems (TODS), 1(1), 9–36. doi[:10.1145/320434.320440](https://doi.org/10.1145/320434.320440)
- Codd, E. (1970). A Relational Model of Data for Large Shared Data Banks. Communications of the ACM, 13(6), 377–387. doi[:10.1145/362384.362685](https://doi.org/10.1145/362384.362685)
- Crescenzi, L. & Grané, M. (2016). Análisis del diseño interactivo de las mejores apps educativas para niños de cero a ocho años. Comunicar: Revista Científica Iberoamericana de Comunicación y Educación(46), 77–85. Recuperado de [http://bit.ly/](http://bit.ly/2FWuwH2) [2FWuwH2](http://bit.ly/2FWuwH2)
- Cruz, R., Soberanes, A., Martínez, M. & Juárez, C. (2012). Modelado del proceso para desarrollar Entornos Didácticos Interactivos Computacionales (EDIC): Un apoyo para el diseño instruccional. In R. Juárez et al. (Eds.), Tendencias en Investigación e Innovación en Ingeniería de Software: Un Enfoque Práctico  $1^{\circ}$  ed. Congreso Internacional de Investigación e Innovación en Ingeniería de Software 2012 (pp. 95–100). Jalisco, México: ResearchGate. Recuperado de [http://bit.ly/](http://bit.ly/2I8QNnq) [2I8QNnq](http://bit.ly/2I8QNnq)
- Cuevas, C. (1996). Sistemas Tutoriales Inteligentes. Investigaciones en Matemática Educativa Cinvestav, 149–172.
- Cuevas, C., Villamizar, F. & Martínez, A. (2017). Actividades didácticas para el tono como cualidad del sonido, en cursos de física del nivel básico, mediadas por la tecnología digital. Enseñanza de las ciencias: revista de investigación y experiencias  $didácticas, 35(3), 129-150. Recuperado de http://bit.ly/2UusMsE)$  $didácticas, 35(3), 129-150. Recuperado de http://bit.ly/2UusMsE)$  $didácticas, 35(3), 129-150. Recuperado de http://bit.ly/2UusMsE)$
- De Zubiría, J. (2006). Los modelos pedagógicos: hacia una pedagogía dialogante (2nda ed.). Bogotá: Cooperativa Editorial Magisterio.
- Dimitrov, D. & Rumrill, P. (2003). Pretest-posttest designs and measurement of change. Work, 20(2), 159–165. Recuperado de <http://bit.ly/30z581I>
- Flores, M. & Martínez, M. (2019). Propuesta de aplicación móvil con enfoque en Sistemas Tutoriales Inteligentes. REDIEM. Revista de Experiencias Didácticas e Investigación en Educación Matemática, 1(1), 33-36. Recuperado de [http://bit.ly/](http://bit.ly/2zupRs8) [2zupRs8](http://bit.ly/2zupRs8)
- Fokaefs, M. & Stroulia, E. (2014, 08). WSDarwin: Studying the Evolution of Web Service Systems. In A. Bouguettaya, Q. Sheng & D. Florian (Eds.), Advanced Web Services (pp. 199–223). New York, United States of America: Springer. doi[:10.1007/978-1-4614-7535-4](https://doi.org/10.1007/978-1-4614-7535-4_9)<sub>-</sub>9

Galvis, A. (1992). Ingeniería de Software Educativo. Bogotá, Colombia: Universidad de los Andes.

Gilfillan, I. (2003). La Biblia de MySQL. Anaya multimedia.

- Gómez, M. & Polanía, N. (2008). Estilos de enseñanza y modelos pedagógicos: Un estudio con profesores del Programa de Ingeniería Financiera de la Universidad Piloto de Colombia (Tesis de Maestría). Universidad La Salle - Facultad de Ciencias de la Educación, Bogotá.
- Gómez-Díaz, R., García-Rodríguez, A. & Cordón-García, J. (2015). APPrender a leer y escribir: aplicaciones para el aprendizaje de la lectoescritura. Education in the Knowledge Society, 16(4), 118-137. doi[:10.14201/eks2015164118137](https://doi.org/10.14201/eks2015164118137)
- González, M., González, M., Martín, M., Llamas, C., Martínez, Ó., Vegas, J., . . . Hernández, C. (2017). Teaching and Learning Physics with Smartphones. In I. Management Association (Ed.), Blended Learning: Concepts, Methodologies, Tools, and Applications (pp. 866–885). Hershey, PA: IGI Global. doi[:10.4018/978-1-5225-0783-3.ch044](https://doi.org/10.4018/978-1-5225-0783-3.ch044)
- Graesser, A., VanLehn, K., Rosé, C., Jordan, P. & Harter, D. (2001). Intelligent Tutoring Systems with Conversational Dialogue. AI Magazine, 22(4), 39–52. doi[:10.1609/aimag.v22i4.1591](https://doi.org/10.1609/aimag.v22i4.1591)
- Gümüş, S., Okur, M. & Dinçer, G. (2011). Game-Based Learning Content Production for E-Learning Environments. In E. Proceedings (Ed.), 3rd International Conference on Education and New Learning Technologies (Vol. 4, pp. 5755–5761). Barcelona, España. Recuperado de <http://bit.ly/2FWQngA>
- Gutiérrez, A. (2010). Educación multimedia y nuevas tecnologías (Vol. 9). Ediciones de la Torre.
- Kiger, D., Herro, D. & Prunty, D. (2012). Examining the Influence of a Mobile Learning Intervention on Third Grade Math Achievement. Journal of Research on Technology in Education, 45(1), 61–82. doi[:10.1080/15391523.2012.10782597](https://doi.org/10.1080/15391523.2012.10782597)
- Klim, P. (2007). El cambio conceptual. In Facultad de Diseño y Comunicación (Ed.), Experiencias y Propuestas en la Construcción del Estilo Pedagógico en Diseño y Comunicación (Vol. 8, pp. 187-189). Buenos Aires, Argentina: Universidad de Palermo. Recuperado de <http://bit.ly/2VRa6Fc>
- Laborí, B. & Oleagordia, I. (2001). Estrategias educativas para el uso de las Nuevas Tecnologías de la Información y Comunicación. RIE. Revista Iberoamericana de Educación, 25(1), 1-13. Recuperado de <http://bit.ly/2WYtTCR>
- Le, N.-T. & Huse, N. (2016). Evaluation of the Formal Models for the Socratic Method. In A. Micarelli, J. Stamper & K. Panourgia (Eds.), Intelligent Tutoring Systems. ITS 2016. Lecture Notes in Computer Science (Vol. 9684, pp. 69–78). Cham: Springer. doi[:10.1007/978-3-319-39583-8](https://doi.org/10.1007/978-3-319-39583-8_7) 7
- López, M. & Morcillo, J. (2007). Las TIC en la enseñanza de la Biología en la educación secundaria: los laboratorios virtuales. Revista electrónica de enseñanza de las ciencias,  $6(3)$ , 562–576. Recuperado de <https://goo.gl/LJCxfa>
- Martínez, M., Flores, M., Cruz, R. & Soberanes, A. (2019). Propuesta de arquitectura para un Sistema Tutorial Inteligente móvil. RECI. Revista Iberoamericana de las Ciencias Computacionales e Informática, 8(16), 63–80. doi[:10.23913/reci.v8i16.95](https://doi.org/10.23913/reci.v8i16.95)
- Martínez, M., Soberanes-Martín, A. & Sánchez, J. (2017). Análisis correlacional de competencias matemáticas de pruebas estandarizadas y pre-requisitos matemáticos en estudiantes de nuevo ingreso a ingeniería en computación. RIDE. Revista Iberoamericana para la Investigación y el Desarrollo Educativo,  $8(15)$ , 946–974. doi[:10.23913/ride.v8i15.328](https://doi.org/10.23913/ride.v8i15.328)
- Mendoza, X. & Bernabeu, M. (2006). Aprendizaje basado en problemas. *Innovación Educativa*, 6(35), 1–12. Recuperado de <https://goo.gl/GZpSy7>
- Mishra, J., Kumar, S. & Dash, S. (2012). Mobile-Cloud: A Framework of Cloud Computing for Mobile Application. In N. Meghanathan, N. Chaki & D. Nagamalai (Eds.), Advances in Computer Science and Information Technology. CCSIT 2012. Lecture Notes of the Institute for Computer Sciences, Social Informatics and Telecommunications Engineering (Vol. 86, pp. 347–356). Berlin, Heidelberg: Springer. doi[:10.1007/978-3-642-27317-9](https://doi.org/10.1007/978-3-642-27317-9_36) 36
- Montoya, M. (2015). Acceso abierto y su repercusión en la Sociedad del Conocimiento: Reflexiones de casos prácticos en Latinoamérica/Open Access and its impact on the Knowledge Society: Latin American Case Studies Insights. Education in the Knowledge Society, 16(1), 103–118. doi[:10.14201/eks2015161103118](https://doi.org/10.14201/eks2015161103118)
- Moore, J. & Reigeluth, C. (2000). La enseñanza cognitiva y el ámbito cognitivo. In Santillana (Ed.), Diseño de la instrucción, teorías y modelos: Un nuevo paradigma de la teoría de la instrucción (Vol. 1, pp. 61–76). Madrid, España: Santillana.
- Morales, P. & Landa, V. (2004). Aprendizaje basado en problemas. Theoria, 13(1), 145–157. Recuperado de [http://bit.ly/](http://bit.ly/2Uyj4e1) [2Uyj4e1](http://bit.ly/2Uyj4e1)
- Moreira, M. & Greca, I. (2003). Cambio conceptual: análisis crítico y propuestas a la luz de la teoría del aprendizaje significativo. Ciência & Educação, 9(2), 301-315. Recuperado de <http://bit.ly/2IoNw3H>
- Nwana, H. (1990). Intelligent Tutoring Systems: an overview. Artificial Intelligence Review, 4(4), 251–277. doi[:10.1007/BF00168958](https://doi.org/10.1007/BF00168958)
- Nyamen, A. (2016). Développement d'un Système Tutoriel Intelligent pour l'apprentissage du raisonnement logique (Maîtrise en Informatique). Université du Québec a Montréal, Québec, Canada.
- Ortiz, A. (2013). Modelos Pedagógicos y Teorías del Aprendizaje. Ediciones de la U.
- Palés, J. & Gomar, C. (2010). El uso de las simulaciones en educación médica. Teoría de la Educación. Educación y Cultura en la Sociedad de la Información, 11(2). Recuperado de <http://bit.ly/2XvnVJI>
- Papert, S. et al. (1999). Logo Philosophy and Implementation. Logo Computer Systems Inc.
- Parra, J., Castro, C. & Amariles, M. (2014). Casos de éxito de la aplicación de la metodología de aprendizaje basado en problemas ABP. IngEam. Revista de Investigación de la Facultad de Ingeniería EAM,  $1(1)$ , 15–22. Recuperado de <http://bit.ly/2P2u5xY>
- Pedroza, B., González, J., Guerrero, J., Collazos, C. & Lecona, A. (2018). Propuesta de un Tutor Cognitivo semi-automatizado con gamificación e interfaces tangibles para álgebra. Campus Virtuales, 7(1), 63–80. Recuperado de <http://bit.ly/325Rp3W>
- Pérez-Mateo, M., Catasús, M., Maina, M. & Romero, M. (2012). Elaboración colaborativa de contenidos en el aprendizaje en línea: parámetros de calidad. In J. Hernández, M. Pennesi, D. Sobrino & A. Vázquez (Eds.), Tendencias emergentes en Educación con TIC (pp. 103-122). Barcelona, España: Asociación Espiral. Recuperado de <http://bit.ly/2Z2fk35>
- Pimienta, J. (2012). Estrategias de Enseñanza-Aprendizaje. Pearson Educación.
- PMBOK. (2017). Guía de los Fundamentos para la Dirección de Proyectos (6ta ed.). Project Management Institute, Inc.
- Pons, C., Giandini, R. & Pérez, G. (2010). Desarrollo de software dirigido por modelos. Editorial de la Universidad Nacional de La Plata (EDULP)/McGraw-Hill Educación.
- Rebollo, M. & Rodríguez, S. (2006). El aprendizaje y sus dificultades. Revista de neurología,  $\mu(2)$ , 139–142. Recuperado de <http://bit.ly/2Giyuts>
- Reinosa, E. J., Maldonado, C. A. & Muñoz, R. (2012). Bases de datos. Alfaomega Grupo Editor.
- Requena, S. (2008). El modelo constructivista con las nuevas tecnologías: aplicado en el proceso de aprendizaje. RUSC. Universities and Knowledge Society Journal, 5(2), 26–35.
- Ruiz-Velasco, E. (2013). Educatrónica: Innovación en el aprendizaje de las ciencias y la tecnología. Madrid, Buenos Aires, México: Editorial Díaz de Santos, S.A.
- Suárez, M. (2000). Las corrientes pedagógicas contemporáneas y sus implicaciones en las tareas del docente y en el desarrollo curricular. Acción Pedagógica, 9(1), 42-51. Recuperado de <http://bit.ly/2v2brNM>
- Tanenbaum, A. & Steen, M. (2008). Sistemas distribuidos: principios y paradigmas (2nd ed.). México: Pearson Educación.
- Toro, F. (2013). Administración de proyectos de informática. Ecoe Ediciones.
- Trouche, L. (2005a). Calculators in Mathematics Education: A Rapid Evolution of Tools, with Differential Effects. In D. Guin, K. Ruthven & L. Trouche (Eds.), The Didactical Challenge of Symbolic Calculators. Mathematics Education Library (Vol. 36, pp. 9–39). Boston, MA: Springer. doi[:10.1007/0-387-23435-7](https://doi.org/10.1007/0-387-23435-7_2) 2
- Trouche, L. (2005b). An Instrumental Approach to Mathematics Learning in Symbolic Calculator Environments. In D. Guin, K. Ruthven & L. Trouche (Eds.), The Didactical Challenge of Symbolic Calculators. Mathematics Education Library (Vol. 36, pp. 137–162). Boston, MA: Springer. doi[:10.1007/0-387-23435-7](https://doi.org/10.1007/0-387-23435-7_7) 7
- Vargas, L., Gómez, M. & Gomez, R. d. L. (2013). Desarrollo de habilidades cognitivas y tecnológicas con aprendizaje móvil. Revista de Investigación Educativa del Tecnológico de Monterrey, 3(6), 30-39.
- Yanez, P. (2016). El proceso de aprendizaje: fases y elementos fundamentales. Revista San Gregorio(11), 70–81. Recuperado de <http://bit.ly/2SjM3hb>
- Zatarain, R., Barrón-Estrada, M., Sandoval-Sánchez, G. & Reyes-García, C. (2008). Authoring Mobile Intelligent Tutoring Systems. In B. Woolf, E. Aïmeur, R. Nkambou & S. Lajoie (Eds.), International Conference on Intelligent Tutoring systems. ITS 2008. Lecture Notes in Computer Science (Vol. 5091, pp. 746–748). Berlin, Heidelberg. doi[:10.1007/978-3-540-69132-](https://doi.org/10.1007/978-3-540-69132-7_97) 7.[97](https://doi.org/10.1007/978-3-540-69132-7_97)
- Zhuang, Y., Kwok, L. & Cheung, S. (2013). A Case Review on the Implementation of Intelligent Tutoring Systems on Mobile Devices. In S. Cheung, J. Fong, W. Fong, F. Wang & L. Kwok (Eds.), International Conference on Hybrid Learning and Continuing Education. ICHL 2013. Lecture Notes in Computer Science (Vol. 8038, pp. 21–32). Berlin, Heidelberg. doi[:10.1007/978-3-642-39750-9](https://doi.org/10.1007/978-3-642-39750-9_3) 3

# Glosario

# A

### app

App es la abreviatura de "aplicación", que es lo mismo que un programa de software. Mientras que una aplicación puede referirse a un programa para cualquier plataforma de hardware, se utiliza mas a menudo el término app para describir programas en dispositivos móviles, como teléfonos inteligentes y tabletas. XIX, XXIII–XXVI, 4–7, 27–32, 34–36, 39, 42, 43, 48, 55, 68, 70–72

### aprendizaje basado en problemas

Estrategia didáctica constituida por un conjunto de experiencias o situacion-problema de la vida real (de una familia, práctica profesional, empresa, institución educativa, etc), presentadas en forma de narrativa, con la finalidad de reflexionar sobre el curso de acción elegido y proponer acciones alternativas ante tales situaciones. 2, 83

### $\overline{C}$

### cambio conceptual

Proceso de transformación de los conocimientos que ya se poseen para alcanzar otros más elaborados. En otras palabras, hace alusión tanto al resultado como al proceso gradual de transformación de las ideas y concepciones alternativas previas de los sujetos que aprenden y su reorganización en una nueva estructura de conocimiento. 2, 83

#### cognitivo

Es aquello que pertenece o que está relacionado al conocimiento. Éste, a su vez, es un cúmulo de información que se dispone gracias a un proceso de aprendizaje o experiencia. 2, 3, 11, 12, 16

### Compact Disc Read-Only Memory

Forma de almacenamiento de capacidad que utiliza óptica láser en lugar de medios magnéticos para leer datos. 83

#### constructivismo

Corriente pedagógica que postula la necesidad de entregar al estudiante las herramientas necesarias que le permitan construir sus propios procedimientos para resolver una situación problemática, lo que implica que sus ideas puedan verse modificadas y siga aprendiendo. 3, 12, 14, 17, 18

### $\mathbf D$

### deductivo

Es un método científico que considera que la conclusión se halla implícita dentro las premisas. Esto quiere decir que las conclusiones son una consecuencia necesaria de las premisas: cuando las premisas resultan verdaderas y el razonamiento deductivo tiene validez, no hay forma de que la conclusión no sea verdadera. XVII, 17

### didáctica

Es la disciplina científico-pedagógica que tiene como objeto de estudio, los procesos y elementos existentes en la enseñanza y el aprendizaje. La didáctica se encarga de articular un proyecto pedagógico (objetivos sociales de la educación) con los desarrollos en las técnicas y métodos de enseñanza (que se fundamentan en una teoría general del aprendizaje). XXIII, XXV, 3, 4, 16, 18

### E

### eXtreme Programming

La Programación Extrema, XP por sus siglas en inglés, es una metodología ágil centrada en potenciar las relaciones interpersonales como clave para el éxito en desarrollo de software, promoviendo el trabajo en equipo, preocupándose por el aprendizaje de los desarrolladores, y propiciando un buen clima de trabajo. XP se basa en retroalimentación continua entre el cliente y el equipo de desarrollo, comunicación fluida entre todos los participantes, simplicidad en las soluciones implementadas y coraje para enfrentar los cambios. 7, 84

### G

### gamificación

El término gamificación (llamado también ludificación) se originó inicialmente en la industria de los medios digitales, aproximadamente en el año 2008. Su definición más sencilla establece que es el uso de elementos de juego en contextos no lúdicos. Esto quiere decir que, actividades que nada tienen que ver con estrategias de recreación y diversión, por ejemplo la enseñanza o el marketing, introducen elementos y estructuras propios de los juegos, como pueden ser un conjunto de reglas, competencias o premios, para motivar la participación activa de las personas involucradas.. 29

### Global Positioning System

Significa "Sistema de Posicionamiento Global". El GPS es un sistema de navegación por satélite utilizado para determinar la posición en tierra de un objeto. La tecnología GPS fue utilizada por primera vez por el ejército de los Estados Unidos en el decenio de 1960 y se amplió a su uso civil en los decenios siguientes. Hoy en día, los receptores GPS están incluidos en muchos productos comerciales, tales como automóviles, teléfonos inteligentes, entre otros.. 36, 83

### H

### hardware

El hardware informático se refiere a las partes físicas de un ordenador y dispositivos relacionados. Los dispositivos de hardware internos incluyen motherboards, discos duros y RAM. Los dispositivos de hardware externos incluyen monitores, teclados, ratones, impresoras y escáneres. 15, 81

### I

### inductivo

Es un método científico que obtiene conclusiones generales a partir de premisas particulares en el que pueden distinguirse cuatro pasos esenciales: la observación de los hechos para su registro; la clasificación y el estudio de estos hechos; la derivación inductiva que parte de los hechos y permite llegar a una generalización; y la contrastación. XVII, 16, 17

#### M

### modelización

El proceso de enfrentar una situación indeterminada, problematizarla, produciendo investigación, razonamiento, y estructuras matemáticas para transformar dicha situación. 16, 36

### modelo

Este concepto tiene múltiples usos y significados. En este trabajo se toma como referencia para tratar de producir algo igual. En este caso, el modelo es un arquetipo. XVII, XXIII–XXVI, 3–7, 10, 11, 15–17, 34, 36, 37, 39, 42, 46, 48, 53, 70, 71

### método

Modo ordenado y sistemático de proceder para llegar a un resultado o fin determinado. XIX, 4, 7, 11, 12, 16, 17, 20, 22

### O

### Operating System

Es un software que se comunica con el hardware y permite que se ejecuten otros programas. Está compuesto por el software del sistema o los archivos fundamentales que su computadora necesita para arrancar y funcionar. Cada computadora de escritorio, tableta y teléfono inteligente incluye un sistema operativo que proporciona una funcionalidad básica para el dispositivo. Entre los SO más comunes para equipos de escritorio está: Windows, MacOS X y Linux, respecto a los dispositivos móviles predominan Android y iOS. 22, 84

### P

### pedagógico

Disciplina que tiene como objeto de estudio la educación con la intención de organizarla para cumplir con determinados fines, establecidos a partir de lo que es deseable para una sociedad, es decir, el tipo de ciudadano que se quiere formar. Pertenece al campo de las ciencias sociales y humanas. XIX, XXIII, XXV, 3, 11, 12, 14, 17, 19, 20, 22, 26, 27, 34, 68

### Personal Digital Assistant

Es una computadora de mano originalmente diseñada como agenda electrónica con un sistema de reconocimiento de escritura. Incluían aplicaciones estrictamente relacionadas con su función como agenda electrónica, es decir, se reducían a calendario, lista de contactos, bloc de notas y recordatorios. 22, 83

### S

### **SCRUM**

Es una metodología ágil fantástica para desarrolladores. Consiste en un modelo de asignación de tareas diarias basado en reuniones rápidas y control de la evolución de los procesos. Es bueno para llevar un seguimiento de las tareas que se están llevando a cabo y saber en qué puntos se ha atascado el equipo. Además la profundidad de las tareas que se asignan en SCRUM tiende a ser incremental, y esto coincide exactamente con el devenir normal de un desarrollo. 23

### software

El software puede ser dif´ıcil de describir porque es "virtual" o intangible comparado con el hardware de la computadora. Consiste en líneas de código escritas por programadores que han sido compiladas en un programa informático. Los términos relacionados, como programas de software, aplicaciones, apps, scripts y conjuntos de instrucciones, caen bajo la categoría de software informático. XXIII–XXVI, 3, 5, 7, 15, 16, 23, 30–32, 34–37, 39, 40, 42, 43, 45, 46, 48, 54, 55, 62, 70, 71

### T

### Tecnología de la Información

Se refiere a todo lo relacionado con la tecnología computacional, tales como las redes, hardware, software, el internet, o la gente que trabaja con esas tecnologías. Muchas compañías ahora tienen departamentos TI para manejar las computadoras, redes y otras areas técnicas de sus negocios. 84

### Tecnologías de la Información y Comunicación

Se refiere a las tecnologías que proveen acceso a la información a través de las telecomunicaciones. Es similar a la TI, pero esta se centra principalmente en la comunicación de tecnologías. Esto incluye el internet, redes inalámbricas, teléfonos celulares y otros medios de comunicación. 2, 84

### $\ensuremath{\mathbf{U}}$

### Unified Modeling Language

Significa "Lenguaje Unificado de Modelado". Este es un lenguaje de programación que se utiliza para el desarrollo de software orientado a objetos. Para organizar el código del programa de manera más eficiente, los programadores a menudo crean "objetos" que son conjuntos de datos estructurados dentro de los programas. UML, que ha sido estandarizado por Object Management Group (OMG), fue diseñado para este propósito. El lenguaje ha ganado suficiente apoyo como para convertirse en un lenguaje estándar para la visualización y construcción de programas de software.. 39, 84

### W

### World Wide Web

Es importante saber que este no es un sin´onimo de Internet. La World Wide Web, es un subconjunto de Internet. La Web consta de páginas a las que se puede acceder mediante un navegador (Internet Explorer, Edge, Firefox, Safari, etc.). Internet es la red real de redes donde reside toda la información. Cosas como Telnet, FTP, juegos por Internet, chat de transmisión por Internet (IRC) y correo electrónico son parte de Internet, pero no son parte de la World Wide Web. El Protocolo de transferencia de hipertexto (HTTP) es el método utilizado para transferir páginas web a su computadora. Con el hipertexto, una palabra o frase puede contener un enlace a otro sitio web. Todas las páginas web están escritas en el lenguaje de marcado de hipertexto (HTML), que funciona junto con HTTP. 22, 84

# Acrónimos

A

# ABP

Aprendizaje Basado en Problemas . XIX, 2, 4, 12, 13, 19, 30, 42, 46, Glosario: aprendizaje basado en problemas

### $\mathbf C$

### C<sub>C</sub>

Cambio Conceptual . XIX, 2, 4, 12, 14, 15, 17, 19, 42, 46, Glosario: cambio conceptual

# CD-ROM

Disco compacto de sólo lectura . 16, Glosario: Compact Disc Read-Only Memory

### E

### e-Learning

Electronic Learning. 22

# G

### GPS

Global Positioning System . 36, Glosario: Global Positioning System

## I

# IA

Inteligencia Artificial. 26, 37, 38, 68, 71

# M

# m-Learning

Mobile Learning. 22, 23, 27

# MOOC

Curso En-línea Masivo y Abierto. 28

# P

# PDA

Asistente Digital Personal . 22, Glosario: Personal Digital Assistant

### S

# SO

Sistema Operativo . 22, Glosario: Operating System

# STI

Sistema Tutorial Inteligente. 26, 27, 31, 32, 37, 68, 70

## STIm

Sistema Tutorial Inteligente móvil. XVII, 38, 46, 53, 54, 66, 68, 71

## T

### TI

Tecnología de la Información . 81, Glosario: Tecnología de la Información

## TIC

Tecnologías de la Información y Comunicación . 2, 18, Glosario: Tecnologías de la Información y Comunicación

### TSD

Teoría de situaciones didácticas. 10

### $\mathbf U$

## UML

Unified Modeling Language . 39, Glosario: Unified Modeling Language

### W

# WS

Web Service. XXI, 25, 53, 54, 66, 67

# WSDL

Web Service Description Language. 25, 37, 39

### WWW

World Wide Web . 22, 31, Glosario: World Wide Web

# X

# XML

eXtensible Markup Language. 25, 54

# XP

Programación Extrema . XVII, 7, 23, 24, 39, 54, Glosario: eXtreme Programming

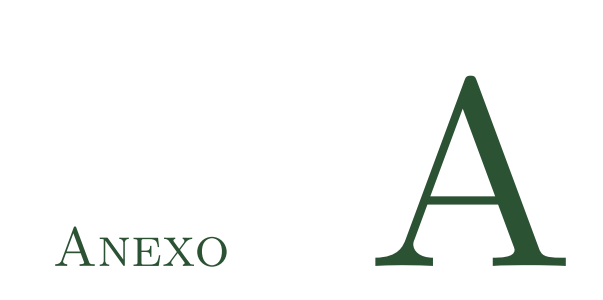

# Ejemplos de formatos para elaboración del modelo

"Qué gran libro se podría escribir con lo que se sabe. ¡Otro mucho mayor se escribiría con lo que no se sabe!".

– Julio Verne.

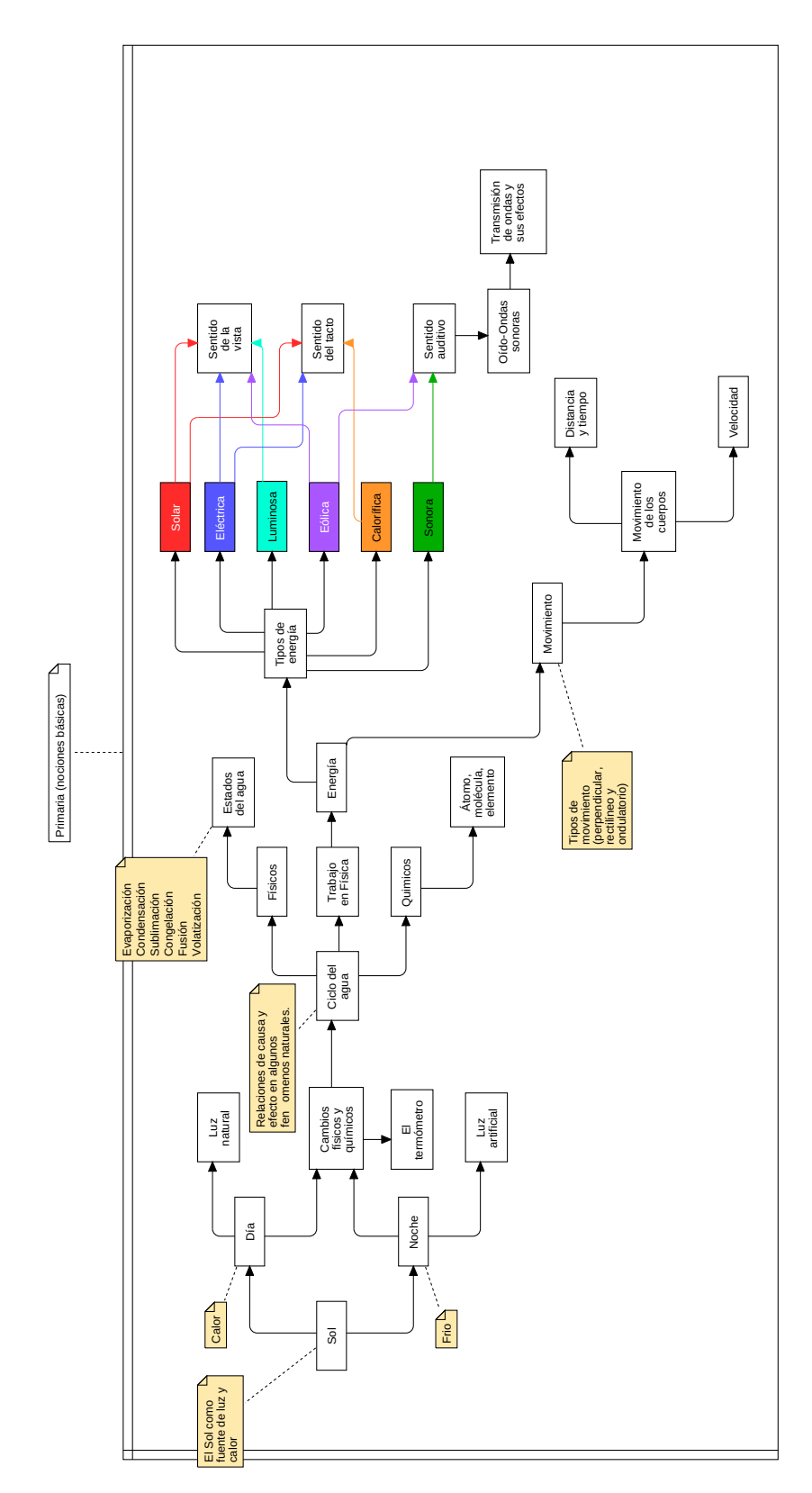

Figura A.1. Trayectoria de aprendizaje en Energía.

Fuente: Elaboración propia.

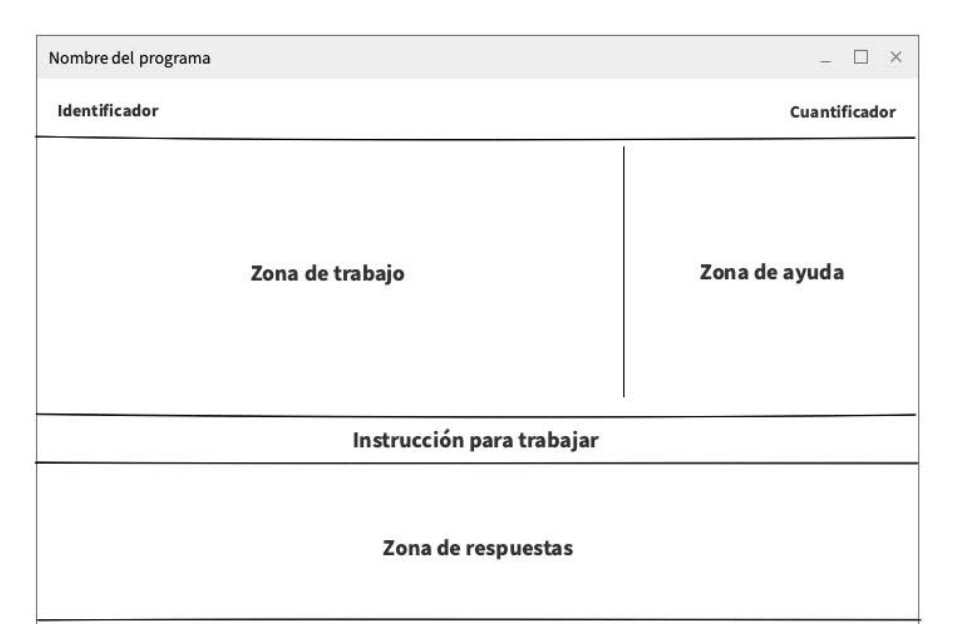

Figura A.2. Zonas de comunicación en interfaz  $1/2$ .

Zona de mensajes Fuente: Elaboración propia a partir de Galvis (1992).

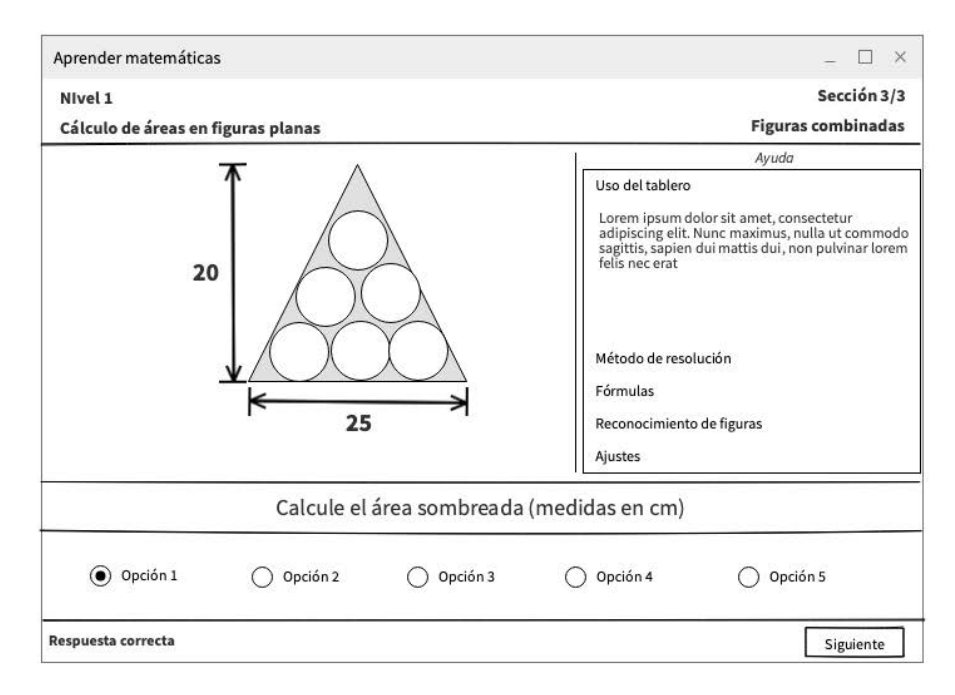

### Figura A.3. Zonas de comunicación en interfaz  $2/2$ .

Fuente: Elaboración propia a partir de Galvis (1992).

Figura A.4. Plantilla para la elaboración del diseño instruccional  $1/2$ .

TEMA DE APRENDIZAJE Nivel: Complejidad del contenido de

menor a mayor Fecha de elaboración: *fecha de inicio* Fecha de modificación: fecha de modificación o finalización

# Información general

En este apartado se describe a grandes rasgos las tareas realizadas en la fase uno del modelo multi-disciplinario gradual, como por ejemplo: las fuentes donde se obtuvo la información, problemas encontrados, quienes son los que intervienen en la elaboración del documento, entre otras.

Disciplina(s):  $\delta$ Cuáles son las disciplinas que intervienen con el tema principal?, ejemplo: Matemáticas, Física y Química.

# Contexto Pedagógico

## Objetivos

Describir en forma de lista los objetivos que se pretenden enseñar con el tema principal.

- Clase(s) de conocimiento: Mencionar las clases de conocimiento que se pretenden utilizar en la enseñanza del tema.
- Nivel de competencia del profesor en TIC: Bajo, Medio o Alto, dependiendo si habrá actividades donde el profesor intervenga en el proceso.
- Nivel de interacción: Bajo, Medio o Alto, engloba a grandes rasgos si la actividad necesita del apoyo de la app en su totalidad o solo como apoyo.
- Apoyo a alumnos con dificultades de aprendizaje: Se especifica si dentro de la misma actividad existe una sección para alumnos con dificultades de aprendizaje.
- Canal de aprendizaje: De preferencia, Visual, Auditivo  $y/o$  Kinestésico.
- Rango de edad: Establecer el rango de edad de los estudiantes a quién va dirigida la actividad.
- Ciclo de investigación: Describir en forma de lista si existe un proceso de investigación para obtener resultados.
- Manual de usuario: Colocar un hipervínculo con las instrucciones específicas para completar la actividad.

1

Fuente: Elaboración propia.

Figura A.5. Plantilla para la elaboración del diseño instruccional  $2/2$ .

# Diseño instruccional

# Guía para el profesor

En este apartado se describe a grandes rasgos el contenido didáctico para el profesor y descripción en forma de lista de los objetivos de cada uno de los niveles que se planean diseñar.

# Guía para el alumno

Indicaciones: Descripción de las acciones que realizara el alumno en la actividad didáctica.

# Nivel 1/?

En este apartado se menciona una breve descripción del objetivo al completar el nivel. Cada nivel debe contener los conceptos, ejemplos, evaluación y retro-alimentación considerando el aumento de complejidad (gradualidad), la fase CUVIMA-I (multi-disciplina) y la trayectoria de aprendizaje. Al final se debe contemplar cu´anto tiempo se destina para el aprendizaje de la actividad.

# Referencias

Colocar las referencias consultadas para la elaboración del diseño instruccional.

2

Fuente: Elaboración propia.

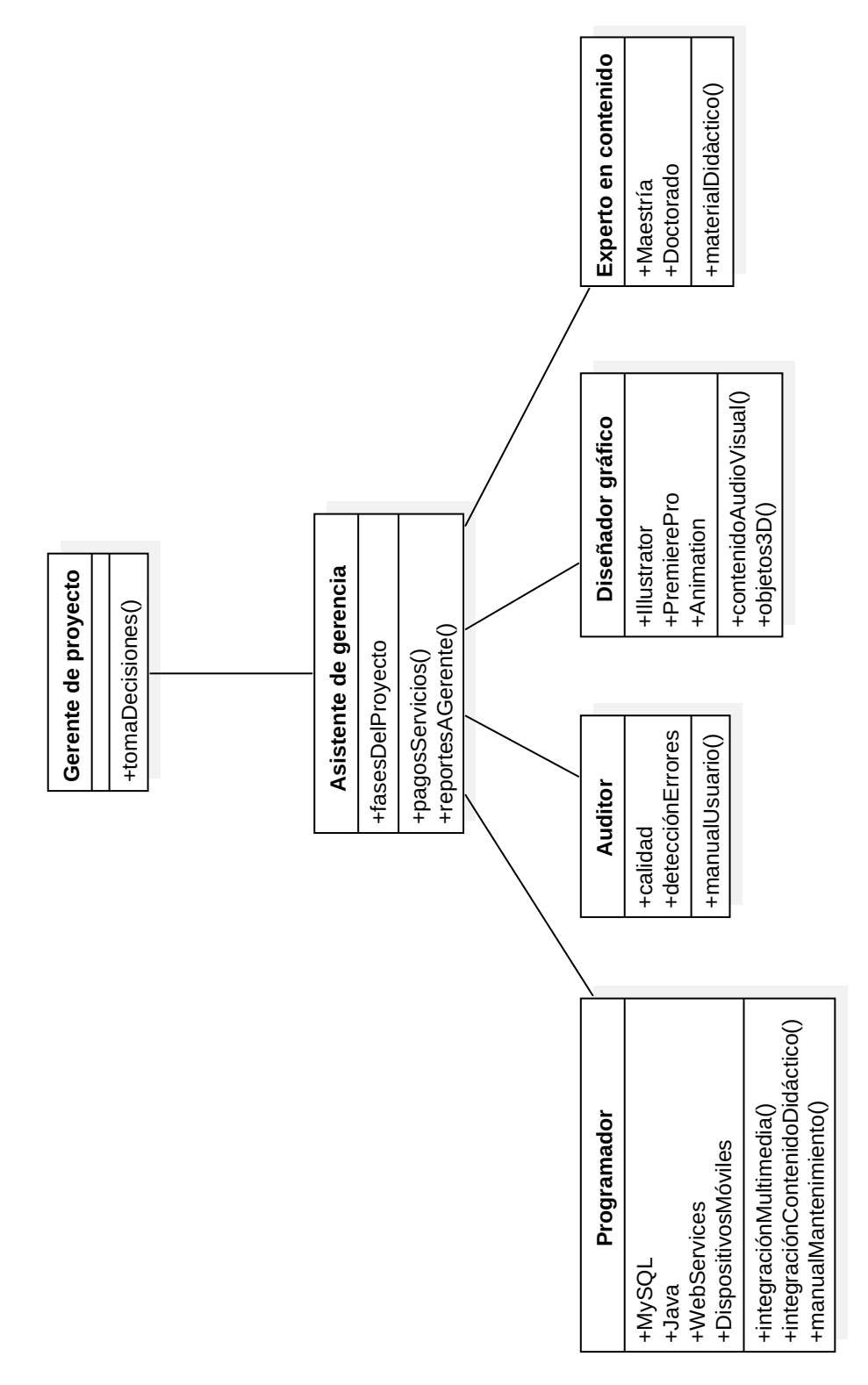

Figura A.6. Organigrama del equipo de proyecto.

Fuente: Elaboración propia a partir de Becerra (2016).

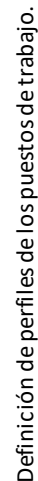

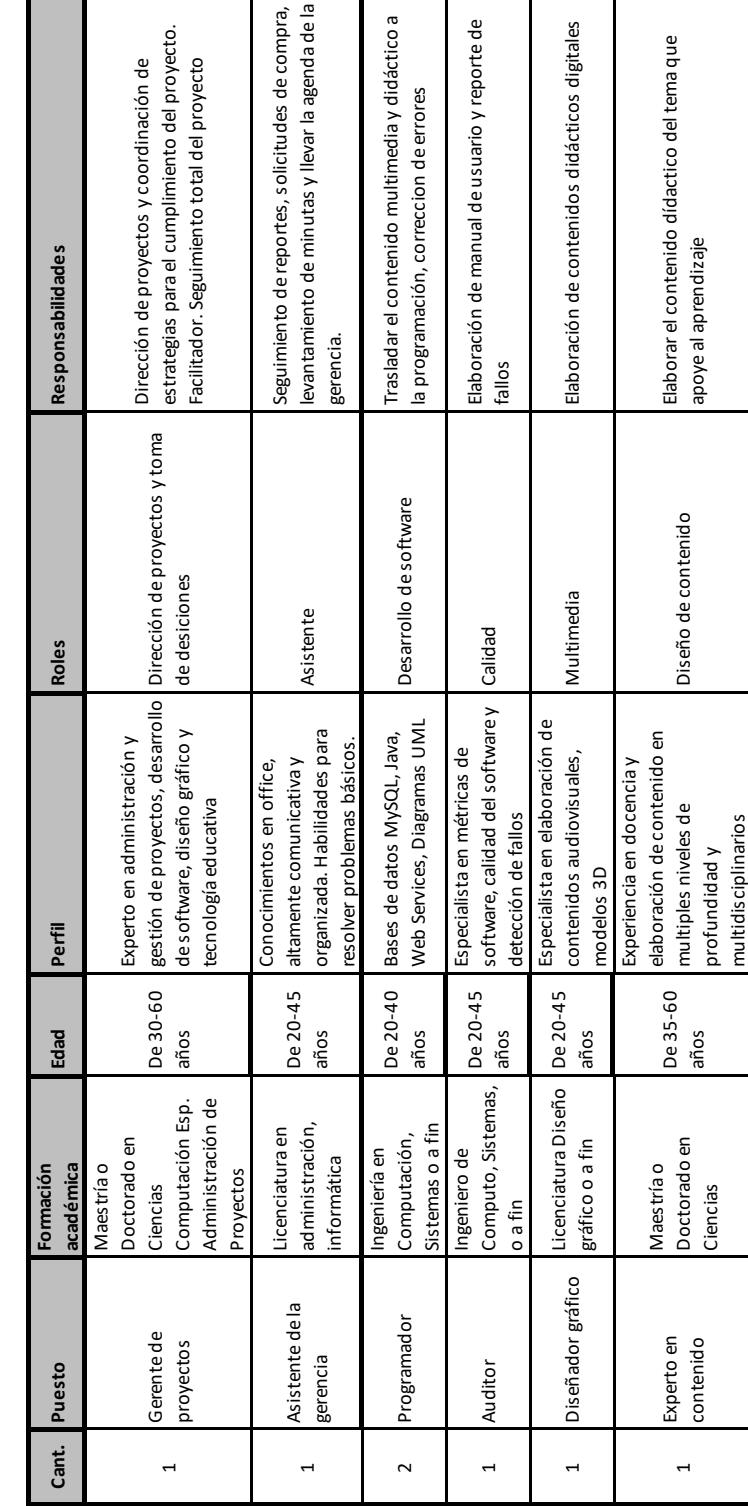

# Integración del equipo de proyectos **Integración del equipo de proyectos**

Fuente: Elaboración propia a partir de Becerra (2016).

Figura A.7. Perfiles del equipo de proyecto.

Figura A.8. Matriz de requerimientos.

# **MATRIZ DE REQUERIMIENTOS DEL PROYECTO**

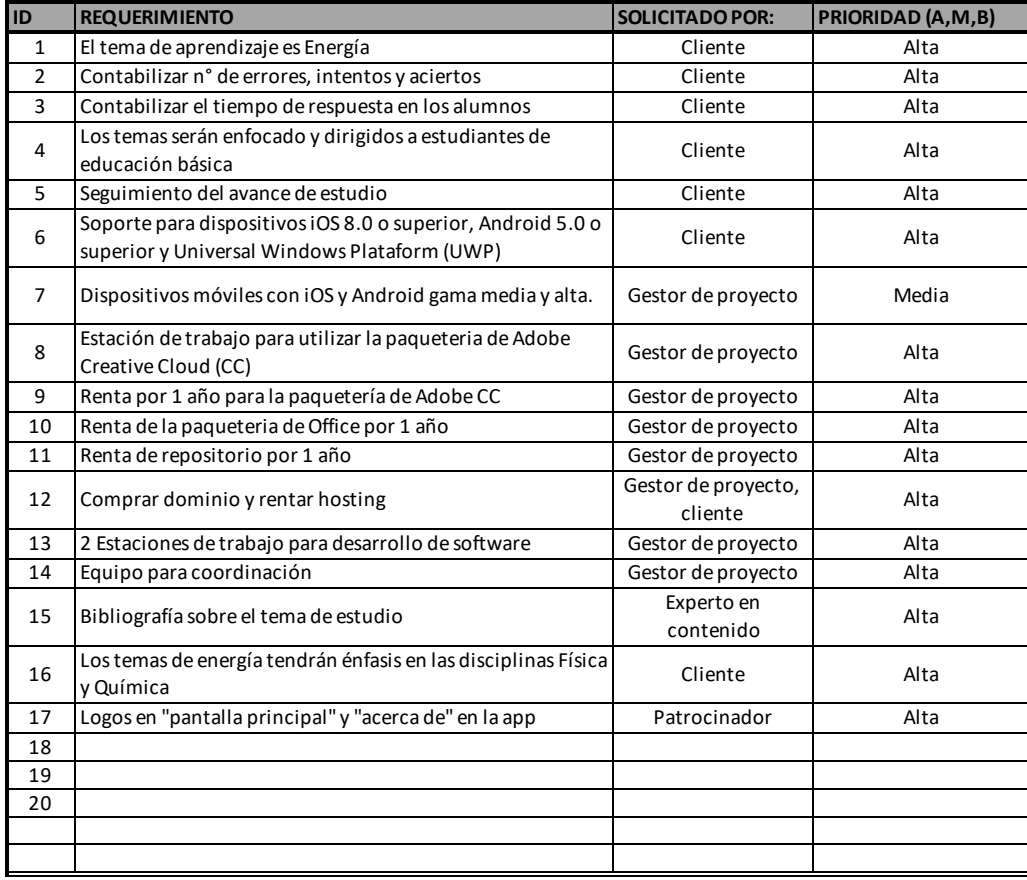

Fuente: Elaboración propia a partir de Becerra (2016).
Figura A.9. Carta descriptiva del proyecto.

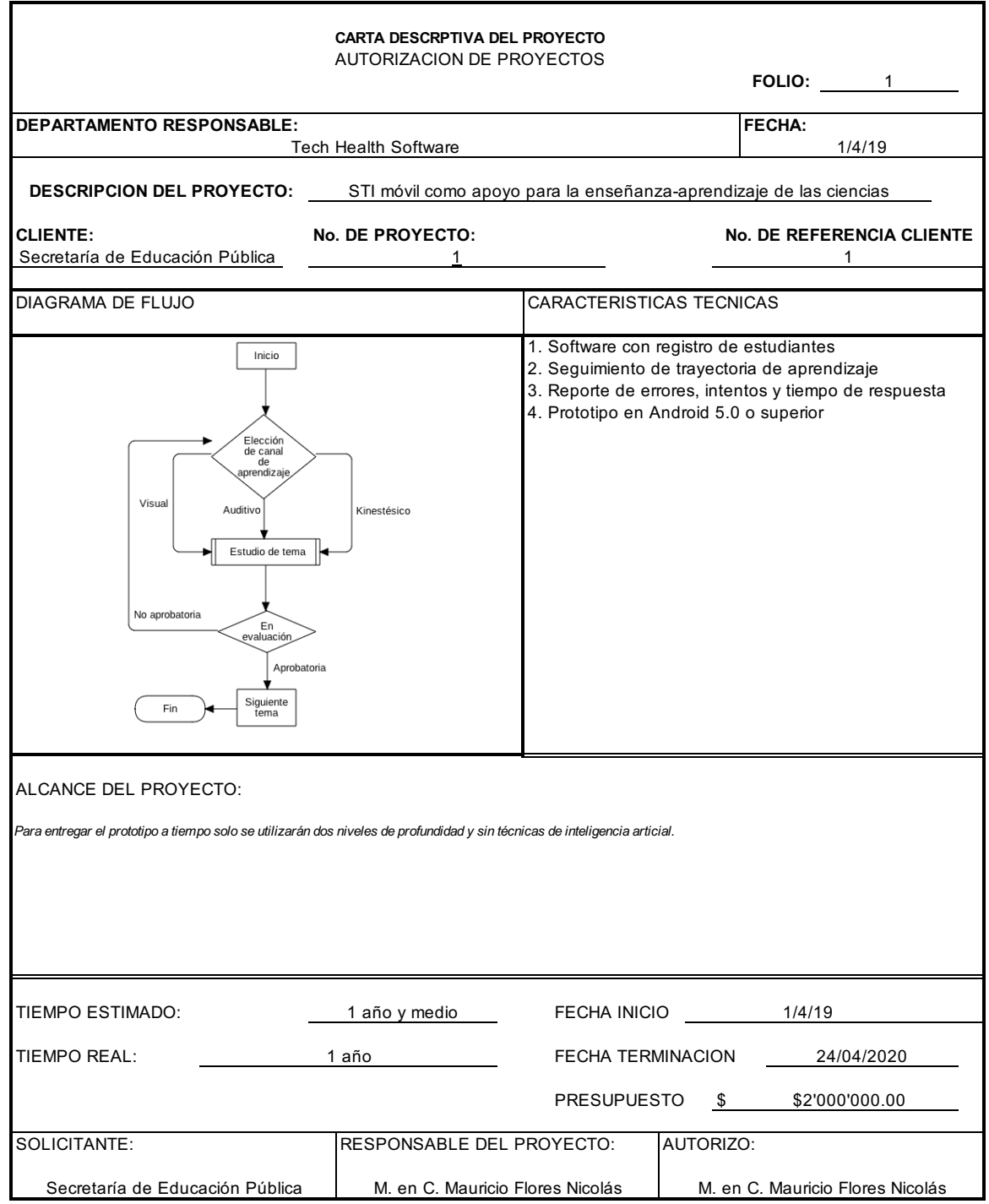

Fuente: Elaboración propia a partir de Becerra (2016).